<span id="page-0-0"></span>Python Programming

Wikibooks.org

June 22, 2012

On the 28th of April 2012 the contents of the English as well as German Wikibooks and Wikipedia projects were licensed under Creative Commons Attribution-ShareAlike 3.0 Unported license. An URI to this license is given in the list of figures on page [149.](#page-152-0) If this document is a derived work from the contents of one of these projects and the content was still licensed by the project under this license at the time of derivation this document has to be licensed under the same, a similar or a compatible license, as stated in section 4b of the license. The list of contributors is included in chapter Contributors on page [143.](#page-146-0) The licenses GPL, LGPL and GFDL are included in chapter Licenses on page [153,](#page-156-0) since this book and/or parts of it may or may not be licensed under one or more of these licenses, and thus require inclusion of these licenses. The licenses of the figures are given in the list of figures on page [149.](#page-152-0) This PDF was generated by the LAT<sub>EX</sub> typesetting software. The LAT<sub>EX</sub> source code is included as an attachment (source.7z.txt) in this PDF file. To extract the source from the PDF file, we recommend the use of <http://www.pdflabs.com/tools/pdftk-the-pdf-toolkit/> utility or clicking the paper clip attachment symbol on the lower left of your PDF Viewer, selecting Save Attachment. After extracting it from the PDF file you have to rename it to source.7z. To uncompress the resulting archive we recommend the use of <http://www.7-zip.org/>. The LATEX source itself was generated by a program written by Dirk Hünniger, which is freely available under an open source license from [http://de.wikibooks.org/wiki/Benutzer:Dirk\\_Huenniger/wb2pdf](http://de.wikibooks.org/wiki/Benutzer:Dirk_Huenniger/wb2pdf). This distribution also contains a configured version of the pdflatex compiler with all necessary packages and fonts needed to compile the LATEX source included in this PDF file.

# **Contents**

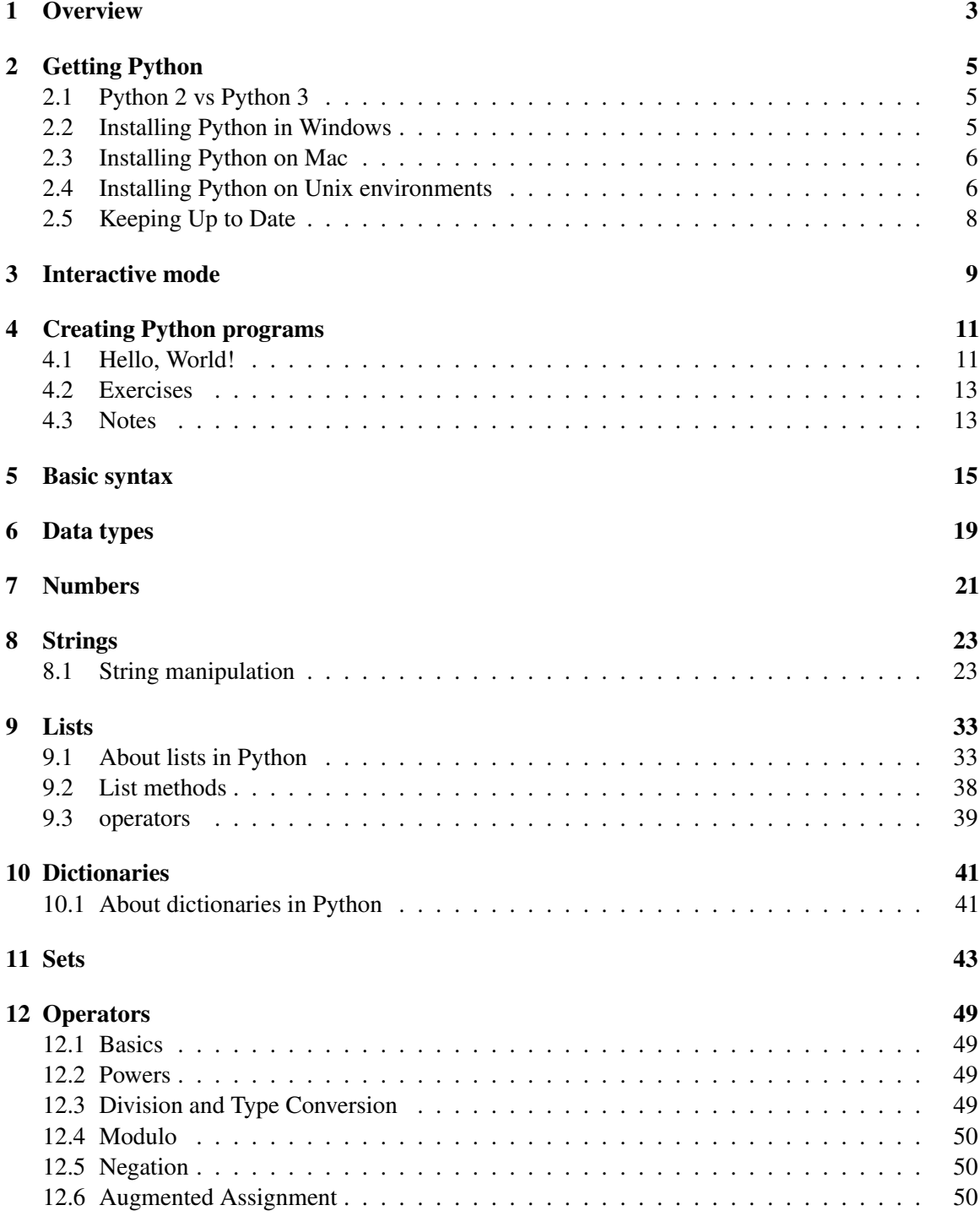

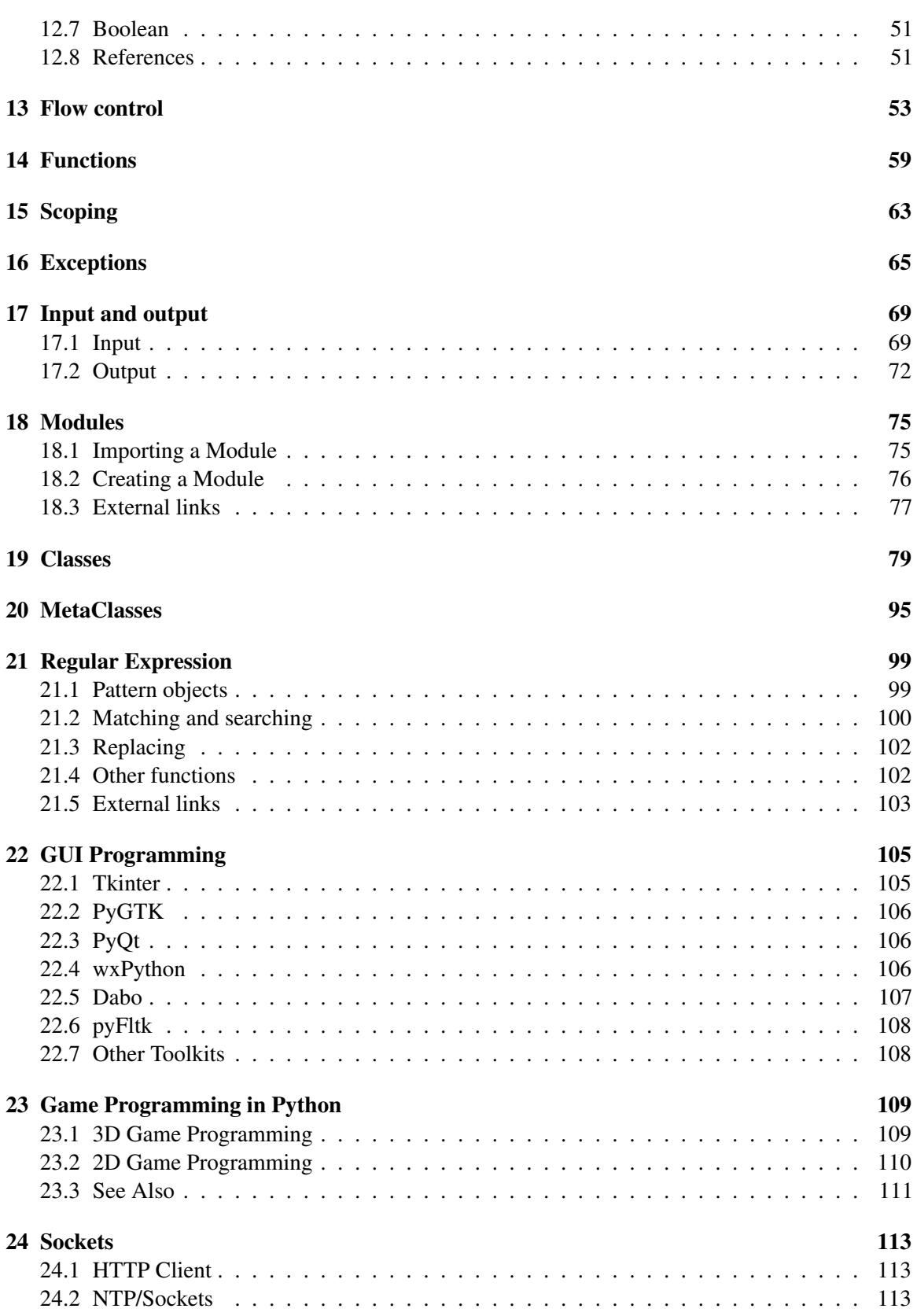

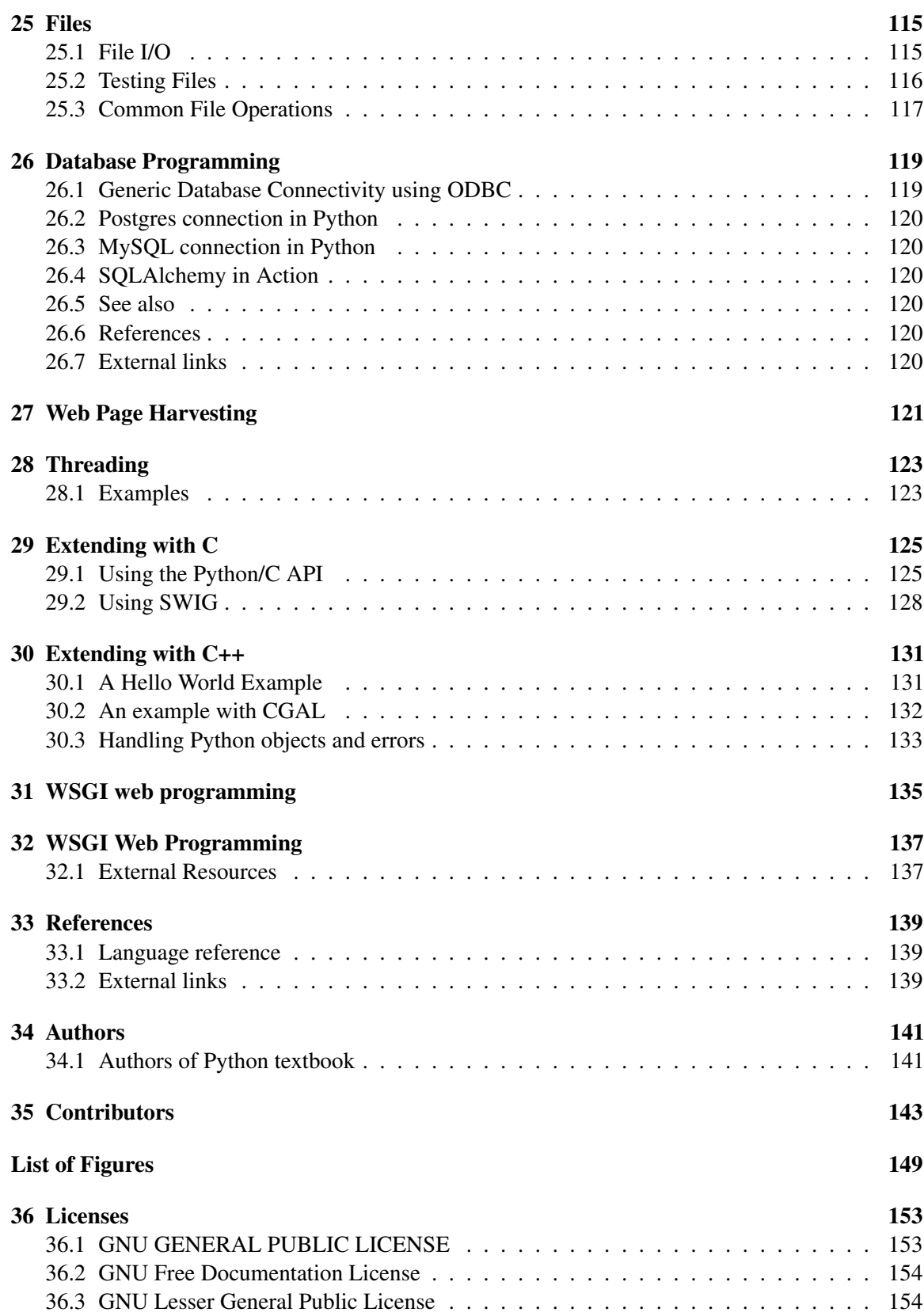

# <span id="page-6-0"></span>1 Overview

Python<sup>[1](#page-6-1)</sup> is a high-level<sup>[2](#page-6-2)</sup>, structured<sup>[3](#page-6-3)</sup>, open-source<sup>[4](#page-6-4)</sup> programming language that can be used for a wide variety of programming tasks. Python was created by Gudio Van Rossum in the early 1990s, its following has grown steadily and interest is increased markedly in the last few years or so. It is named after Monty Python's Flying Circus comedy program.

Python<sup>[5](#page-6-5)</sup> is used extensively for system administration (many vital components of Linux<sup>[6](#page-6-6)</sup> Distributions are written in it), also its a great language to teach programming to novice. NASA has used Python for its software systems and has adopted it as the standard scripting language for its Integrated Planning System. Python is also extensively used by Google to implement many components of its Web Crawler and Search Engine & Yahoo! for managing its discussion groups.

Python within itself is an interpreted programming language that is automatically compiled into bytecode before execution (the bytecode is then normally saved to disk, just as automatically, so that compilation need not happen again until and unless the source gets changed). It is also a dynamically typed language that includes (but does not require one to use) object oriented features and constructs.

The most unusual aspect of Python is that whitespace is significant; instead of block delimiters (braces  $\rightarrow$  "{}" in the C family of languages), indentation is used to indicate where blocks begin and end.

For example, the following Python code can be interactively typed at an interpreter prompt, display the famous "Hello World!" on the user screen:

>>> **print** "Hello World!" Hello World!

Another great Python feature is its availability for all Platforms. Python can run on Microsoft Windows, Macintosh  $\&$  all Linux distributions with ease. This makes the programs very portable, as any program written for one Platform can easily be used at another.

Python provides a powerful assortment of built-in types (e.g., lists, dictionaries and strings), a number of built-in functions, and a few constructs, mostly statements. For example, loop constructs that can iterate over items in a collection instead of being limited to a simple range of integer values. Python also comes with a powerful standard library<sup>[7](#page-6-7)</sup>, which includes hundreds of modules to provide routines for a wide variety of services including regular expressions<sup>[8](#page-6-8)</sup> and TCP/IP sessions.

<span id="page-6-1"></span><sup>1</sup> <http://en.wikibooks.org/wiki/Python>

<span id="page-6-2"></span><sup>2</sup> <http://en.wikibooks.org/wiki/Computer%20programming%2FHighlevel>

<span id="page-6-3"></span><sup>3</sup> [http://en.wikibooks.org/wiki/Computer%20programming%2FStructured%](http://en.wikibooks.org/wiki/Computer%20programming%2FStructured%20programming)

<span id="page-6-4"></span>[<sup>20</sup>programming](http://en.wikibooks.org/wiki/Computer%20programming%2FStructured%20programming)

<sup>4</sup> <http://en.wikibooks.org/wiki/Open%20Source>

<span id="page-6-5"></span><sup>5</sup> <http://en.wikibooks.org/wiki/Python>

<span id="page-6-7"></span><span id="page-6-6"></span><sup>6</sup> <http://en.wikibooks.org/wiki/Linux> 7 <http://en.wikibooks.org/wiki/Python%20Programming%2FStandard%20Library>

<span id="page-6-8"></span><sup>8</sup> Chapter [21](#page-102-0) on page [99](#page-102-0)

Python is used and supported by a large Python Community<sup>[9](#page-7-0)</sup> that exists on the Internet. The mailing lists and news groups<sup>[10](#page-7-1)</sup> like the tutor list<sup>[11](#page-7-2)</sup> actively support and help new python programmers. While they discourage doing homework for you, they are quite helpful and are populated by the authors of many of the Python textbooks currently available on the market.

<span id="page-7-0"></span><sup>9</sup> <http://www.python.org/community/index.html>

<span id="page-7-1"></span><sup>10</sup> <http://www.python.org/community/lists.html>

<span id="page-7-2"></span><sup>11</sup> <http://mail.python.org/mailman/listinfo/tutor>

# <span id="page-8-0"></span>2 Getting Python

In order to program in Python you need the Python interpreter. If it is not already installed or if the version you are using is obsolete, you will need to obtain and install Python using the methods below:

# <span id="page-8-1"></span>2.1 Python 2 vs Python 3

In 2008, a new version of Python (version 3) was published that was not entirely backward compatible. Developers were asked to switch to the new version as soon as possible but many of the common external modules are not yet (as of Aug 2010) available for Python 3. There is a program called *2to3* to convert the source code of a Python 2 program to the source code of a Python 3 program. Consider this fact before you start working with Python.

# <span id="page-8-2"></span>2.2 Installing Python in Windows

Go to the Python Homepage<sup>[1](#page-8-3)</sup> or the ActiveState website<sup>[2](#page-8-4)</sup> and get the proper version for your platform. Download it, read the instructions and get it installed.

In order to run Python from the command line, you will need to have the python directory in your PATH. Alternatively, you could use an Integrated Development Environment (IDE) for Python like DrPythonhttp://drpython.sourceforge.net/<sup>[3](#page-8-5)</sup>, erichttp://www.die-offenbachs.de/eric/index.html<sup>[4](#page-8-6)</sup>, PyScripterhttp://mmm-experts.com/Products.aspx?ProductID=4<sup>[5](#page-8-7)</sup>, or Python's own IDLE<sup>[6](#page-8-8)</sup> (which ships with every version of Python since 2.3).

The PATH variable can be modified from the Window's System control panel. The advanced tab will contain the button labelled *Environment Variables*, where you can append the newly created folder to the search path.

If you prefer having a temporary environment, you can create a new command prompt short-cut that automatically executes the following statement:

PATH %PATH%;c:\python26

<span id="page-8-3"></span><sup>1</sup> <http://www.python.org/download/>

<span id="page-8-4"></span><sup>2</sup> <http://activestate.com>

<span id="page-8-5"></span><sup>3</sup> <http://drpython.sourceforge.net/>

<span id="page-8-6"></span><sup>4</sup> <http://www.die-offenbachs.de/eric/index.html>

<span id="page-8-7"></span><sup>5</sup> <http://mmm-experts.com/Products.aspx?ProductID=4>

<span id="page-8-8"></span><sup>6</sup> [http://en.wikipedia.org/wiki/IDLE\\_%28Python%29](http://en.wikipedia.org/wiki/IDLE_%28Python%29)

If you downloaded a different version (such as Python 3.1), change the "26" for the version of Python you have (26 is 2.6.x, the current version of Python 2.)

## 2.2.1 Cygwin

By default, the Cygwin installer for Windows does not include Python in the downloads. However, it can be selected from the list of packages.

# <span id="page-9-0"></span>2.3 Installing Python on Mac

Users on Apple Mac OS X will find that it already ships with Python 2.3 (OS X 10.4 Tiger) or Python 2.6.1 (OS X Snow Leopard), but if you want the more recent version head to Python Download Page<sup>[7](#page-9-2)</sup> follow the instruction on the page and in the installers. As a bonus you will also install the Python IDE.

# <span id="page-9-1"></span>2.4 Installing Python on Unix environments

Python is available as a package for some Linux distributions. In some cases, the distribution CD will contain the python package for installation, while other distributions require downloading the source code and using the compilation scripts.

## 2.4.1 Gentoo GNU/Linux

Gentoo is an example of a distribution that installs Python by default - the package system *Portage* depends on Python.

## 2.4.2 Ubuntu GNU/Linux

Users of Ubuntu will notice that Python comes installed by default, only it sometimes is not the latest version. If you would like to update it, click here<sup>[8](#page-9-3)</sup>.

## 2.4.3 Arch GNU/Linux

Arch does not install python by default, but is easily available for installation through the package manager to pacman. As root (or using sudo if you've installed and configured it), type:

\$ pacman -Sy python

This will be update package databases and install python. Other versions can be built from source from the Arch User Repository.

<span id="page-9-2"></span><sup>7</sup> <http://www.python.org/download/mac>

<span id="page-9-3"></span><sup>8</sup> <http://appnr.com/install/python>

## 2.4.4 Source code installations

Some platforms do not have a version of Python installed, and do not have pre-compiled binaries. In these cases, you will need to download the source code from the official site<sup>[9](#page-10-0)</sup>. Once the download is complete, you will need to unpack the compressed archive into a folder.

To build Python, simply run the configure script (requires the Bash shell) and compile using make.

# 2.4.5 Other Distributions

Python, which is also referred to as  $CP$ ython<sup>[10](#page-10-1)</sup>, is written in the C Programming<sup>[11](#page-10-2)</sup> language. The C source code is generally portable, that means CPython can run on various platforms. More precisely, CPython can be made available on all platforms that provide a compiler to translate the C source code to binary code for that platform.

Apart from CPython there are also other implementations that run on top of a virtual machine. For example, on Java's JRE (Java Runtime Environment) or Microsoft's .NET CLR (Common Language Runtime). Both can access and use the libraries available on their platform. Specifically, they make use of reflection<sup>[12](#page-10-3)</sup> that allows complete inspection and use of all classes and objects for their very technology.

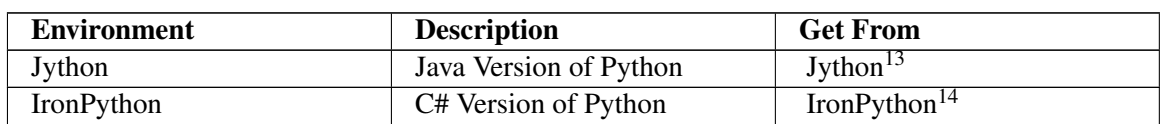

*Python Implementations (Platforms)*

# 2.4.6 Integrated Development Environments (IDE)

CPython ships with  $IDLE^{15}$  $IDLE^{15}$  $IDLE^{15}$ , an Integrated Development Environment built with the tkinter GUI toolkit. IDLE is a is multi-window text editor and debugger, provides syntax highlighting and an interactive shell window, is coded in 100% pure Python and therefore cross-platform (i.e. works on Windows and Unix). The table below lists some IDLE alternatives.

*Some Integrated Development Environments (IDEs) for Python*

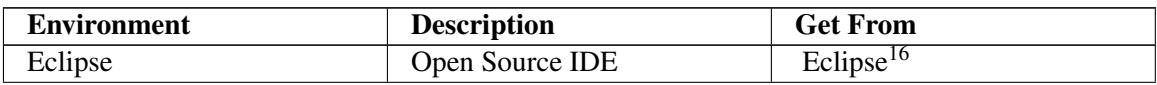

<span id="page-10-0"></span><sup>9</sup> <http://www.python.org/download/>

<span id="page-10-1"></span><sup>10</sup> <http://en.wikibooks.org/wiki/CPython>

<span id="page-10-2"></span><sup>11</sup> <http://en.wikibooks.org/wiki/C%20Programming>

<span id="page-10-3"></span><sup>12</sup> [http://en.wikipedia.org/wiki/Reflection\\_\(computer\\_programming\)](http://en.wikipedia.org/wiki/Reflection_(computer_programming))

<sup>13</sup> <http://www.jython.org>

<sup>14</sup> <http://www.ironpython.net>

<span id="page-10-4"></span><sup>15</sup> <http://en.wikibooks.org/wiki/IDLE>

<sup>16</sup> <http://www.eclipse.org>

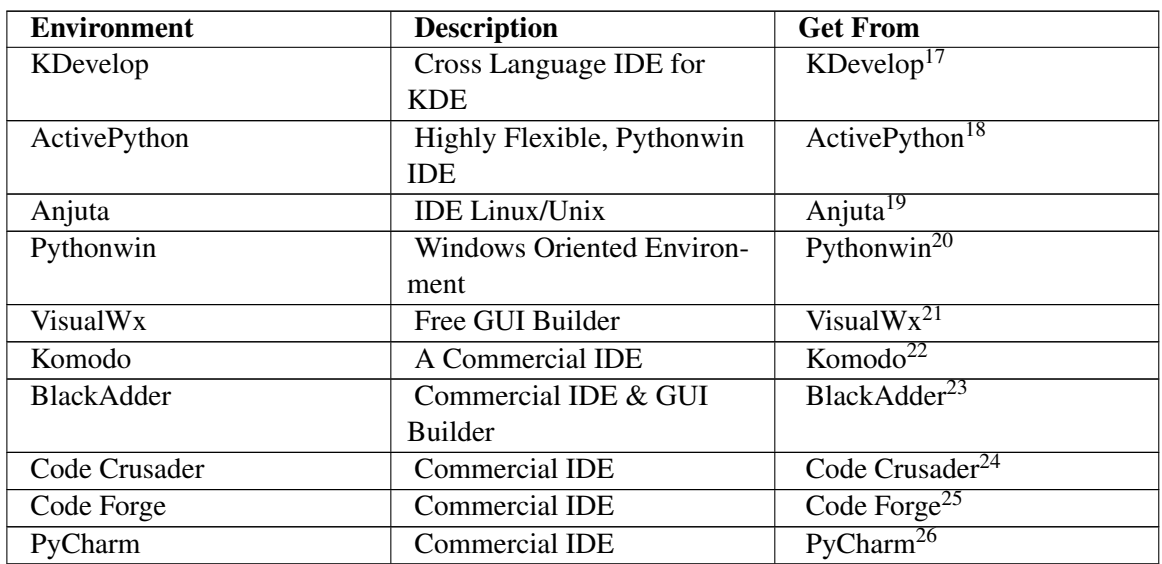

# <span id="page-11-0"></span>2.5 Keeping Up to Date

Python has a very active community and language itself evolves continuously. Do frequently visit Python.Org<sup>[27](#page-11-1)</sup> for recent releases and relevant tools. The website is an invaluable asset.

If you want to keep up with newly released third party-modules or software for Python, have a look at Python email list python-announce-list. General discussion can be found at python-list, both of these lists can be found at Python Mail<sup>[28](#page-11-2)</sup>. Usenet users can easily user the newsgroups comp.lang.python.announce & comp.lang.python.

25 <http://www.codeforge.com/>

- <span id="page-11-1"></span>27 <http://www.python.org>
- <span id="page-11-2"></span>28 <http://mail.python.org>

<sup>17</sup> <http://www.kdevelop.org>

<sup>18</sup> <http://www.activestate.com/>

<sup>19</sup> <http://anjuta.sf.net/>

<sup>20</sup> <http://www.python.org/windows/>

<sup>21</sup> <http://visualwx.altervista.org>

<sup>22</sup> <http://www.activestate.com/komodo-ide/>

<sup>23</sup> <http://www.thekompany.com/>

<sup>24</sup> <http://www.newplanetsoftware.com/>

<sup>26</sup> <http://www.jetbrains.com/pycharm/>

# <span id="page-12-0"></span>3 Interactive mode

Python has two basic modes: normal and interactive. The normal mode is the mode where the scripted and finished . py files are run in the Python interpreter. Interactive mode is a command line shell which gives immediate feedback for each statement, while running previously fed statements in active memory. As new lines are fed into the interpreter, the fed program is evaluated both in part and in whole.

To start interactive mode, simply type "python" without any arguments. This is a good way to play around and try variations on syntax. Python should print something like this:

```
$ python
Python 3.0b3 (r30b3:66303, Sep 8 2008, 14:01:02) [MSC v.1500 32 bit (Intel)] on
win32
Type "help", "copyright", "credits" or "license" for more information.
>>>
```
(If Python doesn't run, make sure your path is set correctly. See Getting Python<sup>[1](#page-12-1)</sup>.)

The >>> is Python's way of telling you that you are in interactive mode. In interactive mode what you type is immediately run. Try typing 1+1 in. Python will respond with 2. Interactive mode allows you to test out and see what Python will do. If you ever feel the need to play with new Python statements, go into interactive mode and try them out.

A sample interactive session:

```
>>> 5
5
>>> print (5*7)
35
>>> "hello" * 4
'hellohellohellohello'
>>> "hello".__class__
<type 'str'>
```
However, you need to be careful in the interactive environment to avoid confusion. For example, the following is a valid Python script:

**if** 1: **print**("True") **print**("Done")

If you try to enter this as written in the interactive environment, you might be surprised by the result:

<span id="page-12-1"></span>1 Chapter [2](#page-8-0) on page [5](#page-8-0)

```
>>> if 1:
... print("True")
... print("Done")
 File "<stdin>", line 3
   print("Done")
        \hat{a}SyntaxError: invalid syntax
```
What the interpreter is saying is that the indentation of the second print was unexpected. You should have entered a blank line to end the first (i.e., "if") statement, before you started writing the next print statement. For example, you should have entered the statements as though they were written:

```
if 1:
 print("True")
print("Done")
```
Which would have resulted in the following:

```
>>> if 1:
... print("True")
...
True
>>> print("Done")
Done
>>>
```
### 3.0.1 Interactive mode

Instead of Python exiting when the program is finished, you can use the -i flag to start an interactive session. This can be very useful for debugging and prototyping.

```
python -i hello.py
```
# <span id="page-14-0"></span>4 Creating Python programs

Welcome to Python! This tutorial will show you how to start writing programs.

Python programs are nothing more than text files, and they may be edited with a standard text editor<sup>[1](#page-14-2)</sup> program.[2](#page-14-3) What text editor you use will probably depend on your operating system: any text editor can create Python programs. It is easier to use a text editor that includes Python syntax highlighting<sup>[3](#page-14-4)</sup>, however.

## <span id="page-14-1"></span>4.1 Hello, World!

The first program that every programmer writes is called the "Hello, World!" program. This program simply outputs the phrase "Hello, World!" and then ends. Let's write "Hello, World!" in Python!

Open up your text editor and create a new file called  $h$ ello.py containing just this line (you can copy-paste if you want):

```
print("Hello, world!")
or
def hello(message):
   message = "Hello, world!"
   print(message)
   return message
print(hello("message"))
```
This program uses the print function, which simply outputs its parameters to the terminal. print ends with a newline character, which simply moves the cursor to the next line.

Now that you've written your first program, let's run it in Python! This process differs slightly depending on your operating system.

### Note:

In Python 2.6, print is a statement rather than a function. As such, it printed everything until the end of the line, did not utilize parenthesis and required using a standalone comma after the final printed item to identify that the current line was not yet complete.

<span id="page-14-2"></span><sup>1</sup> <http://en.wikipedia.org/wiki/Text%20editor>

<span id="page-14-3"></span><sup>2</sup> Sometimes, Python programs are distributed in compiled form. We won't have to worry about that for quite a while.

<span id="page-14-4"></span><sup>3</sup> <http://en.wikipedia.org/wiki/Syntax%20highlighting>

# 4.1.1 Windows

- Create a folder on your computer to use for your Python programs, such as C: \pythonpractice, and save your hello.py program in that folder.
- In the Start menu, select "Run...", and type in cmd. This will cause the Windows terminal to open.
- Type cd \pythonpractice to change directory to your pythonpractice folder, and hit Enter.
- Type python hello.py to run your program!

If it didn't work, make sure your PATH contains the python directory. See Getting Python<sup>[4](#page-15-0)</sup>.

# 4.1.2 Mac

- Create a folder on your computer to use for your Python programs. A good suggestion would be to name it pythonpractice and place it in your Home folder (the one that contains folders for Documents, Movies, Music, Pictures, etc). Save your hello.py program into this folder.
- Open the Applications folder, go into the Utilities folder, and open the Terminal program.
- Type cd pythonpractice to change directory to your pythonpractice folder, and hit Enter.
- Type python hello.py to run your program!

# 4.1.3 Linux

- Create a folder on your computer to use for your Python programs, such as  $\gamma$  pythonpractice, and save your hello.py program in that folder.
- Open up the terminal program. In KDE, open the main menu and select "Run Command..." to open Konsole. In GNOME, open the main menu, open the Applications folder, open the Accessories folder, and select Terminal.
- Type cd ~/pythonpractice to change directory to your pythonpractice folder, and hit Enter.
- Type python hello.py to run your program!

## Note:

If you have both python version 2.6.1 and version 3.0 installed (Very possible if you are using Ubuntu, and ran sudo apt-get python3 to have python3 installed), you should run python3 hello.py

## An Alternative

There is a file called  $idle.py$  in your Python file. It is in the idlelib folder, located in the Lib folder. This is a Python programmer written in Python. You might find it a bit easier to use than cmd.

<span id="page-15-0"></span><sup>4</sup> Chapter [2](#page-8-0) on page [5](#page-8-0)

## 4.1.4 Result

The program should print:

Hello, world!

Congratulations! You're well on your way to becoming a Python programmer.

# <span id="page-16-0"></span>4.2 Exercises

- 1. Modify the hello.py program to say hello to a historical political leader (or to Ada Lovelace<sup>[5](#page-16-2)</sup>).
- 2. Change the program so that after the greeting, it asks, "How did you get here?".
- 3. Re-write the original program to use two print statements: one for "Hello" and one for "world". The program should still only print out on one line.

Solutions<sup>[6](#page-16-3)</sup>

# <span id="page-16-1"></span>4.3 Notes

<span id="page-16-2"></span><sup>5</sup> <http://en.wikipedia.org/wiki/Ada%20Lovelace>

<span id="page-16-3"></span><sup>6</sup> [http://en.wikibooks.org/wiki/Python%20Programming%2FCreating%20Python%](http://en.wikibooks.org/wiki/Python%20Programming%2FCreating%20Python%20programs%2FSolutions) [20programs%2FSolutions](http://en.wikibooks.org/wiki/Python%20Programming%2FCreating%20Python%20programs%2FSolutions)

# <span id="page-18-0"></span>5 Basic syntax

There are five fundamental concepts in Python $<sup>1</sup>$  $<sup>1</sup>$  $<sup>1</sup>$ .</sup>

## 5.0.1 Case Sensitivity

All variables are case-sensitive. Python treats 'number' and 'Number' as separate, unrelated entities.

### 5.0.2 Spaces and tabs don't mix

Because whitespace is significant, remember that spaces and tabs don't mix, so use only one or the other when indenting your programs. A common error is to mix them. While they may look the same in editor, the interpreter will read them differently and it will result in either an error or unexpected behavior. Most decent text editors can be configured to let tab key emit spaces instead.

Python's Style Guideline described that the preferred way is using 4 spaces.

Tips: If you invoked python from the command-line, you can give -t or -tt argument to python to make python issue a warning or error on inconsistent tab usage.

pythonprogrammer@wikibook: *python* −*tt myscript*.*py*

This will issue an error if you have mixed spaces and tabs.

## 5.0.3 Objects

In Python, like all object oriented languages, there are aggregations of code and data called Objects, which typically represent the pieces in a conceptual model of a system.

Objects in Python are created (i.e., instantiated) from templates called Classes<sup>[2](#page-18-2)</sup> (which are covered later, as much of the language can be used without understanding classes). They have "attributes", which represent the various pieces of code and data which comprise the object. To access attributes, one writes the name of the object followed by a period (henceforth called a dot), followed by the name of the attribute.

<span id="page-18-1"></span><sup>1</sup> <http://en.wikibooks.org/wiki/Python%20Programming>

<span id="page-18-2"></span><sup>2</sup> Chapter [19](#page-82-0) on page [79](#page-82-0)

An example is the 'upper' attribute of strings, which refers to the code that returns a copy of the string in which all the letters are uppercase. To get to this, it is necessary to have a way to refer to the object (in the following example, the way is the literal string that constructs the object).

'bob'.upper

Code attributes are called "methods". So in this example, upper is a method of 'bob' (as it is of all strings). To execute the code in a method, use a matched pair of parentheses surrounding a comma separated list of whatever arguments the method accepts (upper doesn't accept any arguments). So to find an uppercase version of the string 'bob', one could use the following:

'bob'.upper()

## 5.0.4 Scope

In a large system, it is important that one piece of code does not affect another in difficult to predict ways. One of the simplest ways to further this goal is to prevent one programmer's choice of names from preventing another from choosing that name. Because of this, the concept of scope was invented. A scope is a "region" of code in which a name can be used and outside of which the name cannot be easily accessed. There are two ways of delimiting regions in Python: with functions or with modules. They each have different ways of accessing the useful data that was produced within the scope from outside the scope. With functions, that way is to return the data. The way to access names from other modules lead us to another concept.

#### 5.0.5 Namespaces

It would be possible to teach Python without the concept of namespaces because they are so similar to attributes, which we have already mentioned, but the concept of namespaces is one that transcends any particular programming language, and so it is important to teach. To begin with, there is a built-in function  $\text{dir}(\cdot)$  that can be used to help one understand the concept of namespaces. When you first start the Python interpreter (i.e., in interactive mode), you can list the objects in the current (or default) namespace using this function.

```
Python 2.3.4 (#53, Oct 18 2004, 20:35:07) [MSC v.1200 32 bit (Intel)] on win32
Type "help", "copyright", "credits" or "license" for more information.
\gg \frac{\text{dir}}{\text{dir}} ()
['__builtins__', '__doc__', '__name__']
```
This function can also be used to show the names available within a module namespace. To demonstrate this, first we can use the **type()** function to show what \_\_builtins\_\_is:

```
>>> type(__builtins__)
<type 'module'>
```
Since it is a module, we can list the names within the \_\_builtins\_\_namespace, again using the **dir()** function (note the complete list of names has been abbreviated):

```
>>> dir(__builtins__)
['ArithmeticError', ... 'copyright', 'credits', ... 'help', ... 'license', ...
```

```
'zip']
>>>
```
Namespaces are a simple concept. A namespace is a place in which a name resides. Each name within a namespace is distinct from names outside of the namespace. This layering of namespaces is called scope. A name is placed within a namespace when that name is given a value. For example:

```
\gg \frac{\dim(1)}{2}['__builtins__', '__doc__', '__name__']
>>> name = "Bob"
>>> import math
>>> dir()
['__builtins__', '__doc__', '__name__', 'math', 'name']
```
Note that I was able to add the "name" variable to the namespace using a simple assignment statement. The import statement was used to add the "math" name to the current namespace. To see what math is, we can simply:

```
>>> math
<module 'math' (built-in)>
```
Since it is a module, it also has a namespace. To display the names within this namespace, we:

```
\gg \frac{\text{dir}}{\text{max}} (math)
['__doc__', '__name__', 'acos', 'asin', 'atan', 'atan2', 'ceil', 'cos', 'cosh',
 'degrees', 'e',
'exp', 'fabs', 'floor', 'fmod', 'frexp', 'hypot', 'ldexp', 'log', 'log10',
 'modf', 'pi', 'pow',
'radians', 'sin', 'sinh', 'sqrt', 'tan', 'tanh']
>>>
```
If you look closely, you will notice that both the default namespace, and the math module namespace have a '\_\_name\_\_' object. The fact that each layer can contain an object with the same name is what scope is all about. To access objects inside a namespace, simply use the name of the module, followed by a dot, followed by the name of the object. This allow us to differentiate between the

\_\_name\_\_ object within the current namespace, and that of the object with the same name within the math module. For example:

```
>>> print __name_
\_main
>>> print math.__name__
math
>>> print math._doc_
This module is always available. It provides access to the
mathematical functions defined by the C standard.
>>> math.pi
3.1415926535897931
```
# <span id="page-22-0"></span>6 Data types

Data types determine whether an object can do something, or whether it just would not make sense. Other programming languages often determine whether an operation makes sense for an object by making sure the object can never be stored somewhere where the operation will be performed on the object (this type system<sup>[1](#page-22-1)</sup> is called static typing). Python does not do that. Instead it stores the type of an object with the object, and checks when the operation is performed whether that operation makes sense for that object (this is called dynamic typing).

Python's basic datatypes are:

- Integers, equivalent to C longs
- Floating-Point numbers, equivalent to C doubles
- Long integers of non-limited length
- Complex Numbers.
- Strings
- Some others, such as type and function

Python's composite datatypes are:

- lists
- tuples
- dictionaries, also called dicts, hashmaps, or associative arrays

Literal integers can be entered as in C:

- decimal numbers can be entered directly
- octal numbers can be entered by prepending a 0 (0732 is octal 732, for example)
- hexadecimal numbers can be entered by prepending a  $0x$  (0xff is hex FF, or 255 in decimal)

Floating point numbers can be entered directly.

Long integers are entered either directly (1234567891011121314151617181920 is a long integer) or by appending an L (0L is a long integer). Computations involving short integers that overflow are automatically turned into long integers.

Complex numbers are entered by adding a real number and an imaginary one, which is entered by appending a j (i.e.  $10+5$  j is a complex number. So is 10j). Note that j by itself does not constitute a number. If this is desired, use 1j.

Strings can be either single or triple quoted strings. The difference is in the starting and ending delimiters, and in that single quoted strings cannot span more than one line. Single quoted strings are entered by entering either a single quote (') or a double quote (") followed by its match. So therefore

<span id="page-22-1"></span><sup>1</sup> [http://en.wikipedia.org/wiki/Type\\_system%23Type%20checking](http://en.wikipedia.org/wiki/Type_system%23Type%20checking)

```
'foo' works, and
"moo" works as well,
    but
'bar" does not work, and
"baz' does not work either.
"quux'' is right out.
```
Triple quoted strings are like single quoted strings, but can span more than one line. Their starting and ending delimiters must also match. They are entered with three consecutive single or double quotes, so

```
'''foo''' works, and
"""moo""" works as well,
    but
'"'bar'"' does not work, and
"""baz''' does not work either.
'"'quux"'" is right out.
```
Tuples are entered in parenthesis, with commas between the entries:

(10, 'Mary had a little lamb')

Also, the parenthesis can be left out when it's not ambiguous to do so:

10, 'whose fleece was as white as snow'

Note that one-element tuples can be entered by surrounding the entry with parentheses and adding a comma like so:

('this is a stupid tuple',)

Lists are similar, but with brackets:

['abc', 1,2,3]

Dicts are created by surrounding with curly braces a list of key,value pairs separated from each other by a colon and from the other entries with commas:

{ 'hello': 'world', 'weight': 'African or European?' }

Any of these composite types can contain any other, to any depth:

```
((((((((('bob',),['Mary', 'had', 'a', 'little', 'lamb']), { 'hello' : 'world' }
),),),),),),)
```
# <span id="page-24-0"></span>7 Numbers

Python supports 4 types of Numbers, the int, the long, the float and the complex. You don't have to specify what type of variable you want; Python does that automatically.

- *Int:* This is the basic integer type in python, it is equivalent to the hardware 'c long' for the platform you are using.
- *Long:* This is a integer number that's length is non-limited. In python 2.2 and later, Ints are automatically turned into long ints when they overflow.
- *Float:* This is a binary floating point number. Longs and Ints are automatically converted to floats when a float is used in an expression, and with the true-division // operator.
- *Complex:* This is a complex number consisting of two floats. Complex literals are written as a + bj where a and b are floating-point numbers denoting the real and imaginary parts respectively.

In general, the number types are automatically 'up cast' in this order:

Int  $\rightarrow$  Long  $\rightarrow$  Float  $\rightarrow$  Complex. The farther to the right you go, the higher the precedence.

```
>> \times = 5>>> type(x)
<type 'int'>
\overline{\smash{\big)}\times\smash{\big)}\times\\gg type (x)<type 'long'>
  >>> x = 1.34763
\gg > type (x)
<type 'float'>
\frac{1}{\sqrt{2}} \frac{1}{\sqrt{2}} 
>>> type(x)
<type 'complex'>
```
However, some expressions may be confusing since in the current version of python, using the / operator on two integers will return another integer, using floor division. For example, 5/2 will give you 2. You have to specify one of the operands as a float to get true division, e.g. 5/2. or 5./2 (the dot specifies you want to work with float) to have 2.5. This behavior is deprecated and will disappear in a future python release as shown from the from  $f$ uture import.

```
>>> 5/2
2
>>5/2.
2.5
>>>5./2
2.5
>>> from __future__ import division
>>> 5/2
2.5
>>> 5//2
2
```
# <span id="page-26-0"></span>8 Strings

## <span id="page-26-1"></span>8.1 String manipulation

### 8.1.1 String operations

#### Equality

Two strings are equal if and only if they have *exactly* the same contents, meaning that they are both the same length and each character has a one-to-one positional correspondence. Many other languages test strings only for identity; that is, they only test whether two strings occupy the same space in memory. This latter operation is possible in Python using the operator is.

Example:

```
>>> a = 'hello'; b = 'hello' # Assign 'hello' to a and b.
\Rightarrow print a == b # True
True<sup>1</sup>
>>> print a == 'hello' #
True<br>>>> print a == "hello"
                              >>> print a == "hello" # (choice of delimiter is unimportant)
True
>>> print a == 'hello ' # (extra space)
False
>>> print a == 'Hello' # (wrong case)
False
\Rightarrow >> a is a \qquad # True
True
>>> a is b \# True, because python caches small strings, thus
 stores both strings in the same location
True<br>>>> a is 'hello'
                              # In this case 'hello' uses another cache then
 variables
False<br>>>> 'hello' is 'hello'
                             >>> 'hello' is 'hello' # But all 'hello's use the same cache
True<br>>>> a*2 is a*2
                              >>> a*2 is a*2 # No caching if operations are applied
False
```
#### Numerical

There are two quasi-numerical operations which can be done on strings -- addition and multiplication. String addition is just another name for concatenation. String multiplication is repetitive addition, or concatenation. So:

 $>>c = 'a'$  $>>c + 'b'$ 'ab'

 $>>c$   $*$  5 'aaaaa'

#### Containment

There is a simple operator 'in' that returns True if the first operand is contained in the second. This also works on substrings

```
>>> x = 'hello'
\implies y = 'ell'
>>> x in y
False
>>> y in x
True
```
Note that 'print x in y' would have also returned the same value.

#### Indexing and Slicing

Much like arrays in other languages, the individual characters in a string can be accessed by an integer representing its position in the string. The first character in string s would be s[0] and the nth character would be at s[n-1].

 $>>$  s = "Xanadu" >>> s[1] 'a'

Unlike arrays in other languages, Python also indexes the arrays backwards, using negative numbers. The last character has index -1, the second to last character has index -2, and so on.

 $>>$  s[-4]  $n<sub>n</sub>$ 

We can also use "slices" to access a substring of s. s[a:b] will give us a string starting with s[a] and ending with  $s[b-1]$ .

```
>>> s[1:4]
'ana'
```
None of these are assignable.

```
>>> print s
>>> s[0] = 'J'Traceback (most recent call last):
File "<stdin>", line 1, in ?
TypeError: object does not support item assignment
>> s[1:3] = "up"
Traceback (most recent call last):
File "<stdin>", line 1, in ?
TypeError: object does not support slice assignment
>>> print s
```
Outputs (assuming the errors were suppressed):

Xanadu Xanadu

Another feature of slices is that if the beginning or end is left empty, it will default to the first or last index, depending on context:

```
>>> s[2:]
'nadu'
>>> s[:3]
'Xan'
>>> s[:]
'Xanadu'
```
You can also use negative numbers in slices:

```
>>> print s[-2:]
'du'
```
To understand slices, it's easiest not to count the elements themselves. It is a bit like counting not on your fingers, but in the spaces between them. The list is indexed like this:

Element: 1 2 3 4<br>
Index: 0 1 2 3  $Index: 0 1$  $-4$   $-3$   $-2$   $-1$ 

So, when we ask for the [1:3] slice, that means we start at index 1, and end at index 3, and take everything in between them. If you are used to indexes in C or Java, this can be a bit disconcerting until you get used to it.

### 8.1.2 String constants

String constants can be found in the standard string module. Either single or double quotes may be used to delimit string constants.

### 8.1.3 String methods

There are a number of methods or built-in string functions:

- capitalize
- center
- count
- decode
- encode
- endswith
- expandtabs
- find
- index
- isalnum
- isalpha
- isdigit
- islower
- isspace
- istitle
- isupper
- join
- ljust
- lower
- lstrip
- replace
- rfind
- rindex
- rjust
- rstrip
- split
- splitlines
- startswith
- strip
- swapcase
- title
- translate
- upper
- zfill

Only emphasized items will be covered.

#### is\*

isalnum(), isalpha(), isdigit(), islower(), isupper(), isspace(), and istitle() fit into this category.

The length of the string object being compared must be at least 1, or the is\* methods will return False. In other words, a string object of len(string)  $= 0$ , is considered "empty", or False.

- isalnum returns True if the string is entirely composed of alphabetic and/or numeric characters (i.e. no punctuation).
- isalpha and isdigit work similarly for alphabetic characters or numeric characters only.
- isspace returns True if the string is composed entirely of whitespace.
- islower, isupper, and istitle return True if the string is in lowercase, uppercase, or titlecase respectively. Uncased characters are "allowed", such as digits, but there must be at least one cased character in the string object in order to return True. Titlecase means the first cased character of each word is uppercase, and any immediately following cased characters are lowercase. Curiously, 'Y2K'.istitle() returns True. That is because uppercase characters can only follow uncased characters. Likewise, lowercase characters can only follow uppercase or lowercase characters. Hint: whitespace is uncased.

Example:

```
>>> '2YK'.istitle()
False
>>> 'Y2K'.istitle()
```

```
True
>>> '2Y K'.istitle()
True
```
#### title, upper, lower, swapcase, capitalize

Returns the string converted to title case, upper case, lower case, inverts case, or capitalizes, respectively.

The title method capitalizes the first letter of each word in the string (and makes the rest lower case). Words are identified as substrings of alphabetic characters that are separated by non-alphabetic characters, such as digits, or whitespace. This can lead to some unexpected behavior. For example, the string " $x1x$ " will be converted to " $X1X$ " instead of " $X1x$ ".

The swapcase method makes all uppercase letters lowercase and vice versa.

The capitalize method is like title except that it considers the entire string to be a word. (i.e. it makes the first character upper case and the rest lower case)

Example:

```
>>> s = 'Hello, wOrLD'
>> s
'Hello, wOrLD'
>>> s.title()
'Hello, World'
>>> s.swapcase()
'hELLO, WoRld'
>>> s.upper()
'HELLO, WORLD'
>>> s.lower()
'hello, world'
>>> s.capitalize()
'Hello, world'
```
#### count

Returns the number of the specified substrings in the string. i.e.

```
>>> s = 'Hello, world'
>>> s.count('o') # print the number of 'o's in 'Hello, World' (2)
\overline{2}
```
Hint: .count() is case-sensitive, so this example will only count the number of lowercase letter 'o's. For example, if you ran:

```
>>> s = 'HELLO, WORLD'
>>> s.count('o') # print the number of lowercase 'o's in 'HELLO, WORLD' (0)
\Omega
```
#### strip, rstrip, lstrip

Returns a copy of the string with the leading (lstrip) and trailing (rstrip) whitespace removed. strip removes both.

```
>>> s = '\t Hello, world\n\t '
>>> print s
        Hello, world
>>> print s.strip()
Hello, world
>>> print s.lstrip()
Hello, world
       # ends here
>>> print s.rstrip()
        Hello, world
```
Note the leading and trailing tabs and newlines.

Strip methods can also be used to remove other types of characters.

```
import string
s = 'www.wikibooks.org'
print s
print s.strip('w') # Removes all w's from outside<br>
print s.strip(string.lowercase) # Removes all lowercase letter
print s.strip(string.lowercase) # Removes all lowercase letters from outside
print s.strip(string.printable) # Removes all printable characters
```
Outputs:

```
www.wikibooks.org
.wikibooks.org
.wikibooks.
```
Note that string.lowercase and string.printable require an import string statement

### ljust, rjust, center

left, right or center justifies a string into a given field size (the rest is padded with spaces).

```
\gg s = 'foo'
\gg s
'foo'
>>> s.ljust(7)
'foo '
>>> s.rjust(7)
    ' foo'
>>> s.center(7)
' foo '
```
### join

Joins together the given sequence with the string as separator:

```
>>> seq = ['1', '2', '3', '4', '5']
>>> ' '.join(seq)
'1 2 3 4 5'
>>> '+'.join(seq)
1+2+3+4+5'
```
map may be helpful here: (it converts numbers in seq into strings)

 $\gg$  seq = [1,2,3,4,5] >>> ' '.join(map(str, seq)) '1 2 3 4 5'

now arbitrary objects may be in seq instead of just strings.

### find, index, rfind, rindex

The find and index methods return the index of the first found occurrence of the given subsequence. If it is not found, find returns -1 but index raises a ValueError. rfind and rindex are the same as find and index except that they search through the string from right to left (i.e. they find the last occurrence)

```
>>> s = 'Hello, world'
>>> s.find('l')
2
>>> s[s.index('l'):]
'llo, world'
>>> s.rfind('l')
10
>>> s[:s.rindex('l')]
'Hello, wor'
>>> s[s.index('l'):s.rindex('l')]
'llo, wor'
```
Because Python strings accept negative subscripts, index is probably better used in situations like the one shown because using find instead would yield an unintended value.

#### replace

Replace works just like it sounds. It returns a copy of the string with all occurrences of the first parameter replaced with the second parameter.

```
>>> 'Hello, world'.replace('o', 'X')
'HellX, wXrld'
```
Or, using variable assignment:

```
string = 'Hello, world'
newString = string.replace('o', 'X')
print string
print newString
```
Outputs:

```
Hello, world
HellX, wXrld
```
Notice, the original variable  $(\text{string})$  remains unchanged after the call to replace.

#### expandtabs

Replaces tabs with the appropriate number of spaces (default number of spaces per tab = 8; this can be changed by passing the tab size as an argument).

```
s = 'abcdefg\tabc\ta'
print s
print len(s)
t = s.expandtabs()
print t
print len(t)
```
Outputs:

```
abcdefg abc a
13
abcdefg abc a
17
```
Notice how (although these both look the same) the second string (t) has a different length because each tab is represented by spaces not tab characters.

To use a tab size of 4 instead of 8:

```
v = s.expandtabs(4)
print v
print <u>len(v)</u>
```
#### Outputs:

abcdefg abc a 13

Please note each tab is not always counted as eight spaces. Rather a tab "pushes" the count to the next multiple of eight. For example:

```
s = 't\tt/t't'print s.expandtabs().replace(' ', '*')
print len(s.expandtabs())
```
Output:

```
****************
16
```

```
s = 'abc\tabc\tabc'
print s.expandtabs().replace(' ', '*')
print len(s.expandtabs())
```
Outputs:

```
abc*****abc*****abc
19
```
#### split, splitlines

The split method returns a list of the words in the string. It can take a separator argument to use instead of whitespace.

```
>>> s = 'Hello, world'
>>> s.split()
['Hello,', 'world']
>>> s.split('l')
['He', '', 'o, wor', 'd']
```
Note that in neither case is the separator included in the split strings, but empty strings are allowed.

The splitlines method breaks a multiline string into many single line strings. It is analogous to split('\n') (but accepts '\r' and '\r\n' as delimiters as well) except that if the string ends in a newline character, splitlines ignores that final character (see example).

```
>> s = """
... One line
... Two lines
... Red lines
... Blue lines
... Green lines
... """
>>> s.split('\n')
['', 'One line', 'Two lines', 'Red lines', 'Blue lines', 'Green lines', '']
>>> s.splitlines()
['', 'One line', 'Two lines', 'Red lines', 'Blue lines', 'Green lines']
```
# 9 Lists

# 9.1 About lists in Python

A list in Python is an ordered group of items (or *elements*). It is a very general structure, and list elements don't have to be of the same type. For instance, you could put numbers, letters, and strings all on the same list.

If you are using a modern version of Python (and you should be), there is a class called 'list'. If you wish, you can make your own subclass of it, and determine list behaviour which is different than the default standard. But first, you should be familiar with the current behaviour of lists.

## 9.1.1 List notation

There are two different ways to make a list in Python. The first is through assignment ("statically"), the second is using list comprehensions("actively").

To make a static list of items, write them between square brackets. For example:

 $[1,2,3,$  "This is a list", 'c', Donkey("kong") ]

A couple of things to look at.

- 1. There are different data types here. Lists in Python may contain more than one data type.
- 2. Objects can be created 'on the fly' and added to lists. The last item is a new kind of Donkey.

Writing lists this way is very quick (and obvious). However, it does not take into account the current state of anything else. The other way to make a list is to form it using list comprehension. That means you actually describe the process. To do that, the list is broken into two pieces. The first is a picture of what each element will look like, and the second is what you do to get it.

For instance, lets say we have a list of words:

listOfWords = ["this","is","a","list","of","words"]

### List comprehensions

 $\rightarrow$  see also Tips and Tricks<sup>[1](#page-36-0)</sup>

We will take the first letter of each word and make a list out of it (using so-called list comprehension).

<span id="page-36-0"></span><sup>1</sup> [http://en.wikibooks.org/wiki/Python%20Programming%2FTips\\_and\\_Tricks%23List\\_](http://en.wikibooks.org/wiki/Python%20Programming%2FTips_and_Tricks%23List_comprehension_and_generators) [comprehension\\_and\\_generators](http://en.wikibooks.org/wiki/Python%20Programming%2FTips_and_Tricks%23List_comprehension_and_generators)

```
Lists
```

```
>>> listOfWords = ["this","is","a","list","of","words"]
>>> items = [ word[0] for word in listOfWords ]
>>> print items
['t', 'i', 'a', 'l', 'o', 'w']
```
List comprehension allows you to use more than one for statement. It will evaluate the items in all of the objects sequentially and will loop over the shorter objects if one object is longer than the rest.

```
>>> item = [x+y for x in 'flower' for y in 'pot']
>>> print item
['fp', 'fo', 'ft', 'lp', 'lo', 'lt', 'op', 'oo', 'ot', 'wp', 'wo', 'wt', 'ep',
'eo', 'et', 'rp', 'ro', 'rt']
```
List comprehension also allows you to use an if statement, to only include members into the list that fulfill a certain condition. We can thus exclude all cases where x is equal to w and y is equal to o; or we can only exclude the case where x is equal to w and y is equal to o (and thus removing the 'wo' from the list).

```
>>> print [x+y for x in 'flower' for y in 'pot']
['fp', 'fo', 'ft', 'lp', 'lo', 'lt', 'op', 'oo', 'ot', 'wp', 'wo', 'wt', 'ep',
 'eo', 'et', 'rp', 'ro', 'rt']
>>> print [x+y for x in 'flower' for y in 'pot' if x != 'w' and y != 'o' ]
['fp', 'ft', 'lp', 'lt', 'op', 'ot', 'ep', 'et', 'rp', 'rt']
>>> print [x+y for x in 'flower' for y in 'pot' if x != 'w' or y != 'o' ]
['fp', 'fo', 'ft', 'lp', 'lo', 'lt', 'op', 'oo', 'ot', 'wp', 'wt', 'ep', 'eo',
 'et', 'rp', 'ro', 'rt']
```
Python's list comprehension does not define a scope. Any variables that are bound in an evaluation remain bound to whatever they were last bound to when the evaluation was completed:

>>> **print** x, y r t

This is exactly the same as if the comprehension had been expanded into an explicitly-nested group of one or more 'for' statements and 0 or more 'if' statements.

### List creation shortcuts

Python provides a shortcut to initialize a list to a particular size and with an initial value for each element:

```
>>> zeros=[0]*5
>>> print zeros
[0, 0, 0, 0, 0]
```
This works for any data type:

```
>>> foos=['foo']*8
>>> print foos
['foo', 'foo', 'foo', 'foo', 'foo', 'foo', 'foo', 'foo']
```
with a caveat. When building a new list by multiplying, Python copies each item by reference. This poses a problem for mutable items, for instance in a multidimensional array where each element is itself a list. You'd guess that the easy way to generate a two dimensional array would be:

listoflists= $[0]*4]$  \*5

and this works, but probably doesn't do what you expect:

```
>>> listoflists=[ [0]*4 ] *5
>>> print listoflists
[0, 0, 0, 0], [0, 0, 0, 0], [0, 0, 0, 0], [0, 0, 0, 0], [0, 0, 0, 0]>>> listoflists[0][2]=1
>>> print listoflists
[0, 0, 1, 0], [0, 0, 1, 0], [0, 0, 1, 0], [0, 0, 1, 0], [0, 0, 1, 0], [0, 0, 1, 0]
```
What's happening here is that Python is using the same reference to the inner list as the elements of the outer list. Another way of looking at this issue is to examine how Python sees the above definition:

```
>>> innerlist=[0]*4
>>> listoflists=[innerlist]*5
>>> print listoflists
[0, 0, 0, 0], [0, 0, 0], [0, 0, 0], [0, 0, 0, 0], [0, 0, 0, 0], [0, 0, 0, 0]>>> innerlist[2]=1
>>> print listoflists
[0, 0, 1, 0], [0, 0, 1, 0], [0, 0, 1, 0], [0, 0, 1, 0], [0, 0, 1, 0]
```
Assuming the above effect is not what you intend, one way around this issue is to use list comprehensions:

```
>>> listoflists=[[0]*4 for i in range(5)]
>>> print listoflists
[0, 0, 0, 0], [0, 0, 0], [0, 0, 0], [0, 0, 0, 0], [0, 0, 0, 0], [0, 0, 0, 0]>>> listoflists[0][2]=1
>>> print listoflists
[0, 0, 1, 0], [0, 0, 0, 0], [0, 0, 0, 0], [0, 0, 0, 0], [0, 0, 0, 0, 0]
```
### 9.1.2 Operations on lists

### List Attributes

To find the length of a list use the built in len() method.

```
>>> len([1,2,3])
3
>>> a = [1, 2, 3, 4]\gg \frac{\text{len}}{\text{len}} (a)
4
```
#### Combining lists

Lists can be combined in several ways. The easiest is just to 'add' them. For instance:

>>> [1,2] + [3,4]  $[1, 2, 3, 4]$ 

Another way to combine lists is with extend. If you need to combine lists inside of a lambda, extend is the way to go.

```
>>> a = [1, 2, 3]\Rightarrow b = [4,5,6]
>>> a.extend(b)
>>> print a
[1, 2, 3, 4, 5, 6]
```
The other way to append a value to a list is to use append. For example:

```
>>> p=[1,2]
>>> p.append([3,4])
>>> p
[1, 2, [3, 4]]
>>> # or
>>> print p
[1, 2, [3, 4]]
```
However, [3,4] is an element of the list, and not part of the list. append always adds one element only to the end of a list. So if the intention was to concatenate two lists, always use extend.

#### Getting pieces of lists (slices)

#### Continuous slices

Like strings<sup>[2](#page-39-0)</sup>, lists can be indexed and sliced.

```
>>> \underline{\text{list}} = [2, 4, \text{ "usurp", } 9.0, \text{ "n" } ]\gg \sqrt{\frac{list}{2}}'usurp'
>>> list[3:]
[9.0, 'n']
```
Much like the slice of a string is a substring, the slice of a list is a list. However, lists differ from strings in that we can assign new values to the items in a list.

```
>>> list[1] = 17
>>> list
[2, 17, 'usurp', 9.0,'n']
```
We can even assign new values to slices of the lists, which don't even have to be the same length

```
>>> list[1:4] = ["opportunistic", "elk"]
>>> list
[2, 'opportunistic', 'elk', 'n']
```
It's even possible to append things onto the end of lists by assigning to an empty slice:

```
>>> list[:0] = [3.14,2.71]
>>> list
[3.14, 2.71, 2, 'opportunistic', 'elk', 'n']
```
You can also completely change contents of a list:

```
>>> <u>list</u>[:] = ['new', 'list', 'contents']
```
<span id="page-39-0"></span>2 Chapter [8](#page-26-0) on page [23](#page-26-0)

```
>>> list
['new', 'list', 'contents']
```
On the right-hand side of assignment statement can be any iterable type:

```
>>> list[:2] = ('element', ('t','), []>>> list
['element', ('t',), [], 'contents']
```
With slicing you can create copy of list because slice returns a new list:

```
>>> original = [1, 'element', []]
>>> list_copy = original[:]
>>> list_copy
[1, 'element', []]
>>> list_copy.append('new element')
>>> list_copy
[1, 'element', [], 'new element']
>>> original
[1, 'element', []]
```
but this is shallow copy and contains references to elements from original list, so be careful with mutable types:

>>> list\_copy[2].append('something') >>> original [1, 'element', ['something']]

### Non-Continuous slices

It is also possible to get non-continuous parts of an array. If one wanted to get every n-th occurrence of a list, one would use the :: operator. The syntax is a:b:n where a and b are the start and end of the slice to be operated upon.

```
\Rightarrow \frac{list}{ } = [i \text{ for } i \text{ in } range(10)]>>> list
[0, 1, 2, 3, 4, 5, 6, 7, 8, 9]
>>> list[::2]
[0, 2, 4, 6, 8]>>> <u>list</u>[1:7:2]
[1, 3, 5]
```
### Comparing lists

Lists can be compared for equality.

```
>>> [1,2] == [1,2]True
>>> [1,2] == [3,4]False
```
### Sorting lists

Sorting lists is easy with a sort method.

```
>>> <u>list</u> = [2, 3, 1, 'a', 'b']>>> list.sort()
>>> list
[1, 2, 3, 'a', 'b']
```
Note that the list is sorted in place, and the sort() method returns None to emphasize this side effect.

If you use Python 2.4 or higher there are some more sort parameters:

sort(cmp,key,reverse)

cmp : method to be used for sorting key : function to be executed with key element. List is sorted by return-value of the function reverse : sort(reverse=True) or sort(reverse=False)

Python also includes a sorted() function.

```
>>> <u>list</u> = [5, 2, 3, 'q', 'p']</u>
>>> sorted(list)
[2, 3, 5, 'p', 'q']
\gg \frac{list}{\sqrt{15}}[5, 2, 3, 4, 4, 4]
```
Note that unlike the sort() method, sorted(list) does not sort the list in place, but instead returns the sorted list. The sorted() function, like the sort() method also accepts the reverse parameter.

# 9.2 List methods

#### 9.2.1 append $(x)$

Add item *x* onto the end of the list.

```
>>> <u>list</u> = [1, 2, 3]</u>
>>> <u>list</u>.append(4)
>>> list
[1, 2, 3, 4]
```
See pop(i) $3$ 

### <span id="page-41-1"></span>9.2.2 pop(i)

Remove the item in the list at the index *i* and return it. If *i* is not given, remove the the last item in the list and return it.

```
\gg list = [1, 2, 3, 4]>>> a = \underline{list} . pop(0)>>> list
[2, 3, 4]
>>> a
1
\Rightarrow b = \underline{\text{list}}.\text{pop}()>>>list
[2, 3]
```
<span id="page-41-0"></span>3 Chapter [9.2.2](#page-41-1) on page [38](#page-41-1)

>>> b 4

# 9.3 operators

## 9.3.1 in

the operator 'in' is used for two purposes ether to iterate over every item in a list in a for loop or to check if a value is in a list retuning true or false.

```
>>> <u>list</u> = [1, 2, 3, 4]\Rightarrow \frac{1}{\textbf{if } 3} in <u>list</u>:
>>> ....
>> 1 = [0, 1, 2, 3, 4]>>> 3 in l
True
>>> 18 in l
False
```
}}

# 10 Dictionaries

# 10.1 About dictionaries in Python

A dictionary in python is a collection of unordered values which are accessed by key.

### 10.1.1 Dictionary notation

Dictionaries may be created directly or converted from sequences. Dictionaries are enclosed in curly braces, {}

```
>>> d = {'city':'Paris', 'age':38, (102,1650,1601):'A matrix coordinate'}
>>> seq = [('city','Paris'), ('age', 38), ((102,1650,1601),'A matrix
coordinate')]
>>> d
{'city': 'Paris', 'age': 38, (102, 1650, 1601): 'A matrix coordinate'}
>>> dict(seq)
{'city': 'Paris', 'age': 38, (102, 1650, 1601): 'A matrix coordinate'}
\Rightarrow d == \underline{\text{dict}}(\text{seq})True
```
Also, dictionaries can be easily created by zipping two sequences.

```
>>> seq1 = ('a','b','c','d')
>>> seq2 = [1, 2, 3, 4]>>> d = <u>dict</u>(zip(seq1,seq2))
>>> d
{'a': 1, 'c': 3, 'b': 2, 'd': 4}
```
## 10.1.2 Operations on Dictionaries

The operations on dictionaries are somewhat unique. Slicing is not supported, since the items have no intrinsic order.

```
>>> d = \{ 'a':1, 'b':2, 'cat':'Fluffers' \}>>> d.keys()
['a', 'b', 'cat']
>>> d.values()
[1, 2, 'Fluffers']
>> d['a']1
>>> d['cat'] = 'Mr. Whiskers'
>>> d['cat']
'Mr. Whiskers'
>>> 'cat' in d
True
>>> 'dog' in d
False
```
# 10.1.3 Combining two Dictionaries

You can combine two dictionaries by using the update method of the primary dictionary. Note that the update method will merge existing elements if they conflict.

```
\Rightarrow d = {'apples': 1, 'oranges': 3, 'pears': 2}
>>> ud = {'pears': 4, 'grapes': 5, 'lemons': 6}
>>> d.update(ud)
>>> d
{'grapes': 5, 'pears': 4, 'lemons': 6, 'apples': 1, 'oranges': 3}
>>>
```
# 10.1.4 Deleting from dictionary

```
del dictionaryName[membername]
```
# 11 Sets

Python also has an implementation of the mathematical  $set<sup>1</sup>$  $set<sup>1</sup>$  $set<sup>1</sup>$ . Unlike sequence objects such as lists and tuples, in which each element is indexed, a set is an unordered collection of objects. Sets also cannot have duplicate members - a given object appears in a set 0 or 1 times. For more information on sets, see the Set Theory<sup>[2](#page-46-1)</sup> wikibook. Sets also require that all members of the set be hashable. Any object that can be used as a dictionary key can be a set member. Integers, floating point numbers, tuples, and strings are hashable; dictionaries, lists, and other sets (except frozensets<sup>[3](#page-46-2)</sup>) are not.

## <span id="page-46-3"></span>11.0.5 Constructing Sets

One way to construct sets is by passing any sequential object to the "set" constructor.

```
>>> set([0, 1, 2, 3])
set([0, 1, 2, 3])\frac{1}{\sqrt{2}} set("obtuse")
set(['b', 'e', 'o', 's', 'u', 't'])
```
We can also add elements to sets one by one, using the "add" function.

```
>>> s = set([12, 26, 54])>>> s.add(32)
>>> \leqset([32, 26, 12, 54])
```
Note that since a set does not contain duplicate elements, if we add one of the members of s to s again, the add function will have no effect. This same behavior occurs in the "update" function, which adds a group of elements to a set.

>>> s.update([26, 12, 9, 14])  $>>$   $\leq$ set([32, 9, 12, 14, 54, 26])

Note that you can give any type of sequential structure, or even another set, to the update function, regardless of what structure was used to initialize the set.

The set function also provides a copy constructor. However, remember that the copy constructor will copy the set, but not the individual elements.

```
>> s2 = s.copy()>> s<sup>2</sup>
set([32, 9, 12, 14, 54, 26])
```
<span id="page-46-0"></span><sup>1</sup> <http://en.wikipedia.org/wiki/set%20>

<span id="page-46-1"></span><sup>2</sup> <http://en.wikibooks.org/wiki/Set%20Theory>

<span id="page-46-2"></span><sup>3</sup> Chapter [11.0.11](#page-50-0) on page [47](#page-50-0)

### 11.0.6 Membership Testing

We can check if an object is in the set using the same "in" operator as with sequential data types.

```
>>> 32 in s
True
>>> 6 in s
False
>>> 6 not in s
True
```
We can also test the membership of entire sets. Given two sets  $S_1$  and  $S_2$ , we check if  $S_1$  is a subset<sup>[4](#page-47-0)</sup> or a superset of  $S_2$ .

```
>>> s.issubset(set([32, 8, 9, 12, 14, -4, 54, 26, 19]))
True
>>> s.issuperset(set([9, 12]))
True
```
Note that "issubset" and "issuperset" can also accept sequential data types as arguments

```
>>> s.issuperset([32, 9])
True
```
Note that the <= and >= operators also express the issubset and issuperset functions respectively.

```
>>> set([4, 5, 7]) \leq <i>set</i>([4, 5, 7, 9])True
>>> set([9, 12, 15]) >= set([9, 12])
True
```
Like lists, tuples, and string, we can use the "len" function to find the number of items in a set.

### 11.0.7 Removing Items

There are three functions which remove individual items from a set, called pop, remove, and discard. The first, pop, simply removes an item from the set. Note that there is no defined behavior as to which element it chooses to remove.

```
>>> s = set([1, 2, 3, 4, 5, 6])>>> s.pop()
1
>> s
set([2,3,4,5,6])
```
We also have the "remove" function to remove a specified element.

```
>>> s.remove(3)
>>> s
set([2,4,5,6])
```
However, removing a item which isn't in the set causes an error.

<span id="page-47-0"></span><sup>4</sup> <http://en.wikipedia.org/wiki/Subset>

```
>>> s.remove(9)
Traceback (most recent call last):
 File "<stdin>", line 1, in ?
KeyError: 9
```
If you wish to avoid this error, use "discard." It has the same functionality as remove, but will simply do nothing if the element isn't in the set

We also have another operation for removing elements from a set, clear, which simply removes all elements from the set.

```
>>> s.clear()
>>> s
set([])
```
## 11.0.8 Iteration Over Sets

We can also have a loop move over each of the items in a set. However, since sets are unordered, it is undefined which order the iteration will follow.

```
>>> s = <u>set</u>("blerg")
>>> for n in s:
... print n,
...
r b e l g
```
### 11.0.9 Set Operations

Python allows us to perform all the standard mathematical set operations, using members of set. Note that each of these set operations has several forms. One of these forms, s1.function(s2) will return another set which is created by "function" applied to  $S_1$  and  $S_2$ . The other form, s1.function\_ update(s2), will change  $S_1$  to be the set created by "function" of  $S_1$  and  $S_2$ . Finally, some functions have equivalent special operators. For example, s1 & s2 is equivalent to s1.intersection(s2)

### Union

The union<sup>[5](#page-48-0)</sup> is the merger of two sets. Any element in  $S_1$  or  $S_2$  will appear in their union.

```
>>> s1 = set([4, 6, 9])>>> s2 = set([1, 6, 8])>>> s1.union(s2)
set([1, 4, 6, 8, 9])
>>> s1 | s2
set([1, 4, 6, 8, 9])
```
Note that union's update function is simply "update" above<sup>[6](#page-48-1)</sup>.

<span id="page-48-0"></span><sup>5</sup> [http://en.wikipedia.org/wiki/union\\_%28set\\_theory%29](http://en.wikipedia.org/wiki/union_%28set_theory%29)

<span id="page-48-1"></span><sup>6</sup> Chapter [11.0.5](#page-46-3) on page [43](#page-46-3)

### Intersection

Any element which is in both  $S_1$  and  $S_2$  will appear in their intersection<sup>[7](#page-49-0)</sup>.

```
>>> s1 = set([4, 6, 9])>>> s2 = set([1, 6, 8])>>> s1.intersection(s2)
set([6])
>>> s1 & s2
set([6])
>>> s1.intersection_update(s2)
>>> s1
set([6])
```
#### Symmetric Difference

The symmetric difference<sup>[8](#page-49-1)</sup> of two sets is the set of elements which are in one of either set, but not in both.

```
>>> s1 = set([4, 6, 9])>>> s2 = \underline{set}([1, 6, 8])>>> s1.symmetric_difference(s2)
set([8, 1, 4, 9])
>>> s1 ^ s2
set([8, 1, 4, 9])
>>> s1.symmetric_difference_update(s2)
>>> s1
set([8, 1, 4, 9])
```
#### Set Difference

Python can also find the set difference<sup>[9](#page-49-2)</sup> of  $S_1$  and  $S_2$ , which is the elements that are in  $S_1$  but not in *S*2.

```
\gg s1 = set([4, 6, 9])
\gg s2 = set([1, 6, 8])
>>> s1.difference(s2)
set([9, 4])
>>> s1 - s2
set([9, 4])
>>> s1.difference_update(s2)
>>> s1
set([9, 4])
```
### 11.0.10 Multiple sets

Starting with Python 2.6, "union", "intersection", and "difference" can work with multiple input by using the set constructor. For example, using "set.intersection()":

<span id="page-49-0"></span><sup>7</sup> [http://en.wikipedia.org/wiki/intersection\\_%28set\\_theory%29](http://en.wikipedia.org/wiki/intersection_%28set_theory%29)

<span id="page-49-1"></span><sup>8</sup> [http://en.wikipedia.org/wiki/symmetric\\_difference](http://en.wikipedia.org/wiki/symmetric_difference)

<span id="page-49-2"></span><sup>9</sup> [http://en.wikipedia.org/wiki/Complement\\_%28set\\_theory%29%23Relative\\_](http://en.wikipedia.org/wiki/Complement_%28set_theory%29%23Relative_Complement) [Complement](http://en.wikipedia.org/wiki/Complement_%28set_theory%29%23Relative_Complement)

```
>>> s1 = set([3, 6, 7, 9])\gg s2 = set([6, 7, 9, 10])
\Rightarrow s3 = \text{set}([7, 9, 10, 11])>>> set.intersection(s1, s2, s3)
set([9, 7])
```
## <span id="page-50-0"></span>11.0.11 frozenset

A frozenset is basically the same as a set, except that it is immutable - once it is created, its members cannot be changed. Since they are immutable, they are also hashable, which means that frozensets can be used as members in other sets and as dictionary keys. frozensets have the same functions as normal sets, except none of the functions that change the contents (update, remove, pop, etc.) are available.

```
>>> fs = <u>frozenset</u>([2, 3, 4])</u>
>>> s1 = set([fs, 4, 5, 6])>>> s1
set([4, frozenset([2, 3, 4]), 6, 5])
>>> fs.intersection(s1)
frozenset([4])
\gg fs.add(6)
Traceback (most recent call last):
  File "<stdin>", line 1, in <module>
AttributeError: 'frozenset' object has no attribute 'add'
```
## 11.0.12 Reference

Python Library Reference on Set Types<sup>[10](#page-50-1)</sup>

<span id="page-50-1"></span><sup>10</sup> <http://docs.python.org/library/stdtypes.html#set-types-set-frozenset>

# 12 Operators

# 12.1 Basics

Python math works like you would expect.

 $>>x = 2$  $>> y = 3$  $>>$  z = 5 >>> x \* y 6 >>> x + y 5 >>> x \* y + z 11  $>>$   $(x + y) + z$ 25

Note that Python adheres to the PEMDAS order of operations<sup>[1](#page-52-0)</sup>.

# 12.2 Powers

There is a built in exponentiation operator \*\*, which can take either integers, floating point or complex numbers. This occupies its proper place in the order of operations.

>>> 2\*\*8 256

# 12.3 Division and Type Conversion

For Python 2.x, dividing two integers or longs uses integer division, also known as "floor division" (applying the floor function<sup>[2](#page-52-1)</sup> after division. So, for example,  $5/2$  is 2. Using "/" to do division this way is deprecated; if you want floor division, use "//" (available in Python 2.2 and later).

"/" does "true division" for floats and complex numbers; for example, 5.0/2.0 is 2.5.

For Python [3](#page-52-2).x, "/" does "true division" for all types. $34$  $34$ 

<span id="page-52-0"></span><sup>1</sup> <http://en.wikipedia.org/wiki/Order%20of%20operations%20>

<span id="page-52-1"></span><sup>2</sup> <http://en.wikipedia.org/wiki/Floor%20function>

<span id="page-52-2"></span><sup>3 [</sup><http://www.python.org/doc/2.2.3/whatsnew/node7.html> What's New in Python 2.2

<span id="page-52-3"></span><sup>4</sup> PEP 238 -- Changing the Division Operator ˆ{[http://www.python.org/dev/peps/pep-0238/}](http://www.python.org/dev/peps/pep-0238/)

Dividing by or into a floating point number (there are no fractional types in Python) will cause Python to use true division. To coerce an integer to become a float, 'float()' with the integer as a parameter

 $>>x = 5$  $\gg$   $\leq$   $\frac{float(x)}{$ 5.0

This can be generalized for other numeric types: int(), complex(), long().

Beware that due to the limitations of floating point arithmetic<sup>[5](#page-53-0)</sup>, rounding errors can cause unexpected results. For example:

```
>>> print 0.6/0.2
3.0
>>> print 0.6//0.2
2.0
```
# 12.4 Modulo

The modulus (remainder of the division of the two operands, rather than the quotient) can be found using the % operator, or by the divmod builtin function. The divmod function returns a tuple containing the quotient and remainder.

>>> 10%7 3

# 12.5 Negation

Unlike some other languages, variables can be negated directly:

```
>>> x = 5
>>> -x
-5
```
# 12.6 Augmented Assignment

There is shorthand for assigning the output of an operation to one of the inputs:

```
>> x = 2>>> x # 2
2
>>x *= 3>>> x # 2 * 3
6
>> x += 4
>>> x # 2 * 3 + 4
```
<span id="page-53-0"></span><sup>5</sup> <http://en.wikipedia.org/wiki/floating%20point>

```
10
>>> x /= 5
>>> x # (2 * 3 + 4) / 5
2
>>> x * = 2>>> x # ((2 * 3 + 4) / 5) ** 2
4
>> x s= 3>>> x # ((2 * 3 + 4) / 5) **2 * 3 * 31
\gg \times = 'repeat this '
>>> x # repeat this
repeat this
>>> x \leftarrow 3 # fill with x repeated three times
>>> x
repeat this repeat this repeat this
```
# 12.7 Boolean

or:

**if** a or b: do\_this **else**: do\_this

and:

**if** a and b: do\_this **else**: do\_this

not:

```
if not a:
   do_this
else:
   do_this
```
# 12.8 References

# 13 Flow control

As with most imperative languages, there are three main categories of program flow control:

- loops
- branches
- function calls

Function calls are covered in the next section<sup>[1](#page-56-0)</sup>.

Generators and list comprehensions are advanced forms of program flow control, but they are not covered here.

## 13.0.1 Loops

In Python, there are two kinds of loops, 'for' loops and 'while' loops.

### For loops

A for loop iterates over elements of a sequence (tuple or list). A variable is created to represent the object in the sequence. For example,

```
1 = [100, 200, 300, 400]for i in l:
    print i
```
This will output

The for loop loops over each of the elements of a list or iterator, assigning the current element to the variable name given. In the first example above, each of the elements in  $1$  is assigned to i.

A builtin function called range exists to make creating sequential lists such as the one above easier. The loop above is equivalent to:

```
1 = \text{range}(100, 401, 100)for \frac{1}{\ln 1}:
     print i
```
<span id="page-56-0"></span>1 Chapter [14](#page-62-0) on page [59](#page-62-0)

The next example uses a negative *step* (the third argument for the built-in range function):

**for** i in <u>range</u>(10,  $0, -1$ ): **print** i

This will output

or

```
for i in range(10, 0, -2):
    print i
```
This will output

for loops can have names for each element of a tuple, if it loops over a sequence of tuples. For instance

 $1 = \left[\begin{array}{cc} (1, 1), (2, 4), (3, 9), (4, 16), (5, 25) \end{array}\right]$ **for** x, xsquared in l: **print** x, ':', xsquared

will output

### While loops

A while loop repeats a sequence of statements until some condition becomes false. For example:

 $x = 5$ **while** x > 0: **print** x  $x = x - 1$  Will output:

Python's while loops can also have an 'else' clause, which is a block of statements that is executed (once) when the while statement evaluates to false. The break statement inside the while loop will not direct the program flow to the else clause. For example:

 $x = 5$  $y = x$ **while** y > 0: **print** y  $y = y - 1$ **else**: **print** x

This will output:

Unlike some languages, there is no post-condition loop.

### Breaking, continuing and the else clause of loops

Python includes statements to exit a loop (either a for loop or a while loop) prematurely. To exit a loop, use the break statement

```
x = 5while x > 0:
    print x
    break
    x \leftarrow 1
    print x
```
this will output

5

The statement to begin the next iteration of the loop without waiting for the end of the current loop is 'continue'.

 $1 = [5, 6, 7]$ **for** x in l: **continue print** x

This will not produce any output.

The else clause of loops will be executed if no break statements are met in the loop.

```
1 = \text{range}(1,100)for \overline{x \text{ in } 1}:
    if x == 100:
         print x
         break
    else:
         print x," is not 100"
else:
    print "100 not found in range"
```
Another example of a while loop using the break statement and the else statement:

```
expected_str = "melon"
r = r r = r r = r r = rbasket = ["banana", "grapes", "strawberry", "melon", "orange"]
x = 0step = int(raw\_input("Input iteration step: "))while(received_str != expected_str):
    if(x >= len(basket)): print "No more fruits left on the basket."; break
    received\_str = basket[x]x += step # Change this to 3 to make the while statement
              # evaluate to false, avoiding the break statement, using the else
 clause.
    if(received_str==basket[2]): print "I hate",basket[2],"!"; break
    if(received_str != expected_str): print "I am waiting for my
 ",expected_str,"."
else:
   print "Finally got what I wanted! my precious ",expected_str,"!"
print "Going back home now !"
```
This will output:

Input iteration step: 2 I am waiting for my melon . I hate strawberry ! Going back home now !

### 13.0.2 Branches

There is basically only one kind of branch in Python, the 'if' statement. The simplest form of the if statement simple executes a block of code only if a given predicate is true, and skips over it if the predicate is false

For instance,

```
>> x = 10>>> if x > 0:
... print "Positive"
...
Positive
>>> if x < 0:
```

```
... print "Negative"
...
```
You can also add "elif" (short for "else if") branches onto the if statement. If the predicate on the first "if" is false, it will test the predicate on the first elif, and run that branch if it's true. If the first elif is false, it tries the second one, and so on. Note, however, that it will stop checking branches as soon as it finds a true predicate, and skip the rest of the if statement. You can also end your if statements with an "else" branch. If none of the other branches are executed, then python will run this branch.

```
>> x = -6>>> if x > 0:
... print "Positive"
... elif x == 0:
... print "Zero"
... else:
... print "Negative"
...
'Negative'
```
## 13.0.3 Conclusion

Any of these loops, branches, and function calls can be nested in any way desired. A loop can loop over a loop, a branch can branch again, and a function can call other functions, or even call itself.

# <span id="page-62-0"></span>14 Functions

## 14.0.4 Function calls

A *callable object* is an object that can accept some arguments (also called parameters) and possibly return an object (often a tuple containing multiple objects).

A function is the simplest callable object in Python, but there are others, such as classes<sup>[1](#page-62-1)</sup> or certain class instances.

### Defining functions

A function is defined in Python by the following format:

```
def functionname(arg1, arg2, ...):
   statement1
   statement2
    ...
>>> def functionname(arg1,arg2):
... return arg1+arg2
...
>>> t = functionname(24,24) # Result: 48
```
If a function takes no arguments, it must still include the parentheses, but without anything in them:

```
def functionname():
    statement1
    statement?
    ...
```
The arguments in the function definition bind the arguments passed at function invocation (i.e. when the function is called), which are called actual parameters, to the names given when the function is defined, which are called formal parameters. The interior of the function has no knowledge of the names given to the actual parameters; the names of the actual parameters may not even be accessible (they could be inside another function).

A function can 'return' a value, for example:

```
def square(x):
    return x*x
```
A function can define variables within the function body, which are considered 'local' to the function. The locals together with the arguments comprise all the variables within the scope of the function.

<span id="page-62-1"></span><sup>1</sup> Chapter [19](#page-82-0) on page [79](#page-82-0)

Any names within the function are unbound when the function returns or reaches the end of the function body.

### Declaring Arguments

#### Default Argument Values

If any of the formal parameters in the function definition are declared with the format "arg = value," then you will have the option of not specifying a value for those arguments when calling the function. If you do not specify a value, then that parameter will have the default value given when the function executes.

```
>>> def display_message(message, truncate_after=4):
... print message[:truncate_after]
...
>>> display_message("message")
mess
>>> display_message("message", 6)
messag
```
#### Variable-Length Argument Lists

Python allows you to declare two special arguments which allow you to create arbitrary-length argument lists. This means that each time you call the function, you can specify any number of arguments above a certain number.

```
def function(first, second, *remaining):
    statement1
    statement2
    ...
```
When calling the above function, you must provide value for each of the first two arguments. However, since the third parameter is marked with an asterisk, any actual parameters after the first two will be packed into a tuple and bound to "remaining."

```
>>> def print_tail(first,*tail):
... print tail
...
>>> print_tail(1, 5, 2, "omega")
(5, 2, 'omega')
```
If we declare a formal parameter prefixed with *two* asterisks, then it will be bound to a dictionary containing any keyword arguments in the actual parameters which do not correspond to any formal parameters. For example, consider the function:

```
def make_dictionary(max_length=10, **entries):
   return dict([(key, entries[key]) for i, key in enumerate(entries.keys()) if i
 < max_length])
```
If we call this function with any keyword arguments other than max\_length, they will be placed in the dictionary "entries." If we include the keyword argument of max\_length, it will be bound to the formal parameter max\_length, as usual.

```
>>> make_dictionary(max_length=2, key1=5, key2=7, key3=9)
{'key3': 9, 'key2': 7}
```
### Calling functions

A function can be called by appending the arguments in parentheses to the function name, or an empty matched set of parentheses if the function takes no arguments.

foo() square(3) bar(5, x)

A function's return value can be used by assigning it to a variable, like so:

 $x = f \circ \circ ()$  $y = bar(5, x)$ 

As shown above, when calling a function you can specify the parameters by name and you can do so in any order

```
def display_message(message, start=0, end=4):
  print message[start:end]
```
display\_message("message", end=3)

This above is valid and start will be the default value of 0. A restriction placed on this is after the first named argument then all arguments after it must also be named. The following is not valid

display\_message(end=5, start=1, "my message")

because the third argument ("my message") is an unnamed argument.

### 14.0.5 Closure

A closure, also known as nested function definition, is a function defined inside another function. Perhaps best described with an example:

```
>>> def outer(outer_argument):
... def inner(inner_argument):
... return outer_argument + inner_argument
... return inner
...
\Rightarrow f = outer(5)
>> f(3)
8
>> f(4)
9
```
Closures are possible in Python because functions are first-class objects. A function is merely an object of type function. Being an object means it is possible to pass a function object (an uncalled function) around as argument or as return value or to assign another name to the function object. A unique feature that makes closure useful is that the enclosed function may use the names defined in the parent function's scope.

### lambda

lambda is an anonymous (unnamed) function. It is used primarily to write very short functions that are a hassle to define in the normal way. A function like this:

```
>>> def add(a, b):
... return a + b
...
>> add(4, 3)
7
```
may also be defined using lambda

```
>>> print (lambda a, b: a + b)(4, 3)
7
```
Lambda is often used as an argument to other functions that expects a function object, such as sorted()'s 'key' argument.

>>> sorted([[3, 4], [3, 5], [1, 2], [7, 3]], key=**lambda** x: x[1])  $[1, 2], [7, 3], [3, 4], [3, 5]$ 

The lambda form is often useful as a closure, such as illustrated in the following example:

```
>>> def attribution(name):
... return lambda x: x + ' -- ' + name
...
>>> pp = attribution('John')
>>> pp('Dinner is in the fridge')
'Dinner is in the fridge -- John'
```
note that the lambda function can use the values of variables from the scope<sup>[2](#page-65-0)</sup> in which it was created (like pre and post). This is the essence of closure.

de:Python-Programmierung:\_Funktionen<sup>[3](#page-65-1)</sup> es:Inmersión en Python/Su primer programa en Python/Declaración de funciones<sup>[4](#page-65-2)</sup> fr:Programmation\_Python/Fonction<sup>[5](#page-65-3)</sup> pt:Python/Conceitos bási-cos/Funções<sup>[6](#page-65-4)</sup>

<span id="page-65-0"></span><sup>2</sup> Chapter [15](#page-66-0) on page [63](#page-66-0)

<span id="page-65-1"></span><sup>3</sup> [http://de.wikibooks.org/wiki/Python-Programmierung%3A\\_Funktionen](http://de.wikibooks.org/wiki/Python-Programmierung%3A_Funktionen)

<span id="page-65-2"></span><sup>4</sup> [http://es.wikibooks.org/wiki/Inmersi%F3n%20en%20Python%2FSu%20primer%](http://es.wikibooks.org/wiki/Inmersi%F3n%20en%20Python%2FSu%20primer%20programa%20en%20Python%2FDeclaraci%F3n%20de%20funciones) [20programa%20en%20Python%2FDeclaraci%F3n%20de%20funciones](http://es.wikibooks.org/wiki/Inmersi%F3n%20en%20Python%2FSu%20primer%20programa%20en%20Python%2FDeclaraci%F3n%20de%20funciones)

<span id="page-65-3"></span><sup>5</sup> [http://fr.wikibooks.org/wiki/Programmation\\_Python%2FFonction](http://fr.wikibooks.org/wiki/Programmation_Python%2FFonction)

<span id="page-65-4"></span><sup>6</sup> <http://pt.wikibooks.org/wiki/Python%2FConceitos%20b%E1sicos%2FFun%E7%F5es>

# <span id="page-66-0"></span>15 Scoping

### 15.0.6 Variables

Variables in Python are automatically declared by assignment. Variables are always references to objects, and are never typed. Variables exist only in the current scope or global scope. When they go out of scope, the variables are destroyed, but the objects to which they refer are not (unless the number of references to the object drops to zero).

Scope is delineated by function and class blocks. Both functions and their scopes can be nested. So therefore

```
def foo():
   def bar():
       x = 5 # x is now in scope
       return x + y \# y is defined in the enclosing scope later
   y = 10return bar() # now that y is defined, bar's scope includes y
```
Now when this code is tested,

```
\gg foo()
15
>>> bar()
Traceback (most recent call last):
 File "<pyshell#26>", line 1, in -toplevel-
    bar()
NameError: name 'bar' is not defined
```
The name 'bar' is not found because a higher scope does not have access to the names lower in the hierarchy.

It is a common pitfall to fail to lookup an attribute (such as a method) of an object (such as a container) referenced by a variable before the variable is assigned the object. In its most common form:

```
\gg for x in range(10):
        y.append(x) # append is an attribute of lists
Traceback (most recent call last):
  File "<pyshell#46>", line 2, in -toplevel-
   y.append(x)
NameError: name 'y' is not defined
```
Here, to correct this problem, one must add  $y = \iint_R \phi$  before the for loop.

# 16 Exceptions

Python handles all errors with exceptions.

An *exception* is a signal that an error or other unusual condition has occurred. There are a number of built-in exceptions, which indicate conditions like reading past the end of a file, or dividing by zero. You can also define your own exceptions.

### 16.0.7 Raising exceptions

Whenever your program attempts to do something erroneous or meaningless, Python raises exception to such conduct:

```
>>> 1 / 0
Traceback (most recent call last):
  File "<stdin>", line 1, in ?
ZeroDivisionError: integer division or modulo by zero
```
This *traceback* indicates that the ZeroDivisionError exception is being raised. This is a built-in exception -- see below for a list of all the other ones.

### 16.0.8 Catching exceptions

In order to handle errors, you can set up *exception handling blocks* in your code. The keywords try and except are used to catch exceptions. When an error occurs within the try block, Python looks for a matching except block to handle it. If there is one, execution jumps there.

If you execute this code:

```
try:
   print 1/0
except ZeroDivisionError:
   print "You can't divide by zero, you're silly."
```
Then Python will print this:

You can't divide by zero, you're silly.

If you don't specify an exception type on the except line, it will cheerfully catch all exceptions. This is generally a bad idea in production code, since it means your program will blissfully ignore *unexpected* errors as well as ones which the except block is actually prepared to handle.

Exceptions can propagate up the call stack:

```
def f(x):
   return q(x) + 1def g(x):
   if x < 0: raise ValueError, "I can't cope with a negative number here."
   else: return 5
try:
   print f(-6)except ValueError:
   print "That value was invalid."
```
In this code, the print statement calls the function f. That function calls the function g, which will raise an exception of type ValueError. Neither f nor g has a try/except block to handle ValueError. So the exception raised propagates out to the main code, where there *is* an exception-handling block waiting for it. This code prints:

That value was invalid.

Sometimes it is useful to find out exactly what went wrong, or to print the python error text yourself. For example:

```
try:
   the_file = open("the_parrot")
except IOError, (ErrorNumber, ErrorMessage):
    if ErrorNumber == 2: # file not found
       print "Sorry, 'the_parrot' has apparently joined the choir invisible."
    else:
       print "Congratulation! you have managed to trip a #%d error" %
ErrorNumber
       print ErrorMessage
```
Which of course will print:

Sorry, 'the\_parrot' has apparently joined the choir invisible.

### Custom Exceptions

Code similar to that seen above can be used to create custom exceptions and pass information along with them. This can be extremely useful when trying to debug complicated projects. Here is how that code would look; first creating the custom exception class:

```
class CustomException(Exception):
    def __init__(self, value):
       self.parameter = value
    def __str__(self):
        return repr(self.parameter)
```
And then using that exception:

```
try:
   raise CustomException("My Useful Error Message")
except CustomException, (instance):
   print "Caught: " + instance.parameter
```
### Trying over and over again

### 16.0.9 Recovering and continuing with finally

Exceptions could lead to a situation where, after raising an exception, the code block where the exception occurred might not be revisited. In some cases this might leave external resources used by the program in an unknown state.

finally clause allows programmers to close such resources in case of an exception. Between 2.4 and 2.5 version of python there is change of syntax for finally clause.

```
• Python 2.4
try:
    result = None
    try:
       result = x/yexcept ZeroDivisionError:
      print "division by zero!"
    print "result is ", result
finally:
    print "executing finally clause"
• Python 2.5
try:
     result = x / yexcept ZeroDivisionError:
    print "division by zero!"
else:
    print "result is", result
```
## 16.0.10 Built-in exception classes

**print** "executing finally clause"

All built-in Python exceptions<sup>[1](#page-70-0)</sup>

**finally**:

### 16.0.11 Exotic uses of exceptions

Exceptions are good for more than just error handling. If you have a complicated piece of code to choose which of several courses of action to take, it can be useful to use exceptions to jump out of the code as soon as the decision can be made. The Python-based mailing list software Mailman does this in deciding how a message should be handled. Using exceptions like this may seem like it's a sort of GOTO -- and indeed it is, but a limited one called an *escape continuation*. Continuations are a powerful functional-programming tool and it can be useful to learn them.

Just as a simple example of how exceptions make programming easier, say you want to add items to a list but you don't want to use "if" statements to initialize the list we could replace this:

<span id="page-70-0"></span><sup>1</sup> <http://docs.python.org/library/exceptions.html>

```
if hasattr(self, 'items'):
    self.items.extend(new_items)
else:
    self.items = <u>list</u>(new.items)
```
Using exceptions, we can emphasize the normal program flow—that usually we just extend the list—rather than emphasizing the unusual case:

```
try:
   self.items.extend(new_items)
except AttributeError:
   self.items = list(newitems)
```
# 17 Input and output

# 17.1 Input

Python has two functions designed for accepting data directly from the user:

```
• input()
```
• raw input()

There are also very simple ways of reading a file and, for stricter control over input, reading from stdin if necessary.

# 17.1.1 raw\_input()

raw input() asks the user for a string of data (ended with a newline), and simply returns the string. It can also take an argument, which is displayed as a prompt before the user enters the data. E.g.

```
print raw_input('What is your name? ')
```
prints out

What is your name? <user input data here>

Example: in order to assign the user's name, i.e. string data, to a variable "x" you would type

x = raw\_input('What is your name?')

Once the user inputs his name, e.g. Simon, you can call it as x

```
print ('Your name is ' + x)
```
prints out

Your name is Simon

## Note:

in 3.x "...raw\_input() was renamed to input(). That is, the new input() function reads a line from sys.stdin and returns it with the trailing newline stripped. It raises EOFError if the input is terminated prematurely. To get the old behavior of input(), use eval(input())."

# 17.1.2 input()

input() uses raw\_input to read a string of data, and then attempts to evaluate it as if it were a Python program, and then returns the value that results. So entering

[1,2,3]

would return a list containing those numbers, just as if it were assigned directly in the Python script.

More complicated expressions are possible. For example, if a script says:

 $x = input('What are the first 10 perfect squares?')$ 

it is possible for a user to input:

map(**lambda** x: x\*x, range(10))

which yields the correct answer in list form. Note that no inputted statement can span more than one line.

input() should not be used for anything but the most trivial program. Turning the strings returned from raw\_input() into python types using an idiom such as:

```
x = Nonewhile not x:
     try:
           x = \underline{\text{int}}(\underline{\text{raw\_input}}))except ValueError:
           print 'Invalid Number'
```
is preferable, as input() uses eval() to turn a literal into a python type. This will allow a malicious person to run arbitrary code from inside your program trivially.

## 17.1.3 File Input

#### File Objects

Python includes a built-in file type. Files can be opened by using the file type's constructor:

```
f = file('test.txt', 'r')
```
This means f is open for reading. The first argument is the filename and the second parameter is the mode, which can be 'r', 'w', or 'rw', among some others.

The most common way to read from a file is simply to iterate over the lines of the file:

```
f = open('test.txt', 'r')for line in f:
   print line[0]
f.close()
```
This will print the first character of each line. Note that a newline is attached to the end of each line read this way.

Because files are automatically closed when the file object goes out of scope, there is no real need to close them explicitly. So, the loop in the previous code can also be written as:

```
for line in open('test.txt', 'r'):
    print line[0]
```
It is also possible to read limited numbers of characters at a time, like so:

```
c = f.read(1)while len(c) > 0:
   if len(c.strip()) > 0: print c,
    c = f.read(1)
```
This will read the characters from f one at a time, and then print them if they're not whitespace.

A file object implicitly contains a marker to represent the current position. If the file marker should be moved back to the beginning, one can either close the file object and reopen it or just move the marker back to the beginning with:

f.seek(0)

#### Standard File Objects

Like many other languages, there are built-in file objects representing standard input, output, and error. These are in the sys module and are called stdin, stdout, and stderr. There are also immutable copies of these in stdin, stdout, and stderr. This is for IDLE and other tools in which the standard files have been changed.

You must import the sys module to use the special stdin, stdout, stderr I/O handles.

import sys

For finer control over input, use sys.stdin.read(). In order to implement the UNIX 'cat' program in Python, you could do something like this:

```
import sys
for line in sys.stdin:
   print line,
```
Note that sys.stdin.read() will read from standard input till EOF. (which is usually Ctrl+D.)

Also important is the sys.argv array. sys.argv is an array that contains the command-line arguments passed to the program.

python program.py hello there programmer!

This array can be indexed,and the arguments evaluated. In the above example, sys.argv[2] would contain the string "there", because the name of the program ("program.py") is stored in argv[0]. For more complicated command-line argument processing, see the "argparse" module.

# 17.2 Output

The basic way to do output is the print statement.

**print**('Hello, world')

This code ought to be obvious.

In order to print multiple things on the same line, use commas between them, like so:

```
print('Hello,', 'World')
```
This will print out the following:

Hello, World

Note that although neither string contained a space, a space was added by the print statement because of the comma between the two objects. Arbitrary data types can be printed this way:

**print** 1,2,0xff,0777,(10+5j),-0.999,map,sys

This will print out:

1 2 255 511 (10+5j)  $-0.999$  <br/>built-in function map> <module 'sys' (built-in)>

Objects can be printed on the same line without needing to be on the same line if one puts a comma at the end of a print statement:

```
for i in range(10):
   print i,
```
will output:

0 1 2 3 4 5 6 7 8 9

In order to end this line, it may be necessary to add a print statement without any objects.

```
for i in range(10):
    print i,
print
for i in range(10,20):
   print i,
```
will output:

```
0 1 2 3 4 5 6 7 8 9
10 11 12 13 14 15 16 17 18 19
```
If the bare print statement were not present, the above output would look like:

0 1 2 3 4 5 6 7 8 9 10 11 12 13 14 15 16 17 18 19

## 17.2.1 Printing without commas or newlines

If it is not desirable to add spaces between objects, but you want to run them all together on one line, there are several techniques for doing that.

#### concatenation

Concatenate the string representations of each object, then later print the whole thing at once.

```
print \frac{\text{str}}{1} + \frac{\text{str}}{1} (2) + \frac{\text{str}}{1} (0xff) + \frac{\text{str}}{1} (0777) + \frac{\text{str}}{10+5j} + \frac{\text{str}}{10+5j} + \frac{\text{str}}{10+5j} (map) + \frac{\text{str}}{10+5j} (sys)
```
will output:

12255511(10+5j)-0.999<built-in function map><module 'sys' (built-in)>

#### write

you can make a shorthand for *sys.stdout.write* and use that for output.

```
import sys
write = sys.stdout.write
write('20')write('05\n')
```
#### will output:

2005

You may need sys.stdout.flush() to get that text on the screen quickly.

It is also possible to use similar syntax when writing to a file, instead of to standard output, like so:

```
print >> f, 'Hello, world'
```
This will print to any object that implements write(), which includes file objects.

# 18 Modules

Modules are a simple way to structure a program. Mostly, there are modules in the standard library and there are other Python files, or directories containing Python files, in the current directory (each of which constitute a module). You can also instruct Python to search other directories for modules by placing their paths in the PYTHONPATH environment variable.

# 18.1 Importing a Module

Modules in Python are used by importing them. For example,

import math

This imports the math standard module. All of the functions in that module are namespaced by the module name, i.e.

import math **print** math.sqrt(10)

This is often a nuisance, so other syntaxes are available to simplify this,

```
from string import whitespace
from math import *
from math import sin as SIN
from math import cos as COS
from ftplib import FTP as ftp_connection
print sqrt(10)
```
The first statement means whitespace is added to the current scope (but nothing else is). The second statement means that all the elements in the math namespace is added to the current scope.

Modules can be three different kinds of things:

- Python files
- Shared Objects (under Unix and Linux) with the .so suffix
- DLL's (under Windows) with the .pyd suffix
- directories

Modules are loaded in the order they're found, which is controlled by sys.path. The current directory is always on the path.

Directories should include a file in them called \_\_init\_\_.py, which should probably include the other files in the directory.

Creating a DLL that interfaces with Python is covered in another section.

# 18.2 Creating a Module

# 18.2.1 From a File

The easiest way to create a module by having a file called mymod.py either in a directory recognized by the PYTHONPATH variable or (even easier) in the same directory where you are working. If you have the following file mymod.py

```
class Object1:
        def __init__(self):
                self.name = 'object 1'
```
you can already import this "module" and create instances of the object *Object1*.

```
import mymod
myobject = mymod.Object1()from mymod import *
myobject = Object1()
```
# 18.2.2 From a Directory

It is not feasible for larger projects to keep all classes in a single file. It is often easier to store all files in directories and load all files with one command. Each directory needs to have a *\_\_init\_\_.py* file which contains python commands that are executed upon loading the directory.

Suppose we have two more objects called  $Ob$  ject 2 and  $Ob$  ject 3 and we want to load all three objects with one command. We then create a directory called *mymod* and we store three files called  $Object1.py$ ,  $Object2.py$  and  $Object3.py$  in it. These files would then contain one object per file but this not required (although it adds clarity). We would then write the following \_\_init\_\_.py file:

```
from Object1 import *
from Object2 import *
from Object3 import *
\text{all} = ["Object1", "Object2", "Object3"]
```
The first three commands tell python what to do when somebody loads the module. The last statement defining \_\_all\_\_tells python what to do when somebody executes *from mymod import \**. Usually we want to use parts of a module in other parts of a module, e.g. we want to use Object1 in Object2. We can do this easily with an *from . import \** command as the following file *Object2.py* shows:

```
from . import *
class Object2:
        def __init__(self):
               self.name = 'object 2'self.otherObject = Object1()
```
We can now start python and import *mymod* as we have in the previous section.

# 18.3 External links

• Python Documentation $1$ 

<span id="page-80-0"></span><sup>1</sup> <http://docs.python.org/tutorial/modules.html>

# 19 Classes

Classes are a way of aggregating similar data and functions. A class is basically a scope inside which various code (especially function definitions) is executed, and the locals to this scope become *attributes* of the class, and of any objects constructed by this class. An object constructed by a class is called an *instance* of that class.

# <span id="page-82-0"></span>19.0.1 Defining a Class

To define a class, use the following format:

```
class ClassName:
    ...
    ...
```
The capitalization in this class definition is the convention, but is not required by the language.

# 19.0.2 Instance Construction

The class is a callable object that constructs an instance of the class when called. To construct an instance of the class, Foo, "call" the class object:

 $f = Foo()$ 

This constructs an instance of class Foo and creates a reference to it in f.

# 19.0.3 Class Members

In order to access the member of an instance of a class, use the syntax <class instance>.<member>. It is also possible to access the members of the class definition with <class name>.<member>.

### **Methods**

A method is a function within a class. The first argument (methods must always take at least one argument) is always the instance of the class on which the function is invoked. For example

```
>>> class Foo:
... def setx(self, x):
... self.x = x
... def bar(self):
... print self.x
```
If this code were executed, nothing would happen, at least until an instance of Foo were constructed, and then bar were called on that instance.

#### Invoking Methods

Calling a method is much like calling a function, but instead of passing the instance as the first parameter like the list of formal parameters suggests, use the function as an attribute of the instance.

>>> f.setx(5) >>> f.bar()

This will output

5

It is possible to call the method on an arbitrary object, by using it as an attribute of the defining class instead of an instance of that class, like so:

```
>>> Foo.setx(f,5)
>>> Foo.bar(f)
```
This will have the same output.

#### Dynamic Class Structure

As shown by the method setx above, the members of a Python class can change during runtime, not just their values, unlike classes in languages like C or Java. We can even delete f.x after running the code above.

```
>>> del f.x
>>> f.bar()
```

```
Traceback (most recent call last):
  File "<stdin>", line 1, in ?
  File "<stdin>", line 5, in bar
AttributeError: Foo instance has no attribute 'x'
```
Another effect of this is that we can change the definition of the Foo class during program execution. In the code below, we create a member of the Foo class definition named y. If we then create a new instance of Foo, it will now have this new member.

```
\gg Foo.y = 10
\gg g = Foo()
>>> g.y
10
```
<span id="page-83-0"></span>Viewing Class Dictionaries

At the heart of all this is a dictionary<sup>[1](#page-84-0)</sup> that can be accessed by "vars(ClassName)"

>>> vars(g) {}

At first, this output makes no sense. We just saw that g had the member y, so why isn't it in the member dictionary? If you remember, though, we put y in the class definition, Foo, not g.

```
>>> vars(Foo)
\{y': 10, 'bar': <function bar at 0x4d6a3c>, '_module_': '_main_',
 'setx': <function setx at 0x4d6a04>, '__doc__': None}
```
And there we have all the members of the Foo class definition. When Python checks for g.member, it first checks g's vars dictionary for "member," then Foo. If we create a new member of g, it will be added to g's dictionary, but not Foo's.

>>> g.setx(5)  $\gg$   $\frac{\text{vars}}{9}$  $\{x': 5\}$ 

Note that if we now assign a value to g.y, we are not assigning that value to Foo.y. Foo.y will still be 10, but g.y will now override Foo.y

```
>> g.y = 9
>>> <u>vars</u>(g)
{'y': 9, 'x': 5}
>>> vars(Foo)
{'y': 10, 'bar': <function bar at 0x4d6a3c>, '__module__': '__main__',
 'setx': <function setx at 0x4d6a04>, '__doc__': None}
```
Sure enough, if we check the values:

>>> g.y  $\circ$ >>> Foo.y  $1<sub>0</sub>$ 

Note that f.y will also be 10, as Python won't find 'y' in vars(f), so it will get the value of 'y' from vars(Foo).

Some may have also noticed that the methods in Foo appear in the class dictionary along with the x and y. If you remember from the section on lambda forms<sup>[2](#page-84-1)</sup>, we can treat functions just like variables. This means that we can assign methods to a class during runtime in the same way we assigned variables. If you do this, though, remember that if we call a method of a class instance, the first parameter passed to the method will always be the class instance itself.

#### Changing Class Dictionaries

We can also access the members dictionary of a class using the \_\_dict\_\_member of the class.

<span id="page-84-0"></span><sup>1</sup> Chapter [10](#page-44-0) on page [41](#page-44-0)

<span id="page-84-1"></span><sup>2</sup> Chapter [14.0.5](#page-65-0) on page [62](#page-65-0)

>>> g.\_\_dict\_\_ {'y': 9, 'x': 5}

If we add, remove, or change key-value pairs from g.\_\_dict\_\_, this has the same effect as if we had made those changes to the members of g.

 $\implies$  g. \_\_dict\_['z'] = -4 >>> g.z -4

## 19.0.4 New Style Classes

New style classes were introduced in python 2.2. A new-style class is a class that has a built-in as its base, most commonly object. At a low level, a major difference between old and new classes is their type. Old class instances were all of type instance. New style class instances will return the same thing as x. \_\_class\_\_for their type. This puts user defined classes on a level playing field with built-ins. Old/Classic classes are slated to disappear in Python 3. With this in mind all development should use new style classes. New Style classes also add constructs like properties and static methods familiar to Java programmers.

Old/Classic Class

```
>>> class ClassicFoo:
... def __init__(self):
... pass
```
New Style Class

```
>>> class NewStyleFoo(object):
... def __init__(self):
... pass
```
#### **Properties**

Properties are attributes with getter and setter methods.

```
>>> class SpamWithProperties(object):
\dots \qquad \text{def $\_\_init\_\_ (self)$ :}... self.__egg = "MyEgg"
... def get_egg(self):
... return self.__egg
... def set_egg(self, egg):
... self.__egg = egg
... egg = property(get_egg, set_egg)
>>> sp = SpamWithProperties()
>>> sp.egg
'MyEgg'
>>> sp.egg = "Eggs With Spam"
>>> sp.egg
'Eggs With Spam'
>>>
```
and since Python 2.6, with @property decorator

```
>>> class SpamWithProperties(object):
... def __init__(self):
... self.__egg = "MyEgg"
... @property
... def egg(self):
... return self.__egg
... @egg.setter
... def egg(self, egg):
... self.__egg = egg
```
#### Static Methods

Static methods in Python are just like their counterparts in C++ or Java. Static methods have no "self" argument and don't require you to instantiate the class before using them. They can be defined using staticmethod()

```
>>> class StaticSpam(object):
... def StaticNoSpam():
... print "You can't have have the spam, spam, eggs and spam without any
spam... that's disgusting"
      NoSpam = staticmethod(StaticNoSpam)
>>> StaticSpam.NoSpam()
'You can\'t have have the spam, spam, eggs and spam without any spam... that\'s
disgusting'
```
They can also be defined using the function decorator @staticmethod.

```
>>> class StaticSpam(object):
... @staticmethod
... def StaticNoSpam():
           print "You can't have have the spam, spam, eggs and spam without any
spam... that's disgusting"
```
#### 19.0.5 Inheritance

Like all object oriented languages, Python provides for inheritance. Inheritance is a simple concept by which a class can extend the facilities of another class, or in Python's case, multiple other classes. Use the following format for this:

```
class ClassName(superclass1,superclass2,superclass3,...):
    ...
```
The subclass will then have all the members of its superclasses. If a method is defined in the subclass and in the superclass, the member in the subclass will override the one in the superclass. In order to use the method defined in the superclass, it is necessary to call the method as an attribute on the defining class, as in Foo.set $x(f,5)$  above:

```
>>> class Foo:
... def bar(self):
... print "I'm doing Foo.bar()"
\ldots x = 10...
>>> class Bar(Foo):
... def bar(self):
```

```
... print "I'm doing Bar.bar()"
... Foo.bar(self)
\cdots y = 9...
\gg g = Bar()
>>> Bar.bar(g)
I'm doing Bar.bar()
I'm doing Foo.bar()
>>> g.y
9
>>> g.x
10
```
Once again, we can see what's going on under the hood by looking at the class dictionaries.

```
\gg \frac{\text{vars}}{9}{}
>>> vars(Bar)
{'y': 9, '__module__': '__main__', 'bar': <function bar at 0x4d6a04>,
   \frac{1}{\cot} doc \frac{1}{\cot} None}
>>> vars(Foo)
{'x': 10, '__module__': '__main__', 'bar': <function bar at 0x4d6994>,
  '\_doc\_: None}
```
When we call g.x, it first looks in the vars(g) dictionary, as usual. Also as above, it checks vars(Bar) next, since g is an instance of Bar. However, thanks to inheritance, Python will check vars(Foo) if it doesn't find x in vars(Bar).

#### 19.0.6 Special Methods

There are a number of methods which have reserved names which are used for special purposes like mimicking numerical or container operations, among other things. All of these names begin and end with two underscores. It is convention that methods beginning with a single underscore are 'private' to the scope they are introduced within.

## Initialization and Deletion

#### $\mathbf{init}$

One of these purposes is constructing an instance, and the special name for this is ' $\cdot$  init -\_() is called before an instance is returned (it is not necessary to return the instance manually). As an example,

```
class A:
   def __init__(self):
       print 'A.__init__()'
a = A()
```
outputs

```
A.__init_()
```
\_\_init\_\_() can take arguments, in which case it is necessary to pass arguments to the class in order to create an instance. For example,

```
class Foo:
    def __init__ (self, printme):
      print printme
foo = Foo('Hi!')
```
#### outputs

Hi!

Here is an example showing the difference between using  $\text{__init__()}$  and not using  $\text{__init__()}$ :

```
class Foo:
   def __init__ (self, x):
        print x
foo = Foo('Hi!')class Foo2:
   def setx(self, x):
        print x
f = Foo2()Foo2.setx(f,'Hi!')
```
outputs

Hi! Hi!

#### \_\_del\_\_

Similarly, '\_\_del\_\_' is called when an instance is destroyed; e.g. when it is no longer referenced.

### Representation

## $_{\_str\_}$

Converting an object to a string, as with the print statement or with the str() conversion function, can be overridden by overriding \_- \_str\_\_. Usually, \_\_str\_\_returns a formatted version of the objects content. This will NOT usually be something that can be executed. For example:

```
class Bar:
    def __init__ (self, iamthis):
        self.iamthis = iamthis
    def __str__ (self):
       return self.iamthis
bar = Bar('apple')print bar
outputs apple
```
#### \_\_repr\_\_

This function is much like  $_{str\_()}$ . If  $_{str\_}$ \_is not present but this one is, this function's output is used instead for printing. \_\_repr\_\_is used to return a representation of the object in string form. In general, it can be executed to get back the original object. For example:

```
class Bar:
   def __init__ (self, iamthis):
       self.iamthis = iamthis
    def __repr__(self):
       return "Bar('%s')" % self.iamthis
bar = Bar('apple')
bar
```
outputs (note the difference: now is not necessary to put it inside a print) Bar('apple')

#### **Attributes**

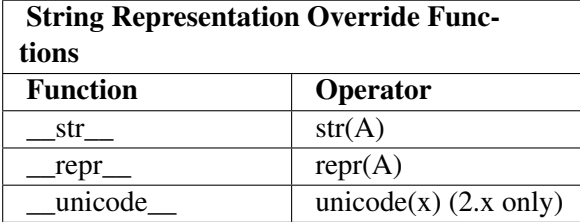

#### \_\_setattr\_\_

This is the function which is in charge of setting attributes of a class. It is provided with the name and value of the variables being assigned. Each class, of course, comes with a default \_\_setattr\_\_which simply sets the value of the variable, but we can override it.

```
>>> class Unchangable:
... def __setattr__(self, name, value):
... print "Nice try"
...
>>> u = Unchangable()
>> u.x = 9Nice try
>>> u.x
Traceback (most recent call last): File
```
"<stdin>", line 1, in ? AttributeError: Unchangable instance has no attribute 'x'

#### $getattr$

Similar to \_\_setattr\_\_, except this function is called when we try to access a class member, and the default simply returns the value.

```
>>> class HiddenMembers:
... def __getattr__(self, name):
... return "You don't get to see " + name
...
>>> h = HiddenMembers()
>>> h.anything
"You don't get to see anything"
```
#### $\_$ delattr $\_$

This function is called to delete an attribute.

```
>>> class Permanent:
... def __delattr__(self, name):
... print name, "cannot be deleted"
...
\gg \gt p = Permanent()
>> p.x = 9
>>> del p.x
x cannot be deleted
>>> p.x
9
```
#### Operator Overloading

Operator overloading allows us to use the built-in Python syntax and operators to call functions which we define.

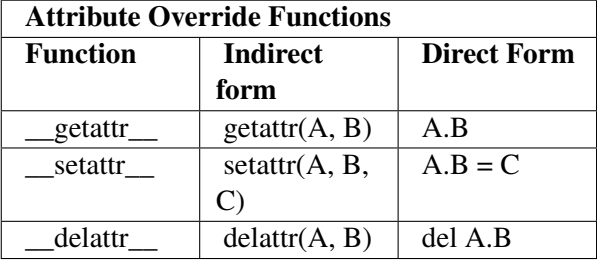

## Binary Operators

If a class has the \_\_add\_\_function, we can use the '+' operator to add instances of the class. This will call \_\_add\_\_with the two instances of the class passed as parameters, and the return value will be the result of the addition.

```
>>> class FakeNumber:
\ldots n = 5
... def \_\text{add}\_\text{(A,B)}:
... return A.n + B.n
...
>> c = FakeNumber()\Rightarrow d = FakeNumber()
>>> d.n = 7
\Rightarrow \Rightarrow c + d12
```
To override the augmented assignment<sup>[3](#page-0-0)</sup> operators, merely add 'i' in front of the normal binary operator, i.e. for '+=' use '\_\_iadd\_\_' instead of '\_\_add\_\_'. The function will be given one argument, which will be the object on the right side of the augmented assignment operator. The returned value of the function will then be assigned to the object on the left of the operator.

```
>>> c.__imul__ = lambda B: B.n - 6
\Rightarrow c \star = d
>> c
1
```
It is important to note that the augmented as-signment<sup>[4](#page-0-0)</sup> operators will also use the normal operator functions if the augmented operator function hasn't been set directly. This will work as expected, with "\_add\_" being called for "+=" and so on.

```
>>> c = FakeNumber()
\Rightarrow c += d
>>> c
12
```
## Unary Operators

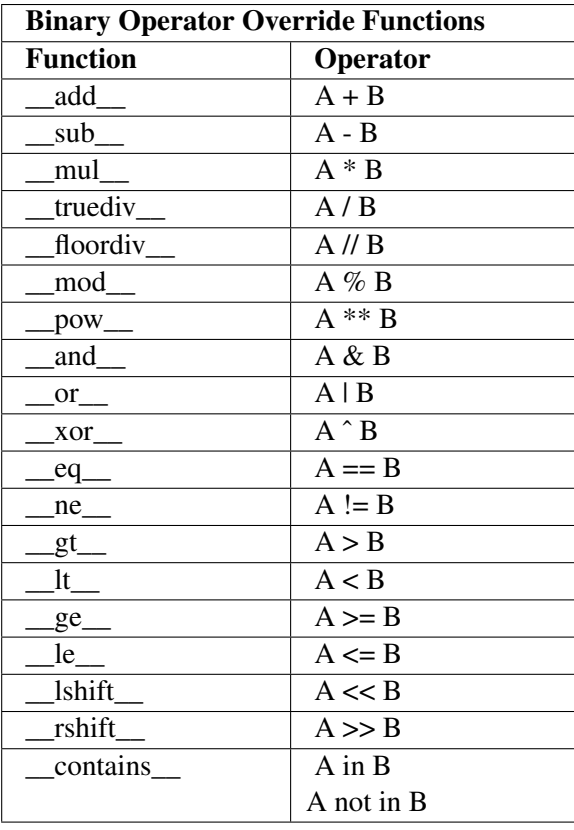

<sup>3</sup> Chapter [12.6](#page-53-0) on page [50](#page-53-0)

<sup>4</sup> Chapter [12.6](#page-53-0) on page [50](#page-53-0)

Unary operators will be passed simply the instance of the class that they are called on.

>>> FakeNumber.\_\_neg\_\_ = **lambda** A : A.n + 6 >>> -d 13

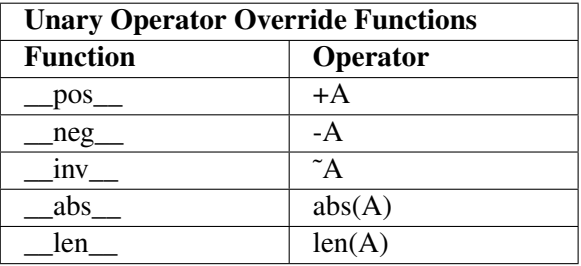

Item Operators

It is also possible in Python to override the indexing and slicing<sup>[5](#page-0-0)</sup> operators. This allows us to use the class[i] and class[a:b] syntax on our own objects.

The simplest form of item operator is  $\qquad$ getitem\_\_. This takes as a parameter the instance of the class, then the value of the index.

```
>>> class FakeList:
... def getitem (self,index):
... return index * 2
...
\Rightarrow f = FakeList()
>>> f['a']
'aa'
```
We can also define a function for the syntax associated with assigning a value to an item. The parameters for this function include the value being assigned, in addition to the parameters from getitem

```
>>> class FakeList:
... def __setitem_(self,index,value):
... self.string = index + " is now " + value
...
\Rightarrow f = FakeList()
>>> f['a'] = 'gone'>>> f.string
'a is now gone'
```
We can do the same thing with slices. Once again, each syntax has a different parameter list associated with it.

```
>>> class FakeList:
... def __getslice___(self, start, end):
... return str(start) + " to " + str(end)...
\gg f = FakeList()
>>> f[1:4]
'1 to 4'
```
Keep in mind that one or both of the start and end parameters can be blank in slice syntax. Here, Python has default value for both the start and the end, as show below.

#### >> f[:] '0 to 2147483647'

Note that the default value for the end of the slice shown here is simply the largest possible signed integer on a 32-bit system, and may vary depending on your system and C compiler.

• setslice has the parameters (self,start,end,value)

We also have operators for deleting items and slices.

- \_\_delitem\_\_has the parameters (self,index)
- \_\_delslice\_\_has the parameters (self,start,end)

9 Note that these are the same as getitem and \_\_getslice\_\_.

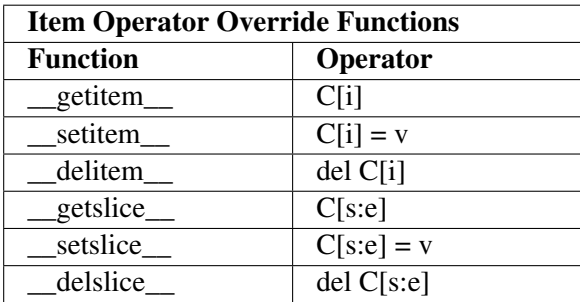

# Other Overrides

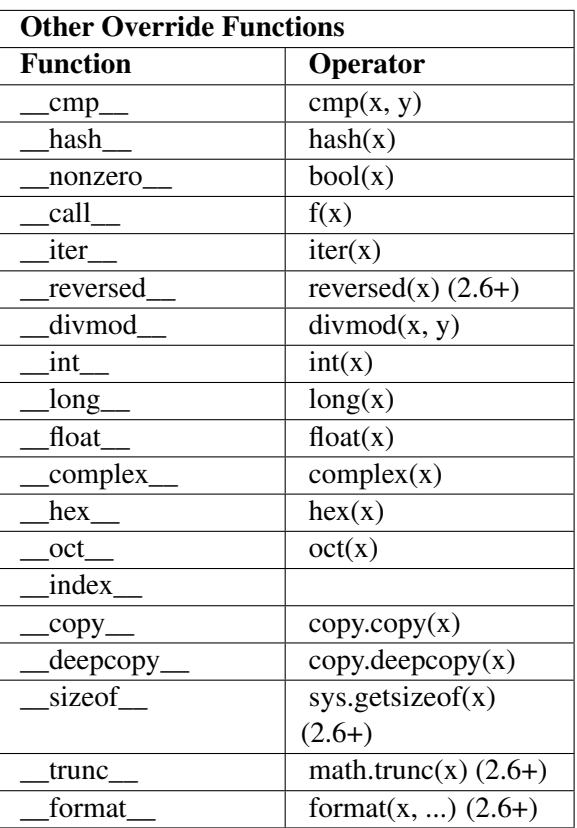

## 19.0.7 Programming Practices

The flexibility of python classes means that classes can adopt a varied set of behaviors. For the sake of understandability, however, it's best to use many of Python's tools sparingly. Try to declare all methods in the class definition, and always use the <class>.<member> syntax instead of dict whenever possible. Look at classes in  $C++^6$  $C++^6$  and Java<sup>[7](#page-94-1)</sup> to see what most programmers will expect from a class.

## Encapsulation

Since all python members of a python class are accessible by functions/methods outside the class, there is no way to enforce encapsulation<sup>[8](#page-94-2)</sup> short of overriding getattr<sub>\_\_</sub>, \_\_setattr\_and \_\_delattr\_\_. General practice, however, is for the creator of a class or module to simply trust that users will use only the intended interface and avoid limiting access to the workings of the module for the sake of users who do need to access it. When using parts of a class or module other than the intended

<span id="page-94-0"></span><sup>6</sup> <http://en.wikibooks.org/wiki/C%2B%2B%20Programming%2FClasses>

<span id="page-94-1"></span><sup>7</sup> <http://en.wikipedia.org/wiki/Class%20%28computer%20science%29%23Java>

<span id="page-94-2"></span><sup>8</sup> <http://en.wikipedia.org/wiki/Information%20Hiding>

interface, keep in mind that the those parts may change in later versions of the module, and you may even cause errors or undefined behaviors in the module.

#### Doc Strings

When defining a class, it is convention to document the class using a string literal at the start of the class definition. This string will then be placed in the \_\_doc\_\_attribute of the class definition.

```
>>> class Documented:
... """This is a docstring"""
... def explode(self):
... """"
... This method is documented, too! The coder is really serious about
... making this class usable by others who don't know the code as well
... as he does.
...
... """
... print "boom"
>>> d = Documented()
>>> d.__doc__
'This is a docstring'
```
Docstrings are a very useful way to document your code. Even if you never write a single piece of separate documentation (and let's admit it, doing so is the lowest priority for many coders), including informative docstrings in your classes will go a long way toward making them usable.

Several tools exist for turning the docstrings in Python code into readable API documentation, *e.g.*, EpyDoc<sup>[9](#page-95-0)</sup>.

Don't just stop at documenting the class definition, either. Each method in the class should have its own docstring as well. Note that the docstring for the method *explode* in the example class *Documented* above has a fairly lengthy docstring that spans several lines. Its formatting is in accordance with the style suggestions of Python's creator, Guido van Rossum.

#### Adding methods at runtime

#### To a class

It is fairly easy to add methods to a class at runtime. Lets assume that we have a class called *Spam* and a function cook. We want to be able to use the function cook on all instances of the class Spam:

```
class Spam:
 def __init__(self):
   self.myeggs = 5
def cook(self):
 print "cooking %s eggs" % self.myeggs
Spam.cook = cook #add the function to the class Spam
eggs = Spam() #NOW create a new instance of Spam
eggs.cook() #and we are ready to cook!
```
<span id="page-95-0"></span><sup>9</sup> <http://epydoc.sourceforge.net/using.html>

This will output

cooking 5 eggs

#### To an instance of a class

It is a bit more tricky to add methods to an instance of a class that has already been created. Lets assume again that we have a class called *Spam* and we have already created eggs. But then we notice that we wanted to cook those eggs, but we do not want to create a new instance but rather use the already created one:

```
class Spam:
 def __init__(self):
   self.myeggs = 5
eggs = Spam()
def cook(self):
 print "cooking %s eggs" % self.myeggs
import types
f = types. MethodType(cook, eggs, Spam)
eggs.cook = f
eggs.cook()
```
Now we can cook our eggs and the last statement will output:

cooking 5 eggs

#### Using a function

We can also write a function that will make the process of adding methods to an instance of a class easier.

```
def attach_method(fxn, instance, myclass):
  f = types.MethodType(fxn, instance, myclass)setattr(instance, fxn. __name__, f)
```
All we now need to do is call the attach\_method with the arguments of the function we want to attach, the instance we want to attach it to and the class the instance is derived from. Thus our function call might look like this:

attach\_method(cook, eggs, Spam)

Note that in the function add\_method we cannot write instance.fxn = f since this would add a function called fxn to the instance.

fr:Programmation Python/Programmation orienté objet<sup>[10](#page-97-0)</sup> pt:Python/Conceitos básicos/Classes<sup>[11](#page-97-1)</sup>

<span id="page-97-0"></span><sup>10</sup> [http://fr.wikibooks.org/wiki/Programmation%20Python%2FProgrammation%](http://fr.wikibooks.org/wiki/Programmation%20Python%2FProgrammation%20orient%E9%20objet) [20orient%E9%20objet](http://fr.wikibooks.org/wiki/Programmation%20Python%2FProgrammation%20orient%E9%20objet)

<span id="page-97-1"></span><sup>11</sup> <http://pt.wikibooks.org/wiki/Python%2FConceitos%20b%E1sicos%2FClasses>

# 20 MetaClasses

In python, classes are themselves objects. Just as other objects are instances of a particular class, classes themselves are instances of a metaclass.

## 20.0.8 Class Factories

The simplest use of python metaclasses is a class factory. This concept makes use of the fact that class definitions in python are first-class objects<sup>[1](#page-98-0)</sup>. Such a function can create or modify a class definition, using the same syntax<sup>[2](#page-98-1)</sup> one would normally use in declaring a class definition. Once again, it is useful to use the model of classes as dictionaries<sup>[3](#page-98-2)</sup>. First, let's look at a basic class factory:

```
>>> def StringContainer():
... # define a class
... class String:
... content_string = ""
... def len(self):
... return len(self.content_string)
... # return the class definition
... return String
...
>>> # create the class definition
... container_class = StringContainer()
\rightarrow>>> # create an instance of the class
... wrapped_string = container_class()
>>>
>>> # take it for a test drive
... wrapped_string.content_string = 'emu emissary'
>>> wrapped_string. <u>len</u>()
12
```
Of course, just like any other data in python, class definitions can also be modified. Any modifications to attributes in a class definition will be seen in any instances of that definition, so long as that instance hasn't overridden the attribute that you're modifying.

```
>>> def DeAbbreviate(sequence_container):
... sequence_container.length = sequence_container.len
... del sequence_container.len
...
>>> DeAbbreviate(container_class)
>>> wrapped_string.length()
12
>>> wrapped_string. <u>len</u>()
Traceback (most recent call last):
  File "<stdin>", line 1, in ?
 AttributeError: String instance has no attribute 'len'
```

```
1 http://en.wikipedia.org/wiki/First-class%20%28object%29
```

```
2 Chapter 19.0.1 on page 79
```

```
3 Chapter 19.0.3 on page 80
```
You can also delete class definitions, but that will not affect instances of the class.

```
>>> del container_class
>>> wrapped_string2 = container_class()
Traceback (most recent call last):
 File "<stdin>", line 1, in ?
NameError: name 'container_class' is not defined
>>> wrapped_string.length()
12
```
### 20.0.9 The type Metaclass

The metaclass for all standard python types is the "type" object.

```
>>> type(object)
<type 'type'>
\overline{\text{type}(\text{int})}<type 'type'>
\frac{1}{2} type (list)
<type 'type'>
```
Just like list, int and object, "type" is itself a normal python object, and is itself an instance of a class. In this case, it is in fact an instance of itself.

>>> type(type) <type 'type'>

It can be instantiated to create new class objects similarly to the class factory example above by passing the name of the new class, the base classes to inherit from, and a dictionary defining the namespace to use.

For instance, the code:

```
>>> class MyClass(BaseClass):
... attribute = 42
```
Could also be written as:

>>> MyClass = type("MyClass", (BaseClass,), {'attribute' : 42})

### 20.0.10 Metaclasses

It is possible to create a class with a different metaclass than type by setting its \_\_metaclass\_attribute when defining. When this is done, the class, and its subclass will be created using your custom metaclass. For example

```
class CustomMetaclass(type):
   def __init_(cls, name, bases, dct):
       print "Creating class %s using CustomMetaclass" % name
        super(CustomMetaclass, cls).__init__(name, bases, dct)
class BaseClass(object):
   \frac{\ }{\ } = CustomMetaclass
```

```
class Subclass1(BaseClass):
   pass
```
## This will print

```
Creating class BaseClass using CustomMetaclass
Creating class Subclass1 using CustomMetaclass
```
By creating a custom metaclass in this way, it is possible to change how the class is constructed. This allows you to add or remove attributes and methods, register creation of classes and subclasses creation and various other manipulations when the class is created.

# 20.0.11 More resources

- Wikipedia article on Aspect Oriented Programming<sup>[4](#page-100-0)</sup>
- Unifying types and classes in Python 2.2<sup>[5](#page-100-1)</sup>
- O'Reilly Article on Python Metaclasses<sup>[6](#page-100-2)</sup>

<span id="page-100-0"></span><sup>4</sup> [http://en.wikipedia.org/wiki/Aspect-oriented\\_programming](http://en.wikipedia.org/wiki/Aspect-oriented_programming)

<span id="page-100-1"></span><sup>5</sup> <http://www.python.org/2.2/descrintro.html>

<span id="page-100-2"></span><sup>6</sup> <http://www.onlamp.com/pub/a/python/2003/04/17/metaclasses.html>

# 21 Regular Expression

Python includes a module for working with regular expressions on strings. For more information about writing regular expressions and syntax not specific to Python, see the regular expressions<sup>[1](#page-102-0)</sup> wikibook. Python's regular expression syntax is similar to Perl's<sup>[2](#page-102-1)</sup>

To start using regular expressions in your Python scripts, just import the "re" module:

import re

# 21.1 Pattern objects

If you're going to be using the same regexp more than once in a program, or if you just want to keep the regexps separated somehow, you should create a pattern object, and refer to it later when searching/replacing.

To create a pattern object, use the compile function.

```
import re
\overline{f}oo = re.compile(r'foo(.{,5})bar', re.I+re.S)
```
The first argument is the pattern, which matches the string "foo", followed by up to 5 of any character, then the string "bar", storing the middle characters to a group, which will be discussed later. The second, optional, argument is the flag or flags to modify the regexp's behavior. The flags themselves are simply variables referring to an integer used by the regular expression engine. In other languages, these would be constants, but Python does not have constants. Some of the regular expression functions do not support adding flags as a parameter when defining the pattern directly in the function, if you need any of the flags, it is best to use the compile function to create a pattern object.

The  $r$  preceding the expression string indicates that it should be treated as a raw string. This should normally be used when writing regexps, so that backslashes are interpreted literally rather than having to be escaped.

The different flags are:

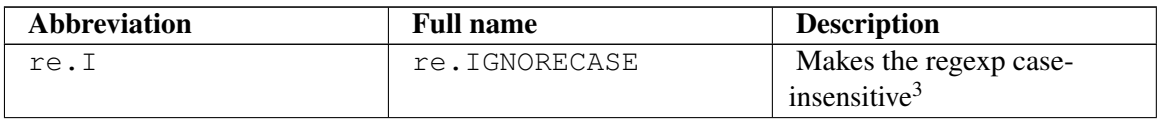

<span id="page-102-0"></span><sup>1</sup> <http://en.wikibooks.org/wiki/regular%20expressions>

<span id="page-102-1"></span><sup>2</sup> [http://en.wikibooks.org/wiki/Perl%20Programming%2FRegular%20Expressions%](http://en.wikibooks.org/wiki/Perl%20Programming%2FRegular%20Expressions%20Reference) [20Reference](http://en.wikibooks.org/wiki/Perl%20Programming%2FRegular%20Expressions%20Reference)

<sup>3</sup> <http://en.wikipedia.org/wiki/case%20sensitivity>

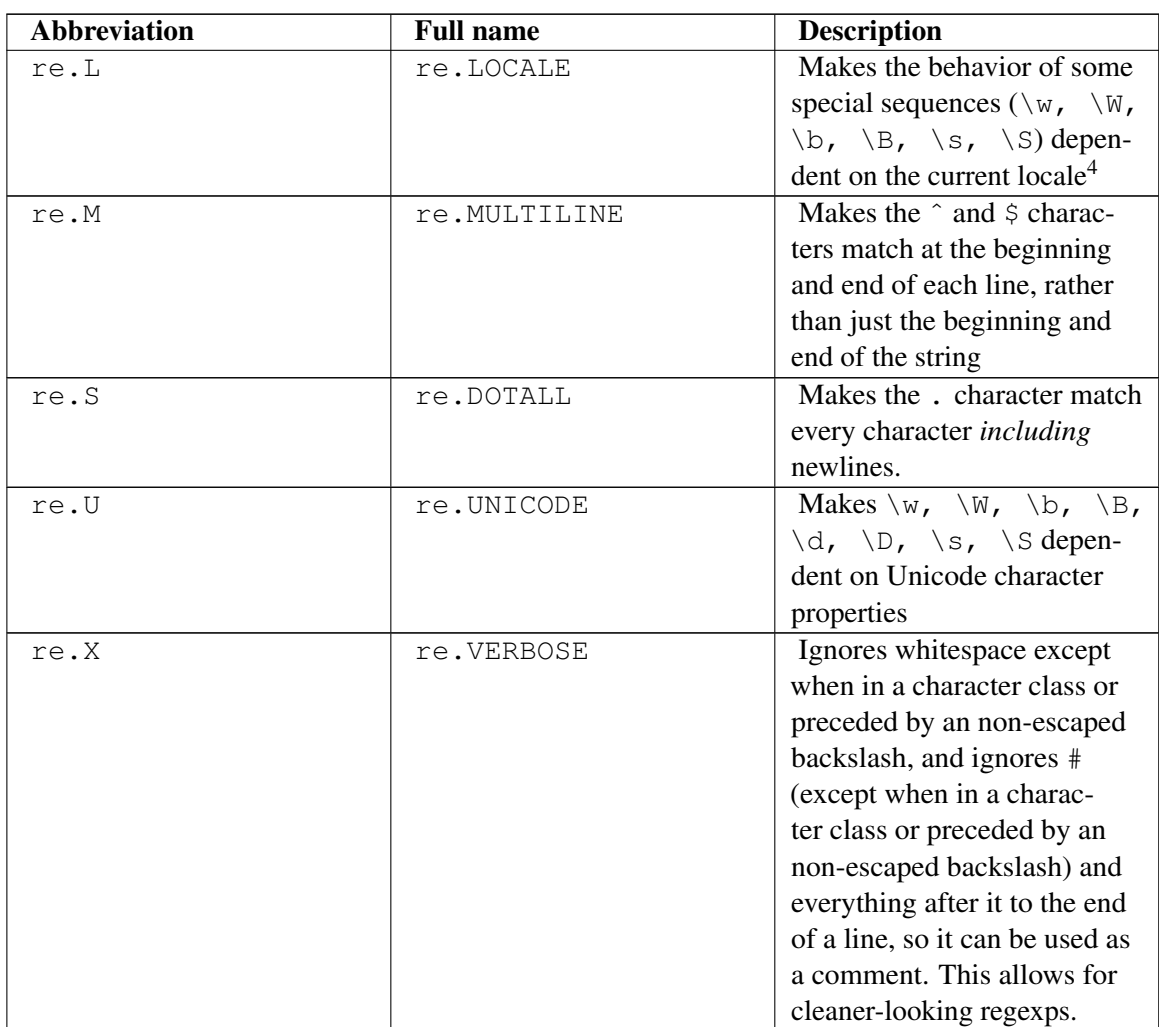

# 21.2 Matching and searching

One of the most common uses for regular expressions is extracting a part of a string or testing for the existence of a pattern in a string. Python offers several functions to do this.

The match and search functions do mostly the same thing, except that the match function will only return a result if the pattern matches at the beginning of the string being searched, while search will find a match anywhere in the string.

```
>>> import re
>>> foo = re.compile(r'foo(.{,5})bar', re.I+re.S)
\Rightarrow st1 = 'Foo, Bar, Baz'
\Rightarrow \Rightarrow st2 = 12. foo is bar'
>>> search1 = foo.search(st1)
>>> search2 = foo.search(st2)
>>> match1 = foo.match(st1)
>>> match2 = foo.match(st2)
```
4 <http://en.wikipedia.org/wiki/locale>

In this example, match2 will be None, because the string st2 does not start with the given pattern. The other 3 results will be Match objects (see below).

You can also match and search without compiling a regexp:

>>> search3 = re.search('oo.\*ba', st1, re.I)

Here we use the search function of the re module, rather than of the pattern object. For most cases, its best to compile the expression first. Not all of the re module functions support the flags argument and if the expression is used more than once, compiling first is more efficient and leads to cleaner looking code.

The compiled pattern object functions also have parameters for starting and ending the search, to search in a substring of the given string. In the first example in this section, match2 returns no result because the pattern does not start at the beginning of the string, but if we do:

```
>>> match3 = foo.math(st2, 3)
```
it works, because we tell it to start searching at character number 3 in the string.

What if we want to search for multiple instances of the pattern? Then we have two options. We can use the start and end position parameters of the search and match function in a loop, getting the position to start at from the previous match object (see below) or we can use the findall and finditer functions. The findall function returns a list of matching strings, useful for simple searching. For anything slightly complex, the finditer function should be used. This returns an iterator object, that when used in a loop, yields Match objects. For example:

```
>>> str3 = 'foo, Bar Foo. BAR FoO: bar'
>>> foo.findall(str3)
[', ', '. ', ': ']
>>> for match in foo.finditer(str3):
... match.group(1)
...
', '
\mathbf{r}' , \mathbf{r}': '
```
If you're going to be iterating over the results of the search, using the finditer function is almost always a better choice.

#### 21.2.1 Match objects

Match objects are returned by the search and match functions, and include information about the pattern match.

The group function returns a string corresponding to a capture group (part of a regexp wrapped in ()) of the expression, or if no group number is given, the entire match. Using the search1 variable we defined above:

```
>>> search1.group()
'Foo, Bar'
>>> search1.group(1)
', '
```
Capture groups can also be given string names using a special syntax and referred to by matchobj.group('name'). For simple expressions this is unnecessary, but for more complex expressions it can be very useful.

You can also get the position of a match or a group in a string, using the start and end functions:

```
>>> search1.start()
0
>>> search1.end()
\circ>>> search1.start(1)
3
>>> search1.end(1)
5
```
This returns the start and end locations of the entire match, and the start and end of the first (and in this case only) capture group, respectively.

# 21.3 Replacing

Another use for regular expressions is replacing text in a string. To do this in Python, use the sub function.

sub takes up to 3 arguments: The text to replace with, the text to replace in, and, optionally, the maximum number of substitutions to make. Unlike the matching and searching functions, sub returns a string, consisting of the given text with the substitution(s) made.

```
>>> import re
>>> mystring = 'This string has a q in it'
>>> pattern = re.compile(r'(a[n]? )(\w) ')
>>> newstring = pattern.sub(r''\1'\2' ", mystring)
>>> newstring
"This string has a 'q' in it"
```
This takes any single alphanumeric character (\w in regular expression syntax) preceded by "a" or "an" and wraps in in single quotes. The  $\setminus$ 1 and  $\setminus$ 2 in the replacement string are backreferences to the 2 capture groups in the expression; these would be group(1) and group(2) on a Match object from a search.

The subn function is similar to sub, except it returns a tuple, consisting of the result string and the number of replacements made. Using the string and expression from before:

```
>>> subresult = pattern.subn(r''\1'\2' ", mystring)
>>> subresult
("This string has a 'q' in it", 1)
```
# 21.4 Other functions

The re module has a few other functions in addition to those discussed above.

The split function splits a string based on a given regular expression:

```
>>> import re
>>> mystring = '1. First part 2. Second part 3. Third part'
>>> re.split(r'\d\.', mystring)
['', ' First part ', ' Second part ', ' Third part']
```
The escape function escapes all non-alphanumeric characters in a string. This is useful if you need to take an unknown string that may contain regexp metacharacters like ( and . and create a regular expression from it.

```
>>> re.escape(r'This text (and this) must be escaped with a "\" to use in a
regexp.')
'This\\ text\\ \\(and\\ this\\)\\ must\\ be\\ escaped\\ with\\ a\\ \\"\\\\\\"\\
to\\ use\\ in\\ a\\ regexp\\.'
```
# 21.5 External links

• Python re documentation<sup>[5](#page-106-0)</sup> - Full documentation for the re module, including pattern objects and match objects

fr:Programmation Python/Regex<sup>[6](#page-106-1)</sup>

<span id="page-106-0"></span><sup>5</sup> <http://docs.python.org/library/re.html>

<span id="page-106-1"></span><sup>6</sup> <http://fr.wikibooks.org/wiki/Programmation%20Python%2FRegex>
## 22 GUI Programming

There are various GUI toolkits to start with.

#### 22.1 Tkinter

Tkinter, a Python wrapper for  $Tcl/Tk<sup>1</sup>$  $Tcl/Tk<sup>1</sup>$  $Tcl/Tk<sup>1</sup>$ , comes bundled with Python (at least on Win32 platform though it can be installed on Unix/Linux and Mac machines) and provides a cross-platform GUI. It is a relatively simple to learn yet powerful toolkit that provides what appears to be a modest set of widgets. However, because the Tkinter widgets are extensible, many compound widgets can be created rather easily (e.g. combo-box, scrolled panes). Because of its maturity and extensive documentation Tkinter has been designated as the de facto GUI for Python.

To create a very simple Tkinter window frame one only needs the following lines of code:

```
import Tkinter
root = Tkinter.Tk()
root.mainloop()
```
From an object-oriented perspective one can do the following:

```
import Tkinter
class App:
  def __init__(self, master):
     button = Tkinter.Button(master, text="I'm a Button.")
     button.pack()
if __name__ == '__main__':
   root = Tkinter.Tk()
   app = App(root)root.mainloop()
```
To learn more about Tkinter visit the following links:

• http://www.astro.washington.edu/users/rowen/TkinterSummary.html[2](#page-108-1) <- A summary

http://infohost.nmt.edu/tcc/help/lang/python/tkinter.html<sup>[3](#page-108-2)</sup> <- A tutorial

• http://www.pythonware.com/library/tkinter/introduction/ $4 < A$  $4 < A$  reference

<span id="page-108-0"></span><sup>1</sup> <http://en.wikibooks.org/wiki/Programming%3ATcl%20>

<span id="page-108-1"></span><sup>2</sup> <http://www.astro.washington.edu/users/rowen/TkinterSummary.html>

<span id="page-108-2"></span><sup>3</sup> <http://infohost.nmt.edu/tcc/help/lang/python/tkinter.html>

<span id="page-108-3"></span><sup>4</sup> <http://www.pythonware.com/library/tkinter/introduction/>

### 22.2 PyGTK

*See also book PyGTK For GUI Programming[5](#page-109-0)*

PyGTK<sup>[6](#page-109-1)</sup> provides a convenient wrapper for the  $GTK+<sup>7</sup>$  $GTK+<sup>7</sup>$  $GTK+<sup>7</sup>$  library for use in Python programs, taking care of many of the boring details such as managing memory and type casting. The bare GTK+ toolkit runs on Linux, Windows, and Mac OS  $X$  (port in progress), but the more extensive features when combined with PyORBit and gnome-python — require a  $\text{GNOME}^8$  $\text{GNOME}^8$  install, and can be used to write full featured GNOME applications.

Home Page<sup>[9](#page-109-4)</sup>

## 22.3 PyQt

PyQt is a wrapper around the cross-platform  $Qt C++$  toolkit<sup>[10](#page-109-5)</sup>. It has many widgets and support  $classes<sup>11</sup>$  $classes<sup>11</sup>$  $classes<sup>11</sup>$  supporting SQL, OpenGL, SVG, XML, and advanced graphics capabilities. A PyQt hello world example:

```
from PyQt4.QtCore import *
from PyQt4.QtGui import *
class App(QApplication):
    def __init__(self, argv):
        super(App, self).__init__(argv)
        self.msg = QLabel("Hello, World!")
        self.msg.show()
if __name__ == "__main__":
    import sys
    app = App(sys.argv)
    sys.exit(app.exec_)
```
 $PyQt^{12}$  $PyQt^{12}$  $PyQt^{12}$  is a set of bindings for the cross-platform  $Qt^{13}$  $Qt^{13}$  $Qt^{13}$  application framework. PyQt v4 supports Qt4 and PyQt v3 supports Qt3 and earlier.

## 22.4 wxPython

Bindings for the cross platform toolkit wxWidgets<sup>[14](#page-109-9)</sup>. WxWidgets is available on Windows, Macintosh, and Unix/Linux.

<span id="page-109-0"></span><sup>5</sup> <http://en.wikibooks.org/wiki/PyGTK%20For%20GUI%20Programming>

<span id="page-109-1"></span><sup>6</sup> <http://www.pygtk.org/>

<span id="page-109-2"></span><sup>7</sup> <http://www.gtk.org>

<span id="page-109-3"></span><sup>8</sup> <http://www.gnome.org>

<span id="page-109-4"></span><sup>9</sup> <http://www.pygtk.org/>

<span id="page-109-5"></span><sup>10</sup> <http://www.trolltech.com/products/qt>

<span id="page-109-6"></span><sup>11</sup> <http://www.riverbankcomputing.com/Docs/PyQt4/html/classes.html>

<span id="page-109-7"></span><sup>12</sup> <http://www.riverbankcomputing.co.uk/pyqt/>

<span id="page-109-8"></span><sup>13</sup> <http://en.wikibooks.org/wiki/Qt>

<span id="page-109-9"></span><sup>14</sup> <http://www.wxwidgets.org/>

```
import wx
class test(wx.App):
    def __init__(self):
        wx.App.__init__(self, redirect=False)
    def OnInit(self):
        frame = wx.Frame(None, -1,
                          "Test",
                          pos=(50,50), size=(100,40),
                         style=wx.DEFAULT_FRAME_STYLE)
        button = wx.Button(frame, -1, "Hello World!", (20, 20))
        self.frame = frame
        self.frame.Show()
        return True
if __name__ == '__main__':
       \overline{app} = test()
        app.MainLoop()
• 15</sup>
```
### 22.5 Dabo

Dabo is a full 3-tier application framework. Its UI layer wraps wxPython, and greatly simplifies the syntax.

```
import dabo
dabo.ui.loadUI("wx")
class TestForm(dabo.ui.dForm):
       def afterInit(self):
                self.Caption = "Test"
                self.Position = (50, 50)self.size = (100, 40)self.btn = dabo.ui.dButton(self, Caption="Hello World",
                      OnHit=self.onButtonClick)
                self.Sizer.append(self.btn, halign="center", border=20)
        def onButtonClick(self, evt):
                dabo.ui.info("Hello World!")
if __name__ == '__main__':
        app = dabo.ui.dApp()app.MainFormClass = TestForm
        app.start()
• Dabo16}
```
<span id="page-110-0"></span><sup>15</sup> <http://wxpython.org/>

<span id="page-110-1"></span><sup>16</sup> <http://dabodev.com/>

## 22.6 pyFltk

pyFltk<sup>[17](#page-111-0)</sup> is a Python wrapper for the FLTK<sup>[18](#page-111-1)</sup>, a lightweight cross-platform GUI toolkit. It is very simple to learn and allows for compact user interfaces.

The "Hello World" example in pyFltk looks like:

```
from fltk import *
window = Fl\_Window(100, 100, 200, 90)button = Fl_Button(9,20,180,50)
button.label("Hello World")
window.end()
window.show()
Fl.run()
```
## 22.7 Other Toolkits

- PyKDE<sup>[19](#page-111-2)</sup> Part of the kdebindings package, it provides a python wrapper for the KDE libraries.
- PyXPCOM<sup>[20](#page-111-3)</sup> provides a wrapper around the Mozilla  $XPCOM<sup>21</sup>$  $XPCOM<sup>21</sup>$  $XPCOM<sup>21</sup>$  component architecture, thereby enabling the use of standalone  $XUL^{22}$  $XUL^{22}$  $XUL^{22}$  applications in Python. The XUL toolkit has traditionally been wrapped up in various other parts of XPCOM, but with the advent of libxul and XULRunner<sup>[23](#page-111-6)</sup> this should become more feasible.

pt:Python/Programação com GUI[24](#page-111-7)

- <span id="page-111-4"></span>21 <http://developer.mozilla.org/en/docs/XPCOM>
- <span id="page-111-5"></span>22 <http://developer.mozilla.org/en/docs/XUL>

<span id="page-111-0"></span><sup>17</sup> <http://pyfltk.sourceforge.net/>

<span id="page-111-1"></span><sup>18</sup> <http://www.fltk.org/>

<span id="page-111-2"></span><sup>19</sup> <http://www.riverbankcomputing.co.uk/pykde/index.php>

<span id="page-111-3"></span><sup>20</sup> <http://developer.mozilla.org/en/docs/PyXPCOM>

<span id="page-111-6"></span><sup>23</sup> <http://developer.mozilla.org/en/docs/XULRunner>

<span id="page-111-7"></span><sup>24</sup> <http://pt.wikibooks.org/wiki/Python%2FPrograma%E7%E3o%20com%20GUI>

## 23 Game Programming in Python

### 23.1 3D Game Programming

#### 23.1.1 3D Game Engine with a Python binding

- Irrlicht Enginehttp://irrlicht.sourceforge.net/ $\frac{1}{1}$  $\frac{1}{1}$  $\frac{1}{1}$ (Python binding website: http://pypi.python.org/pypi/pyirrlicht<sup>[2](#page-112-1)</sup>)
- Ogre Engine http://www.ogre[3](#page-112-2)d.org/<sup>3</sup> (Python binding website: http://www.python-ogre.org/<sup>[4](#page-112-3)</sup>)

Both are very good free open source C++ 3D game Engine with a Python binding.

• CrystalSpace<sup>[5](#page-112-4)</sup> is a free cross-platform software development kit for real-time 3D graphics, with particular focus on games. Crystal Space is accessible from Python in two ways: (1) as a Crystal Space plugin module in which C++ code can call upon Python code, and in which Python code can call upon Crystal Space; (2) as a pure Python module named 'cspace' which one can 'import' from within Python programs. To use the first option, load the 'cspython' plugin as you would load any other Crystal Space plugin, and interact with it via the SCF 'iScript' interface .The second approach allows you to write Crystal Space applications entirely in Python, without any C++ coding.  $CS$  Wiki<sup>[6](#page-112-5)</sup>

#### 23.1.2 3D Game Engines written for Python

Engines designed for Python from scratch.

- Blender<sup>[7](#page-112-6)</sup> is an impressive 3D tool with a fully integrated 3D graphics creation suite allowing modeling, animation, rendering, post-production, real-time interactive 3D and game creation and playback with cross-platform compatibility. The 3D game engine uses an embedded python interpreter to make 3D games.
- PySoy<sup>[8](#page-112-7)</sup> is a 3d cloud game engine for Python 3. It was designed for rapid development with an intuitive API that gets new game developers started quickly. The cloud gaming<sup>[9](#page-112-8)</sup> design allows PySoy games to be played on a server without downloading them, greatly reducing the complexity of game distribution. XMPP[10](#page-112-9) accounts (such as Jabber or GMail) can be used for online gaming

<span id="page-112-1"></span><span id="page-112-0"></span><sup>1</sup> <http://irrlicht.sourceforge.net/>

<sup>2</sup> <http://pypi.python.org/pypi/pyirrlicht>

<span id="page-112-2"></span><sup>3</sup> <http://www.ogre3d.org/>

<span id="page-112-3"></span><sup>4</sup> <http://www.python-ogre.org/>

<span id="page-112-4"></span><sup>5</sup> <http://www.crystalspace3d.org>

<span id="page-112-5"></span><sup>6</sup> [http://en.wikipedia.org/wiki/Crystal\\_Space](http://en.wikipedia.org/wiki/Crystal_Space)

<span id="page-112-6"></span><sup>7</sup> <http://www.blender.org/>

<span id="page-112-7"></span><sup>8</sup> <http://www.pysoy.org/>

<span id="page-112-9"></span><span id="page-112-8"></span>[http://en.wikipedia.org/wiki/Cloud\\_gaming](http://en.wikipedia.org/wiki/Cloud_gaming)

<sup>10</sup> <http://en.wikipedia.org/wiki/XMPP>

identities, chat, and initiating connections to game servers. PySoy is released under the GNU AGPL license<sup>[11](#page-113-0)</sup>.

- Soya<sup>[12](#page-113-1)</sup> is a 3D game engine with an easy to understand design. Its written in the Pyrex<sup>[13](#page-113-2)</sup> programming language and uses Cal3d for animation and  $ODE<sup>14</sup>$  $ODE<sup>14</sup>$  $ODE<sup>14</sup>$  for physics. Soya is available under the GNU GPL license<sup>[15](#page-113-4)</sup>.
- Panda3D<sup>[16](#page-113-5)</sup> is a 3D game engine. It's a library written in C++ with Python bindings. Panda3D is designed in order to support a short learning curve and rapid development. This software is available for free download with source code under the BSD License. The development was started by [Disney]. Now there are many projects made with Panda3D, such as Disney's Pirate's of the Caribbean Online<sup>[17](#page-113-6)</sup>, ToonTown<sup>[18](#page-113-7)</sup>, Building Virtual World<sup>[19](#page-113-8)</sup>, Schell Games<sup>[20](#page-113-9)</sup> and many others. Panda3D supports several features: Procedural Geometry, Animated Texture, Render to texture, Track motion, fog, particle system, and many others.
- CrystalSpace<sup>[21](#page-113-10)</sup> Is a 3D game engine, with a Python bindings, named \* PyCrystal<sup>[22](#page-113-11)</sup>, view Wikipedia page of \* CrystalSpace<sup>[23](#page-113-12)</sup>.

### 23.2 2D Game Programming

- Pygame<sup>[24](#page-113-13)</sup> is a cross platform Python library which wraps  $SDL^{25}$  $SDL^{25}$  $SDL^{25}$ . It provides many features like Sprite groups and sound/image loading and easy changing of an objects position. It also provides the programmer access to key and mouse events.
- Phil's Pygame Utilities  $(PGU)^{26}$  $(PGU)^{26}$  $(PGU)^{26}$  is a collection of tools and libraries that enhance Pygame. Tools include a tile editor and a level editor<sup>[27](#page-113-16)</sup> (tile, isometric, hexagonal). GUI enhancements include full featured GUI, HTML rendering, document layout, and text rendering. The libraries include a sprite and tile engine<sup>[28](#page-113-17)</sup> (tile, isometric, hexagonal), a state engine, a timer, and a high score system. (Beta with last update March, 2007. APIs to be deprecated and isometric and hexagonal support is currently Alpha and subject to change.) [Update 27/02/08 Author indicates he is not currently actively developing this library and anyone that is willing to develop their own scrolling isometric library offering can use the existing code in PGU to get them started.]

- <span id="page-113-3"></span>14 <http://en.wikipedia.org/wiki/Open%20Dynamics%20Engine>
- <span id="page-113-4"></span>15 [http://en.wikipedia.org/wiki/GNU\\_GPL](http://en.wikipedia.org/wiki/GNU_GPL)
- <span id="page-113-5"></span>16 <http://www.panda3d.org/>
- <span id="page-113-6"></span>17 <http://disney.go.com/pirates/online/>
- <span id="page-113-7"></span>18 <http://www.toontown.com/>
- <span id="page-113-8"></span>19 <http://www.etc.cmu.edu/bvw>
- <span id="page-113-9"></span>20 <http://www.schellgames.com>
- <span id="page-113-10"></span>21 <http://www.crystalspace3d.org/>
- <span id="page-113-11"></span>22 <http://www.crystalspace3d.org/main/PyCrystal>
- <span id="page-113-12"></span>23 <http://en.wikipedia.org/wiki/Crystalspace>
- <span id="page-113-13"></span>24 <http://en.wikipedia.org/wiki/Pygame>
- <span id="page-113-14"></span>25 <http://en.wikipedia.org/wiki/SDL>

<span id="page-113-0"></span><sup>11</sup> [http://en.wikipedia.org/wiki/GNU\\_AGPL](http://en.wikipedia.org/wiki/GNU_AGPL)

<span id="page-113-1"></span><sup>12</sup> <http://www.soya3d.org/>

<span id="page-113-2"></span><sup>13</sup> <http://en.wikipedia.org/wiki/Pyrex%20programming%20language>

<span id="page-113-15"></span><sup>26</sup> <http://www.imitationpickles.org/pgu/wiki/index>

<span id="page-113-16"></span><sup>27</sup> [http://en.wikipedia.org/wiki/Level\\_editor](http://en.wikipedia.org/wiki/Level_editor)

<span id="page-113-17"></span><sup>28</sup> [http://en.wikipedia.org/wiki/Tile\\_engine](http://en.wikipedia.org/wiki/Tile_engine)

- Pyglet<sup>[29](#page-114-0)</sup> is a cross-platform windowing and multimedia library for Python with no external dependencies or installation requirements. Pyglet provides an object-oriented programming interface for developing games and other visually-rich applications for Windows<sup>[30](#page-114-1)</sup>, Mac OS  $X^{31}$  $X^{31}$  $X^{31}$ and Linux<sup>[32](#page-114-3)</sup>. Pyglet allows programs to open multiple windows on multiple screens, draw in those windows with OpenGL, and play back audio and video in most formats. Unlike similar libraries available, pyglet has no external dependencies (such as SDL) and is written entirely in Python. Pyglet is available under a BSD-Style license<sup>[33](#page-114-4)</sup>.
- Kivy<sup>[34](#page-114-5)</sup> Kivy is a library for developing multi-touch applications. It is completely cross-platform (Linux/OSX/Win & Android with OpenGL ES2). It comes with native support for many multitouch input devices, a growing library of multi-touch aware widgets and hardware accelerated OpenGL drawing. Kivy is designed to let you focus on building custom and highly interactive applications as quickly and easily as possible.
- Rabbyt<sup>[35](#page-114-6)</sup> A fast Sprite<sup>[36](#page-114-7)</sup> library for Python with game development in mind. With Rabbyt Anims, even old graphics cards can produce very fast animations of 2,400 or more sprites handling position, rotation, scaling, and color simultaneously.

## 23.3 See Also

• 10 Lessons Learned <sup>[37](#page-114-8)</sup>- How To Build a Game In A Week From Scratch With No Budget

- <span id="page-114-3"></span>32 <http://en.wikipedia.org/wiki/Linux>
- <span id="page-114-4"></span>33 [http://en.wikipedia.org/wiki/BSD\\_licenses](http://en.wikipedia.org/wiki/BSD_licenses)

<span id="page-114-0"></span><sup>29</sup> <http://www.pyglet.org/>

<span id="page-114-1"></span><sup>30</sup> <http://en.wikipedia.org/wiki/Windows>

<span id="page-114-2"></span><sup>31</sup> [http://en.wikipedia.org/wiki/Mac\\_OS\\_X](http://en.wikipedia.org/wiki/Mac_OS_X)

<span id="page-114-5"></span><sup>34</sup> <http://kivy.org/>

<span id="page-114-6"></span><sup>35</sup> <http://arcticpaint.com/projects/rabbyt/>

<span id="page-114-7"></span><sup>36</sup> [http://en.wikipedia.org/wiki/Sprite\\_%28computer\\_graphics%29](http://en.wikipedia.org/wiki/Sprite_%28computer_graphics%29)

<span id="page-114-8"></span><sup>37</sup> <http://www.gamedev.net/reference/articles/article2259.asp>

## 24 Sockets

## 24.1 HTTP Client

Make a very simple HTTP client

```
import socket
s = socket.socket()
s.connect(('localhost', 80))
s.send('GET / HTTP/1.1\nHost:localhost\n\n')
s.recv(40000) # receive 40000 bytes
```
## 24.2 NTP/Sockets

Connecting to and reading an NTP time server, returning the time as follows

```
ntpps picoseconds portion of time
ntps seconds portion of time
ntpms milliseconds portion of time<br>ntpt 64-bit ntp time, seconds in
            64-bit ntp time, seconds in upper 32-bits, picoseconds in lower
32-bits
```
## 25 Files

## 25.1 File I/O

Read entire file:

 $inputFilterext = open("testit.txt", "r").read()$ **print**(inputFileText)

In this case the "r" parameter means the file will be opened in read-only mode.

Read certain amount of bytes from a file:

```
inputFilterext = open("testit.txt", "r").read(123)print(inputFileText)
```
When opening a file, one starts reading at the beginning of the file, if one would want more random access to the file, it is possible to use  $seek()$  to change the current position in a file and  $tell()$ to get to know the current position in the file. This is illustrated in the following example:

```
>>> f=open("/proc/cpuinfo","r")
\gg f.tell()
0L>>> f.read(10)
'processor\t'
>>> f.read(10)
': 0\nvendor'
>>> f.tell()
20L
>>> f.seek(10)
>>> f.tell()
10L
\gg f.read(10)
': 0\nvendor'
>>> f.close()
>>> f
<closed file '/proc/cpuinfo', mode 'r' at 0xb7d79770>
```
Here a file is opened, twice ten bytes are read,  $tell($ ) shows that the current offset is at position 20, now seek() is used to go back to position 10 (the same position where the second read was started) and ten bytes are read and printed again. And when no more operations on a file are needed the close() function is used to close the file we opened.

Read one line at a time:

```
for line in open("testit.txt", "r"):
    print line
```
In this case readlines() will return an array containing the individual lines of the file as array entries. Reading a single line can be done using the readline() function which returns the current line as a string. This example will output an additional newline between the individual lines of the file, this is because one is read from the file and print introduces another newline.

Write to a file requires the second parameter of open () to be "w", this will overwrite the existing contents of the file if it already exists when opening the file:

```
outputFileText = "Here's some text to save in a file"
open("testit.txt", "w").write(outputFileText)
```
Append to a file requires the second parameter of open () to be "a" (from append):

outputFileText = "Here's some text to add to the existing file." open("testit.txt", "a").write(outputFileText)

Note that this does not add a line break between the existing file content and the string to be added.

As another important example, if you want to read a list of numbers in a file(both in different lines, and same lines), and put the numbers in one line near each other, separate the numbers in different lines, in a list, one fast way would be:

```
f = open("C:\)Documents and Settings\Pardis Rayan\Desktop\SCC\SCC.txt", "r")
q = \sqrt{\frac{1}{n}} for i in line.split() for line in f ]
```
#### 25.2 Testing Files

Determine whether path exists:

```
import os
os.path.exists('<path string>')
```
When working on systems such as Microsoft Windows™, the directory separators will conflict with the path string. To get around this, do the following:

import os os.path.exists('C:\\windows\\example\\path')

A better way however is to use "raw", or r:

import os os.path.exists(r'C:\windows\example\path')

But there are some other convenient functions in os.path, where path.code.exists() only confirms whether or not path exists, there are functions which let you know if the path is a file, a directory, a mount point or a symlink. There is even a function  $\circ s$ . path.realpath() which reveals the true destination of a symlink:

```
>>> import os
>>> os.path.isfile("/")
False
>>> os.path.isfile("/proc/cpuinfo")
True
>>> os.path.isdir("/")
True
>>> os.path.isdir("/proc/cpuinfo")
False
```

```
>>> os.path.ismount("/")
True
>>> os.path.islink("/")
False
>>> os.path.islink("/vmlinuz")
True
>>> os.path.realpath("/vmlinuz")
'/boot/vmlinuz-2.6.24-21-generic'
```
## 25.3 Common File Operations

To copy or move a file, use the shutil library.

```
import shutil
shutil.move("originallocation.txt", "newlocation.txt")
shutil.copy("original.txt","copy.txt")
```
To perform a recursive copy it is possible to use copytree(), to perform a recursive remove it is possible to use rmtree()

```
import shutil
shutil.copytree("dir1","dir2")
shutil.rmtree("dir1")
```
To remove an individual file there exists the remove() function in the os module:

import os os.remove("file.txt")

## 26 Database Programming

#### 26.1 Generic Database Connectivity using ODBC

The Open Database Connectivity<sup>[1](#page-122-0)</sup> (ODBC) API standard allows transparent connections with any database that supports the interface. This includes most popular databases, such as PostgreSQL<sup>[2](#page-122-1)</sup> or Microsoft Access<sup>[3](#page-122-2)</sup>. The strengths of using this interface is that a Python script or module can be used on different databases by only modifying the connection string.

There are three ODBC modules for Python:

- 1. PythonWin ODBC Module: provided by Mark Hammond with the PythonWin<sup>[4](#page-122-3)</sup> package for Microsoft Windows (only). This is a minimal implementation of ODBC, and conforms to Version 1.0 of the Python Database API. Although it is stable, it will likely not be developed any further.<sup>[5](#page-122-4)</sup>
- 2. mxODBC: a commercial Python package (http://www.egenix.com/products/python/mxODBC/),<sup>[6](#page-122-5)</sup> which features handling of DateTime objects and prepared statements (using parameters).
- 3. **pyodbc**: an open-source Python package (http://code.google.com/p/pyodbc),<sup>[7](#page-122-6)</sup> which uses only native Python data-types and uses prepared statements for increased performance. The present version supports the Python Database API Specification v2.0.[8](#page-122-7)

#### 26.1.1 pyodbc

An example using the pyodbc Python package with a Microsoft Access file (although this database connection could just as easily be a MySQL database):

```
import pyodbc
DBfile = '/data/MSAccess/Music_Library.mdb'
conn = pyodbc.connect('DRIVER={Microsoft Access Driver (*.mdb)};DBQ='+DBfile)
cursor = conn.curson()SQL = 'SELECT Artist, AlbumName FROM RecordCollection ORDER BY Year:'
for row in cursor.execute(SQL): # cursors are iterable
   print row.Artist, row.AlbumName
```
<span id="page-122-0"></span><sup>1</sup> <http://en.wikipedia.org/wiki/Open%20Database%20Connectivity>

<span id="page-122-1"></span><sup>2</sup> <http://en.wikipedia.org/wiki/PostgreSQL>

<span id="page-122-2"></span><sup>3</sup> <http://en.wikipedia.org/wiki/Microsoft%20Access>

<span id="page-122-3"></span><sup>4</sup> <http://starship.python.net/crew/mhammond/win32/>

<span id="page-122-4"></span><sup>5</sup> Hammond, M. Python Programming on Win32 . O'Reilly , , 2000

<span id="page-122-6"></span><span id="page-122-5"></span><sup>6</sup> [http://www.egenix.com/products/python/mxODBC/\),](http://www.egenix.com/products/python/mxODBC/),)

<sup>7</sup> [http://code.google.com/p/pyodbc\),](http://code.google.com/p/pyodbc),)

<span id="page-122-7"></span><sup>8</sup> Python Database API Specification v2.0<sup>[9](#page-0-0)</sup>. Python . Retrieved

cursor.close() conn.close()

Many more features and examples are provided on the pyodbc website.

#### 26.2 Postgres connection in Python

 $\rightarrow$  see Python Programming/Databases<sup>[10](#page-123-0)</sup>

### 26.3 MySQL connection in Python

 $\rightarrow$  see Python Programming/Databases<sup>[11](#page-123-1)</sup>

### 26.4 SQLAlchemy in Action

SQLAlchemy has become the favorite choice for many large Python projects that use databases. A long, updated list of such projects is listed on the SQLAlchemy site. Additionally, a pretty good tutorial can be found there, as well. Along with a thin database wrapper, Elixir, it behaves very similarly to the ORM in Rails, ActiveRecord.

### 26.5 See also

• Python Programming/Databases<sup>[12](#page-123-2)</sup>

### 26.6 References

### 26.7 External links

- SQLAlchemy<sup>[13](#page-123-3)</sup>
- SOLObject<sup>[14](#page-123-4)</sup>
- PEP 249<sup>[15](#page-123-5)</sup> Python Database API Specification v2.0
- Database Topic Guide<sup>[16](#page-123-6)</sup> on python.org

<span id="page-123-0"></span><sup>10</sup> <http://en.wikibooks.org/wiki/Python%20Programming%2FDatabases>

<span id="page-123-1"></span><sup>11</sup> <http://en.wikibooks.org/wiki/Python%20Programming%2FDatabases>

<span id="page-123-2"></span><sup>12</sup> <http://en.wikibooks.org/wiki/Python%20Programming%2FDatabases>

<span id="page-123-3"></span><sup>13</sup> <http://www.sqlalchemy.org/>

<span id="page-123-4"></span><sup>14</sup> <http://www.sqlobject.org/>

<span id="page-123-5"></span><sup>15</sup> <http://www.python.org/dev/peps/pep-0249/>

<span id="page-123-6"></span><sup>16</sup> <http://www.python.org/doc/topics/database/>

# 27 Web Page Harvesting

## 28 Threading

Threading in python is used to run multiple threads (tasks, function calls) at the same time. Note that this does not mean, that they are executed on different CPUs. Python threads will NOT make your program faster if it already uses 100 % CPU time, probably you then want to look into parallel programming. If you are interested in parallel progamming with python, please see here<sup>[1](#page-126-0)</sup>.

Python threads are used in cases where the execution of a task involves some waiting. One example would be interaction with a service hosted on another computer, such as a webserver. Threading allows python to execute other code while waiting; this is easily simulated with the sleep function.

### 28.1 Examples

#### 28.1.1 A Minimal Example with Function Call

Make a thread that prints numbers from 1-10, waits for 1 sec between:

```
import thread
import time
def loop1_10():
   for i in range(1, 11):
       time.sleep(1)
       print(i)
```
## thread.start\_new\_thread(loop1\_10, ())

#### 28.1.2 A Minimal Example with Object

```
#!/usr/bin/env python
import threading
import time
from __future__ import print_function
class MyThread(threading.Thread):
   def run(self):
      print("{} started!".<u>format</u>(self.getName())) # "Thread-x
started!"
      time.sleep(1) \qquad \qquad \qquad \qquad Pretend to work for
a second
      print("{} finished!".format(self.getName())) # "Thread-x
finishsed!"
if __name__ == '__main__':
```
<span id="page-126-0"></span>1 <http://wiki.python.org/moin/ParallelProcessing>

```
for x in range(4): # Four times...
    mythread = MyThread(name = "Thread-{}".format(x + 1)) \# ...Instantiate a
thread and pass a unique ID to it
    mythread.start() # ...Start the thread
    time.sleep(.9) # ...Wait 0.9 seconds
before starting another
```
This should output:

Thread-1 started! Thread-2 started! Thread-1 finished! Thread-3 started! Thread-2 finished! Thread-4 started! Thread-3 finished! Thread-4 finished!

Note: this example appears to crash IDLE in Windows XP (seems to work in IDLE 1.2.4 in Windows XP though)

There seems to be a problem with this, if you replace Sleep(1) with (2) ,and change range (4) to range(10). Thread -2 finished is the first line before its even started. in WING IDE, Netbeans, eclipse is fine.

## 29 Extending with C

This gives a minimal Example on how to Extend Python with C. Linux is used for building (feel free to extend it for other Platforms). If you have any problems, please report them (e.g. on the dicussion page), I will check back in a while and try to sort them out.

### 29.1 Using the Python/C API

On an Ubuntu system, you might need to run

```
$ sudo apt-get install python-dev
```
- http://docs.python.org/ext/ext.html
- http://docs.python.org/api/api.html

#### 29.1.1 A minimal example

The minimal example we will create now is very similar in behaviour to the following python snippet:

```
def say_hello(name):
    "Greet somebody."
    print "Hello %s!" % name
```
#### The C source code (**hellomodule.c**)

```
#include <Python.h>
static PyObject* say_hello(PyObject* self, PyObject* args)
{
    const char* name;
    if (!PyArg_ParseTuple(args, "s", &name))
       return NULL;
   printf("Hello %s!\n", name);
    Py_RETURN_NONE;
}
static PyMethodDef HelloMethods[] =
{
     {"say_hello", say_hello, METH_VARARGS, "Greet somebody."},
     {NULL, NULL, 0, NULL}
};
```

```
PyMODINIT_FUNC
inithello(void)
{
      (void) Py_InitModule("hello", HelloMethods);
\left| \right|
```
#### Building the extension module with GCC for Linux

To build our extension module we create the file setup.py like:

```
from distutils.core import setup, Extension
module1 = Extension('hello', sources = ['hellomodule.c'])
setup (name = 'PackageName',
        version = \sqrt{1.0},
        description = 'This is a demo package',
        ext_modules = [module1])
```
Now we can build our module with

python setup.py build

The module hello.so will end up in build/lib.linux-i686-x.y.

#### Building the extension module with GCC for Microsoft Windows

Microsoft Windows users can use MinGW<sup>[1](#page-129-0)</sup> to compile this from cmd.exe<sup>[2](#page-129-1)</sup> using a similar method to Linux user, as shown above. Assuming gcc is in the PATH environment variable, type:

python setup.py build -cmingw32

The module hello.pyd will end up in build\lib.win32-x.y, which is a Python Dynamic Module (similar to a DLL).

An alternate way of building the module in Windows is to build a DLL. (This method does not need an extension module file). From cmd.exe, type:

```
gcc -c hellomodule.c -I/PythonXY/include
gcc -shared hellomodule.o -L/PythonXY/libs -lpythonXY -o hello.dll
```
where *XY* represents the version of Python, such as "24" for version 2.4.

<span id="page-129-0"></span><sup>1</sup> <http://en.wikipedia.org/wiki/MinGW>

<span id="page-129-1"></span><sup>2</sup> <http://en.wikipedia.org/wiki/cmd.exe>

#### Building the extension module using Microsoft Visual C++

With VC8 distutils is broken. We will use cl.exe from a command prompt instead:

```
cl /LD hellomodule.c /Ic:\Python24\include c:\Python24\libs\python24.lib
/link/out:hello.dll
```
#### Using the extension module

Change to the subdirectory where the file 'hello.so' resides. In an interactive python session you can use the module as follows.

```
>>> import hello
>>> hello.say_hello("World")
Hello World!
```
#### 29.1.2 A module for calculating fibonacci numbers

#### The C source code (fibmodule.c)

```
#include <Python.h>
int _fib(int n)
{
    if (n < 2)return n;
    else
        return _{fib(n-1) + _{fib(n-2)};
}
static PyObject* fib(PyObject* self, PyObject* args)
{
    int n;
    if (!PyArg_ParseTuple(args, "i", &n))
        return NULL;
    return Py_BuildValue("i", _fib(n));
}
static PyMethodDef FibMethods[] = {
    {"fib", fib, METH_VARARGS, "Calculate the Fibonacci numbers."},
    {NULL, NULL, 0, NULL}
};
PyMODINIT_FUNC
initfib(void)
{
    (void) Py_InitModule("fib", FibMethods);
}
```
#### The build script (setup.py)

```
from distutils.core import setup, Extension
module1 = Extension('fib', sources = ['fibmodule.c'])
setup (name = 'PackageName',
       version = '1.0',
        description = 'This is a demo package',
        ext_modules = [module1])
```
#### How to use it?

```
>>> import fib
>>> fib.fib(10)
55
```
### 29.2 Using SWIG

Creating the previous example using SWIG is much more straight forward. To follow this path you need to get SWIG<sup>[3](#page-131-0)</sup> up and running first. To install it on an Ubuntu system, you might need to run the following commands

```
$ sudo apt-get install libboost-python-dev
$ sudo apt-get install python-dev
```
After that create two files.

```
/*hellomodule.c*/
#include <stdio.h>
void say_hello(const char* name) {
    printf("Hello \sqrt[8]{s!}, name);
}
/*hello.i*/
```
%module hello **extern** void say\_hello(const char\* name);

Now comes the more difficult part, gluing it all together.

First we need to let SWIG do its work.

swig -python hello.i

This gives us the files 'hello.py' and 'hello\_wrap.c'.

<span id="page-131-0"></span>3 <http://www.swig.org/>

The next step is compiling (substitute /usr/include/python2.4/ with the correct path for your setup!).

gcc -fpic -c hellomodule.c hello\_wrap.c -I/usr/include/python2.4/

#### Now linking and we are done!

```
gcc -shared hellomodule.o hello_wrap.o -o _hello.so
```
The module is used in the following way.

```
>>> import hello
>>> hello.say_hello("World")
Hello World!
```
## 30 Extending with C++

Boost.Python<sup>[1](#page-134-0)</sup> is the de facto standard for writing  $C++^2$  $C++^2$  extension modules. Boost.Python comes bundled with the Boost  $C++$  Libraries<sup>[3](#page-134-2)</sup>. To install it on an Ubuntu system, you might need to run the following commands

```
$ sudo apt-get install libboost-python-dev
$ sudo apt-get install python-dev
```
## 30.1 A Hello World Example

#### 30.1.1 The C++ source code (hellomodule.cpp)

```
#include <iostream>
```

```
using namespace std;
```

```
void say_hello(const char* name) {
    cout << "Hello " << name << "!\n";
}
#include <boost/python/module.hpp>
#include <boost/python/def.hpp>
using namespace boost::python;
BOOST_PYTHON_MODULE(hello)
{
```

```
def("say_hello", say_hello);
}
```
#### 30.1.2 setup.py

```
#!/usr/bin/env python
```

```
from distutils.core import setup
from distutils.extension import Extension
```

```
setup(name="PackageName",
   ext_modules=[
        Extension("hello", ["hellomodule.cpp"],
```
<span id="page-134-0"></span><sup>1</sup> <http://www.boost.org/libs/python/doc/>

<span id="page-134-1"></span><sup>2</sup> <http://en.wikibooks.org/wiki/C%2B%2B>

<span id="page-134-2"></span><sup>3</sup> <http://www.boost.org/>

libraries = ["boost python"]) ])

Now we can build our module with

python setup.py build

The module 'hello.so' will end up in e.g 'build/lib.linux-i686-2.4'.

#### 30.1.3 Using the extension module

Change to the subdirectory where the file 'hello.so' resides. In an interactive python session you can use the module as follows.

```
>>> import hello
>>> hello.say_hello("World")
Hello World!
```
#### 30.2 An example with CGAL

Some, but not all, functions of the CGAL library have already Python bindings. Here an example is provided for a case without such a binding and how it might be implemented. The example is taken from the CGAL Documentation<sup>[4](#page-135-0)</sup>.

```
// test.cpp
using namespace std;
/* PYTHON */#include <boost/python.hpp>
#include <boost/python/module.hpp>
#include <boost/python/def.hpp>
namespace python = boost::python;
/* CGAL */
#include <CGAL/Cartesian.h>
#include <CGAL/Range segment tree traits.h>
#include <CGAL/Range_tree_k.h>
typedef CGAL::Cartesian<double> K;
typedef CGAL::Range_tree_map_traits_2<K, char> Traits;
typedef CGAL::Range_tree_2<Traits> Range_tree_2_type;
typedef Traits::Key Key;
typedef Traits::Interval Interval;
Range_tree_2_type *Range_tree_2 = new Range_tree_2_type;
void create_tree() {
 typedef Traits::Key Key;
```
<span id="page-135-0"></span><sup>4</sup> [http://www.cgal.org/Manual/3.3/doc\\_html/cgal\\_manual/SearchStructures/](http://www.cgal.org/Manual/3.3/doc_html/cgal_manual/SearchStructures/Chapter_main.html#Subsection_46.5.1) [Chapter\\_main.html#Subsection\\_46.5.1](http://www.cgal.org/Manual/3.3/doc_html/cgal_manual/SearchStructures/Chapter_main.html#Subsection_46.5.1)

```
typedef Traits::Interval Interval;
  std::vector<Key> InputList, OutputList;
  InputList.push_back(Key(K::Point_2(8,5.1), 'a'));
  InputList.push_back(Key(K::Point_2(1.0,1.1), 'b'));
  InputList.push_back(Key(K::Point_2(3,2.1), 'c'));
  Range_tree_2->make_tree(InputList.begin(),InputList.end());
  Interval win(Interval(K::Point_2(1,2.1),K::Point_2(8.1,8.2)));
  std::cout << "\n Window Query:\n";
  Range_tree_2->window_query(win, std::back_inserter(OutputList));
  std::vector<Key>::iterator current=OutputList.begin();
  while(current!=OutputList.end()){
      std::cout << " " << (*current).first.x() << "," << (*current).first.y()
          << ":" << (*current).second << std::endl;
      current++;
    }
  std::cout << "\n Done\n";
}
void initcreate_tree() {; }
using namespace boost::python;
BOOST_PYTHON_MODULE(test)
{
    def("create_tree", create_tree, "");
}
// setup.py
#!/usr/bin/env python
from distutils.core import setup
from distutils.extension import Extension
setup(name="PackageName",
    ext_modules=[
        Extension("test", ["test.cpp"],
        libraries = ["boost_python"])
    ])
```
We then compile and run the module as follows:

```
$ python setup.py build
$ cd build/lib*
$ python
>>> import test
>>> test.create_tree()
Window Query:
3,2.1:c
 8,5.1:a
Done
>>>
```
### 30.3 Handling Python objects and errors

One can also handle more complex data, e.g. Python objects like lists. The attributes are accessed with the extract function executed on the objects "attr" function output. We can also throw errors by telling the library that an error has occurred and returning. In the following case, we have written a C++ function called "afunction" which we want to call. The function takes an integer N and a vector of length N as input, we have to convert the python list to a vector of strings before calling the function.

```
#include <vector>
using namespace std;
void _afunction_wrapper(int N, boost::python::list mapping) {
    int mapping_length = boost::python::extract<int>(mapping.attr("_len_")());
    //Do Error checking, the mapping needs to be at least as long as N
    if (mapping_length < N) {
        PyErr_SetString(PyExc_ValueError,
            "The string mapping must be at least of length N");
        boost::python::throw_error_already_set();
        return;
    }
    vector<string> mystrings(mapping_length);
    for (\underline{int} i=0; i<sub>mapping_length; i++) {
        mystrings[i] = boost::python::extract< char_{const} \rightarrow (mapping[i]);}
   //now call our C++ function
   _afunction(N, mystrings);
}
using namespace boost::python;
BOOST_PYTHON_MODULE(c_afunction)
{
    def("afunction", _afunction_wrapper);
}
```
# 31 WSGI web programming

# 32 WSGI Web Programming

## 32.1 External Resources

http://docs.python.org/library/wsgiref.html

## 33 References

### 33.1 Language reference

The latest documentation for the standard python libraries and modules can always be found at The Python.org documents section<sup>[1](#page-142-0)</sup>

## 33.2 External links

- Python books available for free download<sup>[2](#page-142-1)</sup>
- Non-programmers python tutorial<sup>[3](#page-142-2)</sup> donated to this project. Wiki version<sup>[4](#page-142-3)</sup>
- Dive into Python<sup>[5](#page-142-4)</sup>
- How to think Like a Computer Scientist: Learning with Python<sup>[6](#page-142-5)</sup>
- A Byte of Python<sup>[7](#page-142-6)</sup>
- ActiveState Python Cookbook<sup>[8](#page-142-7)</sup>
- Text Processing in Python<sup>[9](#page-142-8)</sup>
- Dev Shed's Python Tutorials $10$
- MakeBot<sup>[11](#page-142-10)</sup> Simple Python IDE designed for teaching game programming to kids.
- SPE Stani's Python Editor<sup>[12](#page-142-11)</sup>

<span id="page-142-1"></span><span id="page-142-0"></span><sup>1</sup> <http://www.python.org/doc/>

<sup>2</sup> <http://www.techbooksforfree.com/perlpython.shtml>

<span id="page-142-2"></span><sup>3</sup> <http://www.honors.montana.edu/~jjc/easytut/easytut/>

<span id="page-142-3"></span><sup>4</sup> <http://en.wikibooks.org/wiki/User%3AJrincayc%2FContents>

<span id="page-142-4"></span><sup>5</sup> <http://www.diveintopython.org/>

<span id="page-142-5"></span><sup>6</sup> <http://www.ibiblio.org/obp/thinkCSpy/>

<span id="page-142-6"></span><sup>7</sup> <http://www.byteofpython.info/>

<span id="page-142-7"></span><sup>8</sup> <http://aspn.activestate.com/ASPN/Python/Cookbook/>

<span id="page-142-8"></span><sup>9</sup> <http://gnosis.cx/TPiP/>

<span id="page-142-9"></span><sup>10</sup> <http://www.devshed.com/c/b/Python/>

<span id="page-142-10"></span><sup>11</sup> <http://stratolab.com/misc/makebot>

<span id="page-142-11"></span><sup>12</sup> <http://pythonide.stani.be>
# 34 Authors

### 34.1 Authors of Python textbook

- Quartz $25<sup>1</sup>$  $25<sup>1</sup>$  $25<sup>1</sup>$
- Jesdisciple<sup>[2](#page-144-1)</sup>
- Hannes  $R$ öst<sup>[3](#page-144-2)</sup>

<span id="page-144-0"></span><sup>1</sup> <http://en.wikibooks.org/wiki/User%3AQuartz25>

<span id="page-144-1"></span><sup>2</sup> <http://en.wikibooks.org/wiki/User%3AJesdisciple>

<span id="page-144-2"></span><sup>3</sup> <http://en.wikibooks.org/wiki/User%3AHannes%20R%F6st>

# 35 Contributors

#### Edits User

- 1 Adeelq[1](#page-0-0)
- 3 Adriatikus<sup>[2](#page-0-0)</sup>
- 3 Adrignola[3](#page-0-0)
- 1 Ahornedal[4](#page-0-0)
- 4 Albmont<sup>[5](#page-0-0)</sup>
- 2 Alexander25[6](#page-0-0)<sup>6</sup>
- 1 Apeigne[7](#page-0-0)
- 1 ArrowStomper[8](#page-0-0)
- 50 Artevelde<sup>[9](#page-0-0)</sup>
- $2 \quad \text{Au}^{10}$  $2 \quad \text{Au}^{10}$  $2 \quad \text{Au}^{10}$
- 1 Avicennasis $11$
- 1 Az1568[12](#page-0-0)
- 1 Baijum $81^{13}$  $81^{13}$  $81^{13}$
- 1 Beary $605^{14}$  $605^{14}$  $605^{14}$
- 1 Behnam[15](#page-0-0)
- 2 Beland<sup>[16](#page-0-0)</sup>
- 1 Benrolfe<sup>[17](#page-0-0)</sup>
- 2 Betalpha $18$
- 3 Bittner<sup>[19](#page-0-0)</sup>
- $20$  BobGibson<sup>20</sup>
- 1 Boyombo<sup>[21](#page-0-0)</sup>

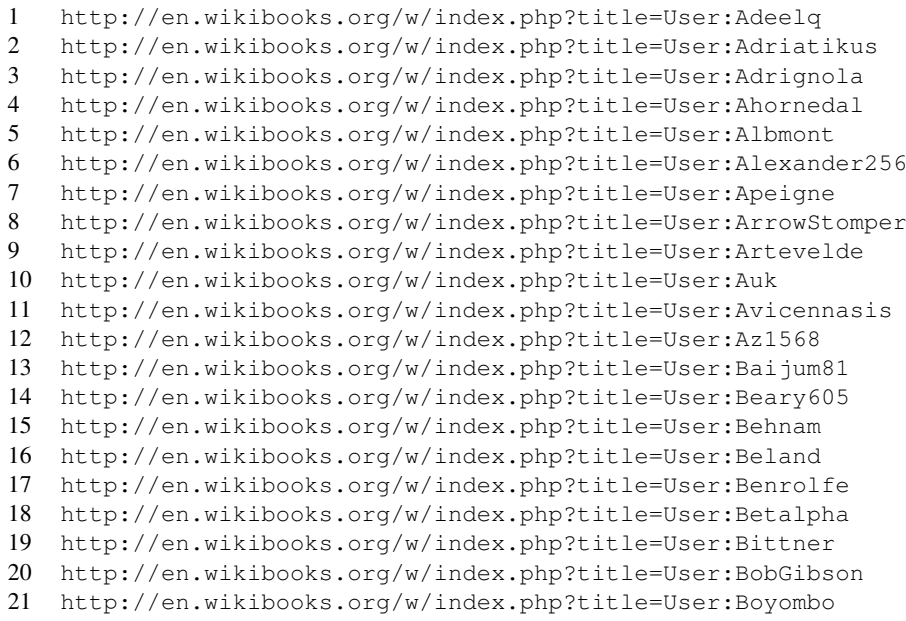

- 1 Brian McErlean<sup>[22](#page-0-0)</sup>
- $13$  CWii<sup>[23](#page-0-0)</sup>
- 1 CaffeinatedPonderer<sup>[24](#page-0-0)</sup>
- 1 Cburnett<sup>[25](#page-0-0)</sup>
- 1 Chesemonkyloma<sup>[26](#page-0-0)</sup>
- 6 Chuckhoffmann<sup>[27](#page-0-0)</sup>
- 1  $Clor^2$ <sup>[28](#page-0-0)</sup>
- 2  $Convex<sup>29</sup>$  $Convex<sup>29</sup>$  $Convex<sup>29</sup>$
- 2  $Cribe^{30}$  $Cribe^{30}$  $Cribe^{30}$
- 1  $Cspurrier<sup>31</sup>$  $Cspurrier<sup>31</sup>$  $Cspurrier<sup>31</sup>$
- 2 DaKrazyJak<sup>[32](#page-0-0)</sup>
- 1 Daemonax<sup>[33](#page-0-0)</sup>
- 1 Danielkhashabi<sup>[34](#page-0-0)</sup>
- 43 Darklama<sup>[35](#page-0-0)</sup>
- 1 DavidCary<sup>[36](#page-0-0)</sup>
- 11 DavidRoss<sup>[37](#page-0-0)</sup>
- 2 Dbolton<sup>[38](#page-0-0)</sup>
- 2 Deep shobhit $39$
- 4 Derbeth $40$
- 1 Dirk Hünniger $41$
- 4 Dragonecc<sup>[42](#page-0-0)</sup>
- 6 Driscoll $43$
- 1 Edleafe<sup>[44](#page-0-0)</sup>
- 1 EdoDodo<sup>[45](#page-0-0)</sup>
- 3 ElieDeBrauwer<sup>[46](#page-0-0)</sup>

 [http://en.wikibooks.org/w/index.php?title=User:Brian\\_McErlean](http://en.wikibooks.org/w/index.php?title=User:Brian_McErlean) <http://en.wikibooks.org/w/index.php?title=User:CWii> <http://en.wikibooks.org/w/index.php?title=User:CaffeinatedPonderer> <http://en.wikibooks.org/w/index.php?title=User:Cburnett> <http://en.wikibooks.org/w/index.php?title=User:Chesemonkyloma> <http://en.wikibooks.org/w/index.php?title=User:Chuckhoffmann> <http://en.wikibooks.org/w/index.php?title=User:Clorox> <http://en.wikibooks.org/w/index.php?title=User:Convex> <http://en.wikibooks.org/w/index.php?title=User:Cribe> <http://en.wikibooks.org/w/index.php?title=User:Cspurrier> <http://en.wikibooks.org/w/index.php?title=User:DaKrazyJak> <http://en.wikibooks.org/w/index.php?title=User:Daemonax> <http://en.wikibooks.org/w/index.php?title=User:Danielkhashabi> <http://en.wikibooks.org/w/index.php?title=User:Darklama> <http://en.wikibooks.org/w/index.php?title=User:DavidCary> <http://en.wikibooks.org/w/index.php?title=User:DavidRoss> <http://en.wikibooks.org/w/index.php?title=User:Dbolton> [http://en.wikibooks.org/w/index.php?title=User:Deep\\_shobhit](http://en.wikibooks.org/w/index.php?title=User:Deep_shobhit) <http://en.wikibooks.org/w/index.php?title=User:Derbeth> [http://en.wikibooks.org/w/index.php?title=User:Dirk\\_H%C3%BCnniger](http://en.wikibooks.org/w/index.php?title=User:Dirk_H%C3%BCnniger) <http://en.wikibooks.org/w/index.php?title=User:Dragonecc> <http://en.wikibooks.org/w/index.php?title=User:Driscoll> <http://en.wikibooks.org/w/index.php?title=User:Edleafe> <http://en.wikibooks.org/w/index.php?title=User:EdoDodo> <http://en.wikibooks.org/w/index.php?title=User:ElieDeBrauwer>

- 1 Eric Silva
- 1 FerranJorba<sup>[48](#page-0-0)</sup>
- 8 Fishpi
- 21 Flarelocke<sup>[50](#page-0-0)</sup>
	- 1  $Foxi^{51}$  $Foxi^{51}$  $Foxi^{51}$
	- 1 Frv-kun
- 2 Gasto $5^{53}$  $5^{53}$  $5^{53}$
- 1 Greyweather<sup>[54](#page-0-0)</sup>
- 1 Guanabot
- 1 Guanaco<sup>[56](#page-0-0)</sup>
- 4 Gutworth<sup>[57](#page-0-0)</sup>
- 4 Hagindaz<sup>[58](#page-0-0)</sup>
- 25 Hannes  $R$ öst<sup>[59](#page-0-0)</sup>
- 2 Howipepper
- 15 Hypergeek14<sup>[61](#page-0-0)</sup>
- 3  $10^{62}$  $10^{62}$  $10^{62}$
- 2 Imapiekindaguy<sup>[63](#page-0-0)</sup>
- 1 Inter
- 3 Irvin.sha $^{65}$  $^{65}$  $^{65}$
- 4 JackPotte<sup>[66](#page-0-0)</sup>
- 2  $\text{Ierf}^{67}$  $\text{Ierf}^{67}$  $\text{Ierf}^{67}$
- 1 Jesdisciple[68](#page-0-0)
- 32  $Jguk^{69}$  $Jguk^{69}$  $Jguk^{69}$
- 1 Jonathan Webley<sup>[70](#page-0-0)</sup>
- 1 Jonbryan[71](#page-0-0)

 [http://en.wikibooks.org/w/index.php?title=User:Eric\\_Silva](http://en.wikibooks.org/w/index.php?title=User:Eric_Silva) <http://en.wikibooks.org/w/index.php?title=User:FerranJorba> <http://en.wikibooks.org/w/index.php?title=User:Fishpi> <http://en.wikibooks.org/w/index.php?title=User:Flarelocke> <http://en.wikibooks.org/w/index.php?title=User:Foxj> <http://en.wikibooks.org/w/index.php?title=User:Fry-kun> <http://en.wikibooks.org/w/index.php?title=User:Gasto5> <http://en.wikibooks.org/w/index.php?title=User:Greyweather> <http://en.wikibooks.org/w/index.php?title=User:Guanabot> <http://en.wikibooks.org/w/index.php?title=User:Guanaco> <http://en.wikibooks.org/w/index.php?title=User:Gutworth> <http://en.wikibooks.org/w/index.php?title=User:Hagindaz> [http://en.wikibooks.org/w/index.php?title=User:Hannes\\_R%C3%B6st](http://en.wikibooks.org/w/index.php?title=User:Hannes_R%C3%B6st) <http://en.wikibooks.org/w/index.php?title=User:Howipepper> <http://en.wikibooks.org/w/index.php?title=User:Hypergeek14> <http://en.wikibooks.org/w/index.php?title=User:IO> <http://en.wikibooks.org/w/index.php?title=User:Imapiekindaguy> <http://en.wikibooks.org/w/index.php?title=User:Intgr> <http://en.wikibooks.org/w/index.php?title=User:Irvin.sha> <http://en.wikibooks.org/w/index.php?title=User:JackPotte> <http://en.wikibooks.org/w/index.php?title=User:Jerf> <http://en.wikibooks.org/w/index.php?title=User:Jesdisciple> <http://en.wikibooks.org/w/index.php?title=User:Jguk> [http://en.wikibooks.org/w/index.php?title=User:Jonathan\\_Webley](http://en.wikibooks.org/w/index.php?title=User:Jonathan_Webley) <http://en.wikibooks.org/w/index.php?title=User:Jonbryan>

- 1 Kayau[72](#page-0-0)
- 1 Kernigh<sup> $73$ </sup>
- 11 LDiracDelta<sup>[74](#page-0-0)</sup>
- 1 Legoktm[75](#page-0-0)
- 1 Lena2289[76](#page-0-0)
- 4 Leopold augustsson<sup>[77](#page-0-0)</sup>
- 3 Logictheo<sup>[78](#page-0-0)</sup>
- 1  $MMJ^{79}$  $MMJ^{79}$  $MMJ^{79}$
- 1 ManuelGR<sup>[80](#page-0-0)</sup>
- 5 MarceloAraujo<sup>[81](#page-0-0)</sup>
- 1 Mattzazami[82](#page-0-0)
- 1 Maxim kolosov<sup>[83](#page-0-0)</sup>
- 4 Microdot<sup>[84](#page-0-0)</sup>
- 1 Mithrill2002[85](#page-0-0)
- 1 Monobi<sup>[86](#page-0-0)</sup>
- 32  $Mr.Z-man<sup>87</sup>$  $Mr.Z-man<sup>87</sup>$  $Mr.Z-man<sup>87</sup>$
- 2 Mshonle<sup>[88](#page-0-0)</sup>
- 17 Mwtoews<sup>[89](#page-0-0)</sup>
- 3 Myururdurmaz $90$
- 2 N313t3<sup>[91](#page-0-0)</sup>
- 3 Nikai<sup>[92](#page-0-0)</sup>
- 1 Nikhil389[93](#page-0-0)
- 1 NithinBekal<sup>[94](#page-0-0)</sup>
- 1 Offpath<sup>[95](#page-0-0)</sup>
- 6 Panic2k4[96](#page-0-0)

 <http://en.wikibooks.org/w/index.php?title=User:Kayau> <http://en.wikibooks.org/w/index.php?title=User:Kernigh> <http://en.wikibooks.org/w/index.php?title=User:LDiracDelta> <http://en.wikibooks.org/w/index.php?title=User:Legoktm> <http://en.wikibooks.org/w/index.php?title=User:Lena2289> [http://en.wikibooks.org/w/index.php?title=User:Leopold\\_augustsson](http://en.wikibooks.org/w/index.php?title=User:Leopold_augustsson) <http://en.wikibooks.org/w/index.php?title=User:Logictheo> <http://en.wikibooks.org/w/index.php?title=User:MMJ> <http://en.wikibooks.org/w/index.php?title=User:ManuelGR> <http://en.wikibooks.org/w/index.php?title=User:MarceloAraujo> <http://en.wikibooks.org/w/index.php?title=User:Mattzazami> [http://en.wikibooks.org/w/index.php?title=User:Maxim\\_kolosov](http://en.wikibooks.org/w/index.php?title=User:Maxim_kolosov) <http://en.wikibooks.org/w/index.php?title=User:Microdot> <http://en.wikibooks.org/w/index.php?title=User:Mithrill2002> <http://en.wikibooks.org/w/index.php?title=User:Monobi> <http://en.wikibooks.org/w/index.php?title=User:Mr.Z-man> <http://en.wikibooks.org/w/index.php?title=User:Mshonle> <http://en.wikibooks.org/w/index.php?title=User:Mwtoews> <http://en.wikibooks.org/w/index.php?title=User:Myururdurmaz> <http://en.wikibooks.org/w/index.php?title=User:N313t3> <http://en.wikibooks.org/w/index.php?title=User:Nikai> <http://en.wikibooks.org/w/index.php?title=User:Nikhil389> <http://en.wikibooks.org/w/index.php?title=User:NithinBekal> <http://en.wikibooks.org/w/index.php?title=User:Offpath> <http://en.wikibooks.org/w/index.php?title=User:Panic2k4>

- 1 Pavlix
- 22 Pdilley<sup>[98](#page-0-0)</sup>
- 1 Perey<sup>[99](#page-0-0)</sup>
- 1 Peteparke
- 1 Pingveno
- 4 Quartz25[102](#page-0-0)
- 4 QuiteUnusual<sup>[103](#page-0-0)</sup>
- 3 Owertyus
- $Rdnk^{105}$  $Rdnk^{105}$  $Rdnk^{105}$
- 1 Recent Runes<sup>[106](#page-0-0)</sup>
- 1 Remi $0o^{107}$  $0o^{107}$  $0o^{107}$
- 31 Remote<sup>[108](#page-0-0)</sup>
- 3 Richard $001^{109}$  $001^{109}$  $001^{109}$
- 3 Robm351<sup>[110](#page-0-0)</sup>
- 1 RyanPenner<sup>[111](#page-0-0)</sup>
- 14 Sigma 7[112](#page-0-0)
- 4 Singingwolfboy<sup>[113](#page-0-0)</sup>
- 1 Smalls123456<sup>[114](#page-0-0)</sup>
- $1 \quad$  Sol $^{115}$  $^{115}$  $^{115}$
- 1 StephenFerg<sup>[116](#page-0-0)</sup>
- 2 Suchenwi<sup>[117](#page-0-0)</sup>
- 6 Szeeshanalinaqvi
- 1 Tecky2[119](#page-0-0)
- 1 Tedzzz $1^{120}$  $1^{120}$  $1^{120}$
- 3 The Kid

 <http://en.wikibooks.org/w/index.php?title=User:Pavlix> <http://en.wikibooks.org/w/index.php?title=User:Pdilley> <http://en.wikibooks.org/w/index.php?title=User:Perey> <http://en.wikibooks.org/w/index.php?title=User:Peteparke> <http://en.wikibooks.org/w/index.php?title=User:Pingveno> <http://en.wikibooks.org/w/index.php?title=User:Quartz25> <http://en.wikibooks.org/w/index.php?title=User:QuiteUnusual> <http://en.wikibooks.org/w/index.php?title=User:Qwertyus> <http://en.wikibooks.org/w/index.php?title=User:Rdnk> [http://en.wikibooks.org/w/index.php?title=User:Recent\\_Runes](http://en.wikibooks.org/w/index.php?title=User:Recent_Runes) <http://en.wikibooks.org/w/index.php?title=User:Remi0o> <http://en.wikibooks.org/w/index.php?title=User:Remote> <http://en.wikibooks.org/w/index.php?title=User:Richard001> <http://en.wikibooks.org/w/index.php?title=User:Robm351> <http://en.wikibooks.org/w/index.php?title=User:RyanPenner> [http://en.wikibooks.org/w/index.php?title=User:Sigma\\_7](http://en.wikibooks.org/w/index.php?title=User:Sigma_7) <http://en.wikibooks.org/w/index.php?title=User:Singingwolfboy> <http://en.wikibooks.org/w/index.php?title=User:Smalls123456> <http://en.wikibooks.org/w/index.php?title=User:Sol> <http://en.wikibooks.org/w/index.php?title=User:StephenFerg> <http://en.wikibooks.org/w/index.php?title=User:Suchenwi> <http://en.wikibooks.org/w/index.php?title=User:Szeeshanalinaqvi> <http://en.wikibooks.org/w/index.php?title=User:Tecky2> <http://en.wikibooks.org/w/index.php?title=User:Tedzzz1> [http://en.wikibooks.org/w/index.php?title=User:The\\_Kid](http://en.wikibooks.org/w/index.php?title=User:The_Kid)

- 9 The djinn $122$
- 18 Thunderbolt16<sup>[123](#page-0-0)</sup>
- 2 Tobych $124$
- 2 Tom Morris<sup>[125](#page-0-0)</sup>
- 1 Treilly<sup>[126](#page-0-0)</sup>
- 2 Unionhawk<sup>[127](#page-0-0)</sup>
- 23 Webaware<sup>[128](#page-0-0)</sup>
- 1 Wenhaosparty<sup>[129](#page-0-0)</sup>
- 1 Whym<sup>[130](#page-0-0)</sup>
- 1 WikiNazi<sup>[131](#page-0-0)</sup>
- 1 Wilbur.harvey[132](#page-0-0)
- 59 Withinfocus<sup>[133](#page-0-0)</sup>
- 1 Wolf104[134](#page-0-0)
- 20 Yath<sup>[135](#page-0-0)</sup>
- $1 \quad Σ^{136}$  $1 \quad Σ^{136}$  $1 \quad Σ^{136}$

 [http://en.wikibooks.org/w/index.php?title=User:The\\_djinn](http://en.wikibooks.org/w/index.php?title=User:The_djinn) <http://en.wikibooks.org/w/index.php?title=User:Thunderbolt16> <http://en.wikibooks.org/w/index.php?title=User:Tobych> [http://en.wikibooks.org/w/index.php?title=User:Tom\\_Morris](http://en.wikibooks.org/w/index.php?title=User:Tom_Morris) <http://en.wikibooks.org/w/index.php?title=User:Treilly> <http://en.wikibooks.org/w/index.php?title=User:Unionhawk> <http://en.wikibooks.org/w/index.php?title=User:Webaware> <http://en.wikibooks.org/w/index.php?title=User:Wenhaosparty> <http://en.wikibooks.org/w/index.php?title=User:Whym> <http://en.wikibooks.org/w/index.php?title=User:WikiNazi> <http://en.wikibooks.org/w/index.php?title=User:Wilbur.harvey> <http://en.wikibooks.org/w/index.php?title=User:Withinfocus> <http://en.wikibooks.org/w/index.php?title=User:Wolf104> <http://en.wikibooks.org/w/index.php?title=User:Yath>

136 <http://en.wikibooks.org/w/index.php?title=User:%CE%A3>

## List of Figures

- GFDL: Gnu Free Documentation License. [http://www.gnu.org/licenses/fdl.](http://www.gnu.org/licenses/fdl.html) [html](http://www.gnu.org/licenses/fdl.html)
- cc-by-sa-3.0: Creative Commons Attribution ShareAlike 3.0 License. [http://](http://creativecommons.org/licenses/by-sa/3.0/) [creativecommons.org/licenses/by-sa/3.0/](http://creativecommons.org/licenses/by-sa/3.0/)
- cc-by-sa-2.5: Creative Commons Attribution ShareAlike 2.5 License. [http://](http://creativecommons.org/licenses/by-sa/2.5/) [creativecommons.org/licenses/by-sa/2.5/](http://creativecommons.org/licenses/by-sa/2.5/)
- cc-by-sa-2.0: Creative Commons Attribution ShareAlike 2.0 License. [http://](http://creativecommons.org/licenses/by-sa/2.0/) [creativecommons.org/licenses/by-sa/2.0/](http://creativecommons.org/licenses/by-sa/2.0/)
- cc-by-sa-1.0: Creative Commons Attribution ShareAlike 1.0 License. [http://](http://creativecommons.org/licenses/by-sa/1.0/) [creativecommons.org/licenses/by-sa/1.0/](http://creativecommons.org/licenses/by-sa/1.0/)
- cc-by-2.0: Creative Commons Attribution 2.0 License. [http://creativecommons.](http://creativecommons.org/licenses/by/2.0/) [org/licenses/by/2.0/](http://creativecommons.org/licenses/by/2.0/)
- cc-by-2.0: Creative Commons Attribution 2.0 License. [http://creativecommons.](http://creativecommons.org/licenses/by/2.0/deed.en) [org/licenses/by/2.0/deed.en](http://creativecommons.org/licenses/by/2.0/deed.en)
- cc-by-2.5: Creative Commons Attribution 2.5 License. [http://creativecommons.](http://creativecommons.org/licenses/by/2.5/deed.en) [org/licenses/by/2.5/deed.en](http://creativecommons.org/licenses/by/2.5/deed.en)
- cc-by-3.0: Creative Commons Attribution 3.0 License. [http://creativecommons.](http://creativecommons.org/licenses/by/3.0/deed.en) [org/licenses/by/3.0/deed.en](http://creativecommons.org/licenses/by/3.0/deed.en)
- GPL: GNU General Public License. [http://www.gnu.org/licenses/gpl-2.0.](http://www.gnu.org/licenses/gpl-2.0.txt) [txt](http://www.gnu.org/licenses/gpl-2.0.txt)
- LGPL: GNU Lesser General Public License. [http://www.gnu.org/licenses/lgpl.](http://www.gnu.org/licenses/lgpl.html) [html](http://www.gnu.org/licenses/lgpl.html)
- PD: This image is in the public domain.
- ATTR: The copyright holder of this file allows anyone to use it for any purpose, provided that the copyright holder is properly attributed. Redistribution, derivative work, commercial use, and all other use is permitted.
- EURO: This is the common (reverse) face of a euro coin. The copyright on the design of the common face of the euro coins belongs to the European Commission. Authorised is reproduction in a format without relief (drawings, paintings, films) provided they are not detrimental to the image of the euro.
- LFK: Lizenz Freie Kunst. <http://artlibre.org/licence/lal/de>
- CFR: Copyright free use.

• EPL: Eclipse Public License. [http://www.eclipse.org/org/documents/](http://www.eclipse.org/org/documents/epl-v10.php) [epl-v10.php](http://www.eclipse.org/org/documents/epl-v10.php)

Copies of the GPL, the LGPL as well as a GFDL are included in chapter Licenses<sup>[137](#page-153-0)</sup>. Please note that images in the public domain do not require attribution. You may click on the image numbers in the following table to open the webpage of the images in your webbrower.

<span id="page-153-0"></span><sup>137</sup> Chapter [36](#page-156-0) on page [153](#page-156-0)

## <span id="page-156-0"></span>36 Licenses

#### 36.1 GNU GENERAL PUBLIC LICENSE

Version 3, 29 June 2007

Copyright © 2007 Free Software Foundation, Inc. <http://fsf.org/>

Everyone is permitted to copy and distribute verbatim copies of this license document, but changing it is not allowed. Preamble

The GNU General Public License is a free, copyleft license for software and other kinds of works.

The licenses for most software and other practical works are designed to take away your freedom to share and change the works. By contrast, the GNU General Public License is intended to guarantee your freedom to share and<br>change all versions of a program-to make sure it remains free software for<br>all its users. We, the Free Software Foundation, use the GNU General Publ

When we speak of free software, we are referring to freedom, not price. Our<br>General Public Licenses are designed to make sure that you have the free-<br>dom to distribute copies of free software (and charge for them if you wi

To protect your rights, we need to prevent others from denying you these rights or asking you to surrender the rights. Therefore, you have certain re-<br>sponsibilities if you distribute copies of the software, or if you modi

For example, if you distribute copies of such a program, whether gratis or for a fee, you must pass on to the recipients the same freedoms that you received. You must make sure that they, too, receive or can get the source code. And ns so they know their

Developers that use the GNU GPL protect your rights with two steps: (1) assert copyright on the software, and (2) offer you this License giving you legal permission to copy, distribute and/or modify it.

For the developers' and authors' protection, the GPL clearly explains that there is no warranty for this free software. For both users' and authors' sake, the GPL requires that modified versions be marked as changed, so that their problems will not be attributed erroneously to authors of previous versions.

Some devices are designed to deny users access to install or run modified<br>eventos os the software inside them, although the manufacturer can do so.<br>This is fundamentally incompatible with the aim of protecting users' free-

Finally, every program is threatened constantly by software patents. States<br>should not allow patents to restrict development and use of software on<br>general-purpose computers, but in those that do, we wish to avoid the spec

The precise terms and conditions for copying, distribution and modification follow. TERMS AND CONDITIONS 0. Definitions.

"This License" refers to version 3 of the GNU General Public Lice

"Copyright" also means copyright-like laws that apply to other kinds of works, such as semiconductor masks.

"The Program" refers to any copyrightable work licensed under this License. Each licensee is addressed as "you". "Licensees" and "recipients" may be individuals or organizations.

To "modify" a work means to copy from or adapt all or part of the work in<br>a fashion requiring copyright permission, other than the making of an exact<br>copy. The resulting work is called a "modified version" of the earlier w

A "covered work" means either the unmodified Program or a work based on the Program.

To "propagate" a work means to do anything with it that, without permis-sion, would make you directly or secondarily liable for infringement under applicable copyright law, except executing it on a computer or modifying<br>a private copy. Propagation includes copying, distribution (with or without<br>modification), making available to the public, and in some countries othe activities as well.

To "convey" a work means any kind of propagation that enables other parties to make or receive copies. Mere interaction with a user through a computer network, with no transfer of a copy, is not conveying.

An interactive user interface displays "Appropriate Legal Notices" to the ex-<br>tent that it includes a convenient and prominently visible feature that (1) dis-<br>plays an appropriate copyright notice, and (2) tells the user t warranty for the work (except to the extent that warranties are provided), that<br>licensees may convey the work under this License, and how to view a copy<br>of this License. If the interface presents a list of user commands or  $rac{1}{\sqrt{2}}$  and  $rac{1}{\sqrt{2}}$  are  $rac{1}{\sqrt{2}}$  and  $rac{1}{\sqrt{2}}$  are  $rac{1}{\sqrt{2}}$  and  $rac{1}{\sqrt{2}}$  are  $rac{1}{\sqrt{2}}$  and  $rac{1}{\sqrt{2}}$  are  $rac{1}{\sqrt{2}}$  and  $rac{1}{\sqrt{2}}$  and  $rac{1}{\sqrt{2}}$  and  $rac{1}{\sqrt{2}}$  and  $rac{1}{\sqrt{2}}$  and  $rac{1}{\sqrt{2}}$  a

The "source code" for a work means the preferred form of the work for mak-ing modifications to it. "Object code" means any non-source form of a work.

A "Standard Interface" means an interface that either is an official standard<br>defined by a recognized standards body, or, in the case of interfaces speci-<br>field for a particular programming language, one that is widely use

The "System Libraries" of an executable work include anything, other than<br>the work as a whole, that (a) is included in the normal form of packaging<br>a Major Component, but which is not part of that Major Component, and<br>(b) the specific operating system (if any) on which the executable work runs, or a compiler used to produce the work, or an object code interpreter used to run it.

The "Corresponding Source" for a work in object code form means all the source code needed to generate, install, and (for an executable work) run the object code and to modify the work, including scripts to control those

However, it does not include the work's System Libraries general-purpose tools or generally available free programs which are used<br>unmodified in performing those activities but which are not part of the work.<br>For example, Corresponding Source includes interface definition files ciated with source files for the work, and the source code for shared libraries and dynamically linked subprograms that the work is specifically designed to require, such as by intimate data communication or control flow between those subprograms and other parts of the work.

The Corresponding Source need not include anything that users can regenerate automatically from other parts of the Corresponding Source.

onding Source for a work in source code form is that same orrespond<br>.ic Permis

All rights granted under this License are granted for the term of copyright.<br>The principal cander the state conditions are metallical provided the stated conditions are metallical<br>This License explicitly affirms your unlim by copyright law.

You may make, run and propagate coverel works that you do not convey,<br>without conditions so long as your license otherwise remains in force. You<br>my convey covered works to others for the sole purpose of having them<br>ake mod

Conveying under any other circumstances is permitted solely under the con-ditions stated below. Sublicensing is not allowed; section 10 makes it unnec-essary. 3. Protecting Users' Legal Rights From Anti-Circumvention Law.

No covered work shall be deemed part of an effective technological measure<br>under any applicable law fulfilling obligations under article 11 of the WIPC<br>copyright treaty adopted on 20 December 1996, or similar laws prohibit

When you convey a covered work, you wavive any legal power to forbid circumention of echnological measures to the extent such circumention is effected by exercising rights under his License with respect to the covered work

You may convey verbatim copies of the Program's source code as you receive it, in any medium, provided that you conspicuously and appropriately publish on each copy an appropriate copyright notice; keep intact all notices section 7 apply to the code; keep intact all notices of the absence of any war-ranty; and give all recipients a copy of this License along with the Program.

You may charge any price or no price for each copy that you convey, and you may offer support or warranty protection for a fee. 5. Conveying Modified offer suppo

You may convey a work based on the Program, or the modifications to pro-duce it from the Program, in the form of source code under the terms of section 4, provided that you also meet all of these conditions:

\* a) The work must carry prominent notices stating that you modified it, and<br> giving a relevant date. \* b) The work must carry prominent notices stating<br>that it is released under this License and any conditions added unde

A compilation of a covered work with other separate and independent works, which are not by their nature extensions of the covered work, and which are not combined with it such as to form a larger program, in or on a volume of a storage or distribution medium, is called an "aggregate" if the compilation and its resulting copyright are not used to limit the access or legal rights of the compilation's users beyond what the individual works permit. Inclusion of a covered work in an aggregate does not cause this License to apply to the other parts of the aggregate. 6. Conveying Non-Source Forms.

ed work in object code form under the terms of<br>I that you also convey the machine-readable Corre sections 4 and 5, provided that you also convey the machine-readable Corre-sponding Source under the terms of this License, in one of these ways:

<sup>a</sup> a) Convey the object code in, or embodied in, a physical product (including<br>a) a physical distribution medium), accompanied by the Corresponding Source<br>change. <sup>#</sup> b) Convey the object code in, or embodied in, a physi

A separable portion of the object code, whose source code is excluded from the Corresponding Source as a System Library, need not be included in conthe Corresponding Source as<br>veying the object code work.

A "User Product" is either (1) a "consumer product", which means any<br>targible personal property which is normally used for personal, family, or<br>bausehold purposes, or (2) anything designed or sold for incorporation into<br>a the way in which the particular user actually uses, or expects or is expected to<br>use, the product. A product is a consumer product regardless of whether the<br>product has substantial commercial, industrial or non-consumer us

"Installation Information" for a User Product means any network and the methods, provide the state of the state of the state of the state of the state of the state of the state of the state of the state of the state of the dures, authorization keys, or other information required to install and execute modified versions of a covered work in that User Product from a modified version of its Corresponding Source. The information must suffice to en-sure that the continued functioning of the modified object code is in no case prevented or interfered with solely because modification has been made.

If you convey an object code work under this section in, or with, or specifically for use in, a User Product, and the conveying occurs as part of a transacion in which the right of possession and use of the User Product is section must be accompanied by the Installation Information. But this re-<br>quirement does not apply if neither you nor any third party retains the ability<br>to install modified object code on the User Product (for example, th

The requirement to provide Installation Information does not include a quirement to continue to provide support service, warranty, or updates for<br>a work that has been modified or installed by the recipient, or for the User<br>Product in which it has been modified or installed. Access to a networ operation of the network or violates the rules and protocols for communica-tion across the network.

Corresponding Source conveyed, and Installation Information provided, in<br>accord with this section must be in a format that is publicly documented<br>(and with an implementation available to the public in source code form)<br>and

"Additional permissions" are terms that supplement the terms of this License<br>symboly making exceptions from one or more of its conditions. Additional permissions that are applicable to the entire Program shall be treated

When you convey a copy of a covered work, you may at your option removes<br>any additional permissions from that copy, or from any part of it. (Additional permissions may be written to require their own removal in certain<br>cas material, added by you to

noting any other provision of this License, for material to a covered work, you may (if authorized by the copyright holders of that material) supplement the terms of this License with terms:

\* a) Disclaiming warranty or limiting liability differently from the terms of sections 15 and 16 of this License; or \* b) Requiring preservation of specified reasonable legal notices or author attributions in that materia misrepresentation of the origin of that material, or requiring that modified<br>respectations of such material be marked in reasonable ways as different from the<br>original versions of such material be use for publicity purpos

All other non-permissive additional terms are considered "further restric-tions" within the meaning of section 10. If the Program as you received it, or any part of it, contains a notice stating that it is governed by this Lie case along with a term that is a further restriction, you may remove that term. If a license document contains a further restriction but per

If you add terms to a covered work in accord with this section, you must place, in the relevant source files, a statement of the additional terms that apply to those files, or a notice indicating where to find the applicable terms.

Additional terms, permissive or non-permissive, may be stated in the form of a separately written license, or stated as exceptions; the above requirements apply either way. 8. Termination.

You may not propagate or modify a covered work except as expressly provided under this License. Any attempt otherwise to propagate or modify it is void, and will automatically terminate your rights under this License (incl

However, if you cease all violation of this License, then your licens a particular copyright holder is reinstated (a) provisionally, unless and until<br>the copyright holder explicitly and finally terminates your license, and (b)<br>permanently, if the copyright holder fails to notify you of the v

Moreover, your license from a particular copyright holder is reinstated permanently if the copyright holder notifies you of the violation by some reasonable means, this is the first time you have received notice of violati License (for any work) from that copyright holder, and you cure the violation prior to 30 days after your receipt of the notice.

ation of your rights under this section does not terminate the lice of parties who have received copies or rights from you under this License<br>If your rights have been terminated and not permanently reinstated, you do<br>not qualify to receive new licenses for the same material under section 1 Acceptance Not Required for Having Copies.

You are not required to accept this License in order to receive or run a copy<br>of of the Program. Ancillary propagation of a covered work cocurring solely as<br>a consequence of using peer-to-peer transmission to receive a cop

Each time you convey a covered work, the recipient automatically receives a<br>license from the original licensors, to run, modify and propagate that work<br>subject to this License. You are not responsible for enforcing complia subject to this License. Tou a<br>third parties with this License

An "entity transaction" is a transaction transferring control of an organization, or substantially all assets of one, or subdividing an organization, or entity transactions. If propagation of a covered work results form an

You may not impose any further restrictions on the exercise of the rights<br>granted or affirmed under this License. For example, you may not impose a<br>license fee, royalty, or other charge for excretise of rights granted unde

A "contributor" is a copyright holder who authorizes use under this License of the Program or a work on which the Program is based. The work thus licensed is called the contributor's "contributor version".

A contributor's "essential patent claims" are all patent claims owned or condidated to the total by the contributor, whether already acquired or hereafter acquired inta would be infringed by some manner, permitted by this

Each contributor grants you a non-exclusive, worldwide, royalty-free patent<br>license under the contributor's essential patent claims, to make, use, sell, of<br>fer for sale, import and otherwise run, modify and propagate the c

In the following three paragraphs, a "patent license" is any express agree ment or commitment, however denominated, not to enforce a patent (such as<br>an express permission to practice a patent or covenant not to sue for paten<br>infringement). To "grant" such a patent license to a party means to make

If you convey a covered work, knowingly replying on a patent license, and the<br>Corresponding Source of the work is not available for any<br>one to copy, free of charge and under the terms of this License, through a publicly a

If, pursuant to or in connection with a single transaction or arrangement, you course, on graps concupation of the parties recover of a covered work, and grant in a partie license to some of the parties receiving the cove

A patent license is "discriminatory" if it does not include within the soope of is<br>coverage, prohibits the exercise of, or is conditioned on the non-exercise<br>of one or more of the rights that are specifically granted unde ties who would receive the covered work from you, a discriminatory patent license (a) in connection with copies of the covered work conveyed by you (or copies made from those copies), or (b) primarily for and in connection<br>with specific products or compilations that contain the covered work, unless<br>you entered into that arrangement, or that patent license was granted,

Nothing in this License shall be construed as excluding or limiting any im-<br>plied license or other defenses to infringement that may otherwise be avail-<br>able to you under applicable patent law. 12. No Surrender of Others' dom.

If conditions are imposed on you (whether by court order, agreement or other<br>currency energy coupling are energy compared and the conditions of this License, they do not excuse you<br>from the conditions of this License. If

Nowithstanding any other provision of this License, you have permission to<br>This transmition and the party of the particular particular control<br>and the CNU Affero Greneral Public License into a single combined work, and to<br>

The Free Software Foundation may publish revised and/or new versions of<br>the GNU General Public License from time to time. Such new versions wil<br>be similar in spirit to the present version, but may differ in detail to addre

Each version is given a distinguishing version number. If the Program speci-fies that a certain numbered version of the GNU General Public License "or any later version" applies to it, you have the option of following the terms<br>and conditions either of that numbered version or of any later version pub<br>lished by the Free Software Foundation. If the Program does not specif

If the Program specifies that a proxy can decide which future versions of the GNU General Public License can be used, that proxy's public statement of acceptance of a version permanently authorizes you to choose that version for the Program.

Later license versions may give you additional or different permissions. However, no additional obligations are imposed on any author or copyright

holder as a result of your choosing to follow a later version. 15. Disclaimer of Warranty.

THERE IS NO WARRANTY FOR THE PROGRAM, TO THE EXTENT PERMITTED BY APPLICABLE LAW. EXCEPT WHEN OTHERWISE STATED IN WRITING THE COPYRIGHT HOLDERS AND/OR OTHER PARTIES PROVIDE THE PROGRAM "AS IS" WITHOUT WARRANTY OF ANY KIND, EITHER EXPRESSED OR IMPLIED, INCLUDING, BUT NOT LIMITED TO, THE IMPLIED WARRANTIES OF MER-CHANTABILITY AND FITNESS FOR A PARTICULAR PURPOSE. THE<br>ENTIRE RISK AS TO THE QUALITY AND PERFORMANCE OF THE<br>PROGRAM IS WITH YOU. SHOULD THE PROGRAM PROVE DEFEC-<br>TIVE, YOU ASSUME THE COST OF ALL NECESSARY SERVICING,<br>REPAIR

IN NO EVENT UNLESS REQUIRED BY APPLICABLE LAW OR AGREED TO IN WRITING WILL ANY COPYRIGHT HOLDER, OR ANY OTHER PARTY WHO MODIFIES AND/OR CONVEYS THE PRO-GRAM AS PERMITTED ABOVE, BE LIABLE TO YOU FOR DAM-AGES, INCLUDING ANY GENERAL, SPECIAL, INCIDENTAL OR CONSEQUENTIAL DAMAGES ARISING OUT OF THE USE OR IN-ABILITY TO USE THE PROGRAM (INCLUDING BUT NOT LIMITED TO LOSS OF DATA OR DATA BEING RENDERED INACCURATE OR

LOSSES SUSTAINED BY YOU OR THIRD PARTIES OR A FAILURE OF THE PROGRAM TO OPERATE WITH ANY OTHER PROGRAMS), EVEN IF SUCH HOLDER OR OTHER PARTY HAS BEEN ADVISED OF THE POSSIBILITY OF SUCH DAMAGES. 17. Interpretation of Sections 15 and 16.

If the disclaimer of warranty and limitation of liability provided above cannot be given local legal effect according to their terms, reviewing courts shall<br>apply local law that most closely approximates an absolute waiver of all civil<br>liability in connection with the Program, unless a warranty or

END OF TERMS AND CONDITIONS How to Apply These Terms to Your ew Progra

If you develop a new program, and you want it to be of the greatest possible use to the public, the best way to achieve this is to make it free software which everyone can redistribute and change under these terms.

To do so, attach the following notices to the program. It is safest to attach them to the start of each source file to most effectively state the exclusion of warranty; and each file should have at least the "copyright" line and a pointer to where the full notice is found.

he line to give the program's name and a brief idea of what it does.> Copy $right (C) <$ year $>$  <n

This program is free software: you can redistribute it and/or modify it under<br>the terms of the GNU General Public License as published by the Free Soft-<br>ware Foundation, either version 3 of the License, or (at your option) ware Fo $\frac{1}{2}$ 

This program is distributed in the hope that it will be useful, but WITH-OUT ANY WARRANTY; without even the implied warranty of MER-CHANTABILITY or FITNESS FOR A PARTICULAR PURPOSE. See the GNU General Public License for m

You should have received a copy of the GNU General Public License along<br>with this program. If not, see <http://www.gnu.org/licenses/>.

Also add information on how to contact you by electronic and paper is

If the program does terminal interaction, make it output a short notice like this when it starts in an interactive mode:

36.2 GNU Free Documentation License

#### Version 1.3, 3 November 2008

Copyright © 2000, 2001, 2002, 2007, 2008 Free Software Foundation, Inc.<br><http://fsf.org/>

Everyone is permitted to copy and distribute verbatim copies of this license document, but changing it is not allowed. 0. PREAMBLE

The purpose of this License is to make a manual, textbook, or other func-<br>tional and useful document "free" in the sense of freedom: to assure everyone<br>the effective freedom to copy and redistribute it, with or without mod

This License is a kind of "copyleft", which means that derivative works of the document must themselves be free in the same sense. It complements the GNU General Public License, which is a copyleft license designed for free software.

We have designed this License in order to use it for manuals for free software because free software eneds free documentation: a free program should come<br>with manuals providing the same freedoms that the software does. But this<br>license is not limited to software manuals; it can be used for any textu

This License applies to any manual or other work, in any medium, that contains a notice placed by the copyright holder saying it can be distributed unter der the terms of this License. Such a notice grants a world-wide, ro

A "Modified Version" of the Document means any work containing the Doc-ument or a portion of it, either copied verbatim, or with modifications and/or translated into another language.

A "Secondary Section" is a named appendix or a front-matter section of the Document that deals exclusively with the relationship of the publishers or authors of the Document to the Document's overall subject (or to related matters) and contains nothing that could fall directly within that overall sub-<br>ject. (Thus, if the Document is in part a textbook of mathematics, a Sec-<br>ondary Section may not explain any mathematics.) The relations be a matter of historical connection with the subject or with related matters, or of legal, commercial, philosophical, ethical or political position regarding them.

The "Invariant Sections" are certain Secondary Sections whose titles are despited, as being those of Invariant Sections, in the notice that says that the Document is released under this License. If a section does not fit t

The "Cover Texts" are certain short passages of text that are listed, as Front-Cover Texts or Back-Cover Texts, in the notice that says that the Document is released under this License. A Front-Cover Text may be at most 5 words, and a Back-Cover Text may be at most 25 words.

A "Transparent" copy of the Document means a machine-ensable copy, rep-<br>resembed in a format whose specification is available to the general public,<br>that is suitable for revising the document straightforwardly with generic

Examples of suitable formats for Transparent copies include plain ASCII without markup. Texinfo input format, LaTeX input format, SGML or XML or<br>using a publicly available DTD, and standard-conforming simple HTML,<br>PostScript or PDF designed for human modification. Examples of trans-<br>parent ima cessors, SGML or XML for which the DTD and/or processing tools are not generally available, and the machine-generated HTML, PostScript or PDF produced by some word processors for output purposes only.

The "Title Page" means, for a printed book, the title page itself, plus such following pages as are needed to hold, legibly, the material this License requires to appear in the title page. For works in formats which do not appearance of the work's title, preceding the beginning of the body of the text.

The "publisher" means any person or entity that distributes copies of the Doc-ument to the public.

A section "Entitled XYZ" means a named subunit of the Document whose ti-<br>tle either is precisely XYZ or contains XYZ in parentheses following text that<br>retaslates XYZ in another language. (Here XYZ stands for a specific se dorsements", or "History".) To "Preserve the Title" of such a section when you modify the Document means that it remains a section "Entitled XYZ"

The Document may include Warranty Disclaimers next to the notice which<br>states that this License applies to the Document. These Warranty Disclaimers<br>are considered to be included by reference in this License, but only as re 2. VERBATIM COPYING

you modify the Docum<br>according to this definit

You may copy and distribute the Document in any medium, either commercially or noncommercially, provided that this License, the copyright notices and the license andice is approached in all copies, and that specifies and t

You may also lend copies, under the same conditions stated above, and you may publicly display copies. 3. COPYING IN QUANTITY

If you publish printed copies (or copies in media that commonly have printed covers) of the Document, numbering more than 100, and the Document's license notice requires Cover Texts, you must enclose the copies in covers t clearly and legibly identify you as the publisher of these copies. The front coccer must present the full title with all words of the title equally prominent<br>and visible. You may add other material on the covers in additio

If the required texts for either cover are too voluminous to fit legibly, you should put the first ones listed (as many as fit reasonably) on the actual cover, and continue the rest onto adjacent pages.

If you publish or distribute Opaque copies of the Document numbering<br>more than 100, you must either include a machine-readable Transparent<br>copy along with each Opaque copy, or state in or with each Opaque copy<br>a computerlatter option, you must take reasonably prudent steps, when you begin distribution of Opaque copies in quantity, to ensure that this Transparent copy<br>will remain thus accessible at the stated location until at least one year after<br>the last time you distribute an Opaque copy (directly or through

It is requested, but not required, that you contact the authors of the Document<br>well before redistributing any large number of copies, to give them a chance<br>to provide you with an updated version of the Document. 4. MODIFI TIONS

You may copy and distribute a Modified Version of the Document under the<br>conditions of sections 2 and 3 above, provided that you release the Modi-<br>fied Version under precisely this License, with the Modified Version fillin

\* A. Use in the Title Page (and on the covers, if any) a title distinct from the Title Page (and on the occurrent, and from those of previous versions (which should) if there were any, be listed in the History section of and add to it an item stating at least the title, year, new authors, and publisher<br>of the Modified Version as given on the Title Page. If there is no section Entitled "History" in the Document, create one stating the title, year, authors, and publisher of the Document as given on its Title Page, then add an item<br>and publisher of the Document as given on its Title Page, then add original publisher of the version it refers to gives permission. \* K. For any<br>section Entitled "Acknowledgements" or "Dedications", Preserve the Title<br>of the section, and preserve in the section all the substance and tone of the contributor acknowledgements and/or dedications given therein. \* L. Preserve all the Invariant Sections of the Document, unaltered in their text and in their titles. Section numbers or the equivalent are not considered part<br>of the section titles. \* M. Delete any section Entitled "Endorsements". Such<br>a section may not be included in the Modified Version. \* N. Do not

If the Modified Version includes new front-matter sections of appendices or appendices or appendices or appendices of  $\mathbb{R}^n$ that quality as Secondary Sections and contain no material copied from the<br>Document, you may at your option designate some or all of these sections<br>as invariant. To do this, add their titles to the list of Invariant Sectio

You may add a section Entitled "Endorsements", provided it contains nothing<br>but endorsements of your Modifed Version by various parties—for example,<br>statements of peer review or that the text has been approved by an organi

You may add a passage of up to five words as a Front-Cover Text, and a passage of up to 25 words as a Back-Cover Text, to the end of the last of Cover Text and Texts in the Modified Version. Only one passage of Front-Cover replace the old or<br>added the old one.

The author(s) and publisher(s) of the Document do not by this License give permission to use their names for publicity for or to assert or imply endorse-ment of any Modified Version. 5. COMBINING DOCUMENTS

You may combine the Document with other documents released under this<br>License, under the terms defined in section 4 above for modified versions,<br>provided that you include in the combination all of the Invariant Sections of their Warranty Disclaim

The combined work need only contain one copy of this License, and multiple<br>identical Invariant Sections may be replaced with a single copy. If there are<br>multiple Invariant Sections with the same name but different contents a unique number. Make the same adjustment to the section titles in the list of Invariant Sections in the license notice of the combined work.

In the combination, you must combine any sections Entitled "History" in the various original documents, forming one section Entitled "History"; likewise<br>combine any sections Entitled "Acknowledgements", and any sections En tled "Dedications". You must delete all sections Entitled "Endorsements". 6. COLLECTIONS OF DOCUMENTS

You may make a collection consisting of the Document and other documents<br>released under this License, and replace the individual copies of this License<br>in the various documents with a single copy that is included in the co each of the documents in all other respects.

You may extract a single document from such a collection, and distribute in<br>individually under this License, provided you insert a copy of this License<br>intio the extracted document, and follow this License in all other res INDEPENDENT WORKS

pilation of the Document or its derivatives with other s<br>dent documents or works, in or on a volume of a storage dependent documents or works, in or on a volume of a storage or distribution<br>medium, is called an "aggregate" if the copyright resulting from the compi-<br>lation is not used to limit the legal rights of the compilation's use aggregate, this License does not apply to the other works in the aggregate which are not themselves derivative works of the Document.

If the Cover Text requirement of section 3 is applicable to these copies of the Document, then if the Document is less than one half of the entire agthe Document, then if the Document is less than one half of the entire ag-gregate, the Document's Cover Texts may be placed on covers that bracket the Document within the aggregate, or the electronic equivalent of covers if the Document is in electronic form. Otherwise they must appear on printed covers that bracket the whole aggregate. 8. TRANSLATION

Translation is considered a kind of modification, so you may distribute trans-lations of the Document under the terms of section 4. Replacing Invariant Sections with translations requires special permission from their copyright holders, but you may include translations of some or all Invariant Sections in addition to the original versions of these Invariant Sections. You may include at translation of this License, and all the license notices in the Document, and any Warranty Disclaimers, provided that you also include the o discours<br>nal vers

 $\epsilon$ program> Copyright (C)  $\epsilon$ year>  $\epsilon$  name of author> This program comes with ABSOLUTELY NO WARRANTY; for details type 'show w'. This is free software, and you are welcome to redistribute it under certain conditions t

The hypothetical commands 'show w' and 'show c' should show the appro-priate parts of the General Public License. Of course, your program's com-mands might be different; for a GUI interface, you would use an "about box".

You should also get your employer (if you work as a programmer) or school<br>if any, to sign a "copyright disclaimer" for the program, if necessary. For<br>more information on this, and how to apply and follow the GNU GPL, see<br>

The GNU General Public License does not permit incorporating your pro-gram into proprietary programs. If your program is a subroutine library, you may consider it more useful to permit linking proprietary applications with the library. If this is what you want to do, use the GNU Lesser General Public License instead of this License. But first, please read <http://www.gnu.org/philosophy/why-not-lgpl.html>.

If a section in the Document is Entitled "Acknowledgements", "Dedications", or "History", the requirement (section 4) to Preserve its Title (section 1) will typically require changing the actual title. 9. TERMINATION

You may not copy, modify, sublicense, or distribute the Document except as<br>expressly provided under this License. Any attempt otherwise to copy, mod-<br>ify, sublicense, or distribute it is void, and will automatically termin rights under this License.

However, if you cease all violation of this License, then your license from<br>a particular copyright holder is reinstated (a) provisionally, unless and until<br>the copyright holder explicitly and finally terminates your licens

Moreover, your license from a particular copyright holder is reinstated per<br>manently if the copyright holder notifies you of the violation by some reason-<br>able means, this is the first time you have received notice of vio

Termination of your rights under this section does not terminate the licenses.<br>To praise so the particle of primatic stress of production of particle solver rights have been terminated and not permanently reinstated, recei

tware Foundation may publish new, revised ve GNU Free Documentation License from time to time. Such new versions will be similar in spirit to the present version, but may differ in detail to address new problems or concerns. See http://www.gnu.org/copyleft/.

Each version of the License is given a distinguishing version number. If the<br>Each Denoment specifies that a particular numbered version of this License "or<br>any later version" applies to it, you have the option of following 11. RELICENSING

"Massive Multiauthor Collaboration Site" (or "MMC Site") means any<br>World Wide Web server that publishes copyrightable works and also provides prominent facilities for any<br>body to edit those works. A public wiki that any<br>bo copyrightable works thus published on the MMC site.

"CC-BY-SA" means the Creative Commons Attribution-Share Alike 3.0 li-<br>cense published by Creative Commons Corporation, a not-for-profit corpora-<br>tion with a principal place of business in San Francisco, California, as well

"Incorporate" means to publish or republish a Document, in whole or in part, as part of another Document.

An MMC is "eligible for relicensing" if it is licensed under this License, and if all works that were first published under this License somewhere other than this MMC, and subsequently incorporated in whole or in part into the MMC, (1) had no cover texts or invariant sections, and (2) were thus incorporated prior to November 1, 2008.

The operator of an MMC Site may republish an MMC contained in the site under CC-BY-SA on the same site at any time before August 1, 2009, pro-vided the MMC is eligible for relicensing. ADDENDUM: How to use this License for your documents

To use this License in a document you have written, include a copy of the License in the document and put the following copyright and license notices just after the title page:

Copyright (C) YEAR YOUR NAME. Permission is granted to copy, distribute and/or modify this document under the terms of the GNOU Free Documentation License, Version 1.3 or any later version published by the Free Distributio no Back-Cover Texts. A copy of the license is included in the section entitled "GNU Free Documentation License".

If you have Invariant Sections, Front-Cover Texts and Back-Cover Texts, re-place the "with . . . Texts." line with this:

with the Invariant Sections being LIST THEIR TITLES, with the Front-Cover Texts being LIST, and with the Back-Cover Texts being LIST.

If you have Invariant Sections without Cover Texts, or some other combinathe three three, merge those two alternatives to suit the situation of the three, merge those two alternatives to suit the situation.

If your document contains nontrivial examples of program code, we recommend releasing these examples in parallel under your choice of free software license, such as the GNU General Public License, to permit their use in fr

### 36.3 GNU Lesser General Public License

GNU LESSER GENERAL PUBLIC LICENSE

Version 3, 29 June 2007

Copyright © 2007 Free Software Foundation, Inc. <http://fsf.org/>

Everyone is permitted to copy and distribute verbatim copies of this license document, but changing it is not allowed.

This version of the GNU Lesser General Public License incorporates the terms and conditions of version 3 of the GNU General Public License, sup-<br>plemented by the additional permissions listed below. 0. Additional Defini-<br>t

As used herein, "this License" refers to version 3 of the GNU Lesser General Public License, and the "GNU GPL" refers to version 3 of the GNU General

Public License.

"The Library" refers to a covered work governed by this License, other than an Application or a Combined Work as defined below.

An "Application" is any work that makes use of an interface provided by the Library, but which is not otherwise based on the Library. Defining a subclass of a class defined by the Library is deemed a mode of using an interface provided by the Library. A "Combined Work" is a work produced by combining or linking an Appli-cation with the Library. The particular version of the Library with which the Combined Work was made is also called the "Linked Version".

The "Minimal Corresponding Source" for a Combined Work means the Corresponding Source for the Combined Work, excluding any source code for portions of the Combined Work that, considered in isolation, are based or responding Source for the Combined Work, excluding any source code for portions of the Combined Work that, considered in isolation, are based on portions of the Communical Work that, contained the Application, and not on the Linked Version.

The "Corresponding Application Code" for a Combined Work means the<br>object code and/or source code for the Application, including any data and<br>utility programs needed for reproducing the Combined Work from the Appli-<br>cation

You may convey a covered work under sections 3 and 4 of this License with-out being bound by section 3 of the GNU GPL. 2. Conveying Modified Versions.

If you modify a copy of the Library, and, in your modifications, a facility<br>refers to a function or data to be supplied by an Application that uses the<br>facility (other than as an argument passed when the facility is invoke

 $*$  a) under this License, provided that you make a good faint effort to ensue sure that, in the event an Application does not supply the function or data, the facility still operates, and performs whatever part of its pu

3. Object Code Incorporating Material from Library Header Files.

The object code form of an Application may incorporate material from a header file that is part of the Library. You may convey such object code

under terms of your choice, provided that, if the incorporated material is not limited to numerical parameters, data structure layouts and accessors, or small macros, inline functions and templates (ten or fewer lines in length), you do both of the following:

\* a) Give prominent notice with each copy of the object code that the Library<br>is used in it and that the Library and its use are covered by this License. \*<br>b) Accompany the object code with a copy of the GNU GPL and this l

4. Combined Works.

You may convey a Combined Work under terms of your choice that, taken together, effectively do not restrict modification of the portions of the Library contained in the Combined Work and reverse engineering for debugging such modifications, if you also do each of the following:

\* a) Give prominent notice with each copy of the Combined Work that the Library is used in it and that the Library and its use are covered by this License.<br>\* b) Accompany the Combined Work with a copy of the GNU GPL and t during execution, include the copyright notice for the Library among these<br>notices, as well as a reference directing the user to the copies of the GNU<br>GPL and this license document. \* d) Do one of the following: o 0) Con-<br> that permit, the user to recombine or relink the Application with a modified<br>events on of the Linked Version to produce a modified Combined Work, in the<br>manner specified by section 6 of the GNU GPL for conveying Correspond you would otherwise be required to provide such information under section<br>of 6 of the GNU GPL, and only to the extent that such information is necessary<br>to install and execute a modified version of the Combined Work produc

#### 5. Combined Libraries.

You may place library facilities that are a work based on the Library side by<br>side in a single library together with other library facilities that are not Ap-<br>plications and are not covered by this License, and convey such

 $*$  a) Accompany the combined library with a copy of the same work based on<br>the Library, uncombined with any other library facilities, conveyed under the<br>terms of this License.  $*$  b) Give prominent notice with the combin

6. Revised Versions of the GNU Lesser General Public Lice

The Free Software Foundation may publish revised and/or new versions of<br>the GNU Lesser General Public License from time to time. Such new ver<br>sions will be similar in spirit to the present version, but may differ in detail

Each version is given a distinguishing version number. If the Library as you<br>recal the position and cartain numbered version of the GNU Lesser General Public License "or any later version" applies to it, you have the optio

If the Library as you received it specifies that a proxy can decide whether<br>future versions of the GNU Lesser General Public License shall apply, that<br>proxy's public statement of acceptance of any version is permanent auth